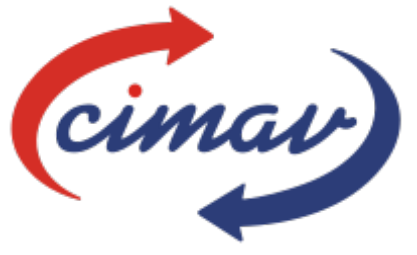

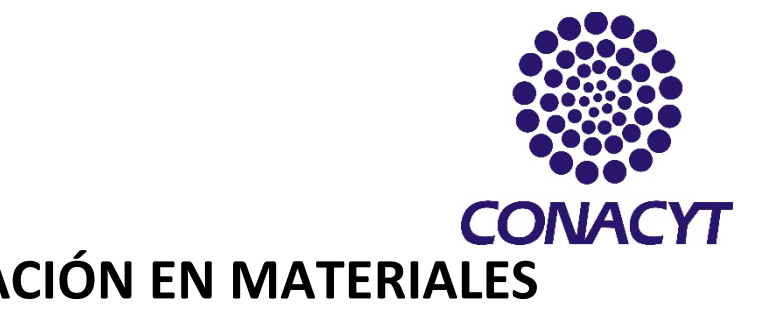

# **CENTRO DE INVESTIGACIÓN EN MATERIALES AVANZADOS, S. C.**

# **ESTUDIO DE METAMATERIALES TÉRMICOS PARA APLICACIÓN EN DIFUSORES TÉRMICOS IDEALES**

# **TESIS COMO REQUISITO PARA OBTENER EL GRADO DE DOCTORADO EN CIENCIA DE MATERIALES**

Presenta: M.C. Luis Alfonso Núñez Betancourt Director de tesis: José Andrés Matutes Aquino

# Estudio de metamateriales térmicos para aplicación en difusores térmicos ideales

# **Agradecimientos**

A mi bella esposa Keemberly, quien me apoyó, ayudó y cuidó durante todo el proceso de mis estudios dentro y fuera de ellos.

A mis amados hijos Mateo y Leonardo que siempre me motivan a dar mi mejor esfuerzo cada día para poder darles el futuro que se merecen.

Para mi madre Lore, mi más grande cuidadora y la que siempre estuvo, está y estará para apoyarme y cuidarme.

A mi gran mentor, José, mi padre que siempre me guío, aconsejó y me ayudó a formar todo lo que soy ahora.

A mis hermanos, Dulce, Alonso y Alejandro que siempre me ayudaron en todo lo que estuvo en sus manos y siempre incondicionalmente.

A mi asesor, el Dr. José Andrés Matutes, quien me guío con todo su conocimiento para lograr este objetivo en mi vida.

A los técnicos del laboratorio en donde trabajé, la M.C. Renee Joselin Saénz Hernández, y al M.C. Carlos Roberto Santillán Rodríguez, que siempre tuvieron tiempo de apoyarme con todas mis dudas y dificultades.

A CIMAV y CONACYT, por brindarme el apoyo y la oportunidad de concluir esta etapa.

A mi buen amigo Jesús Salvador Uribe Chavira, que siendo mi compañero de estudio siempre estuvo apoyándome con una gran capacidad y conocimiento, llegando a convertirse en un gran amigo.

A todos mis compañeros que, siempre me apoyaron con sus conocimientos resolviendo mis dudas.

A todos los doctores que me apoyaron tanto en cursos como fuera de ellos con su conocimiento y sabiduría.

A todos mis amigos que siempre me motivaron a seguir estudiando, y lograr grandes cosas.

# Contenido

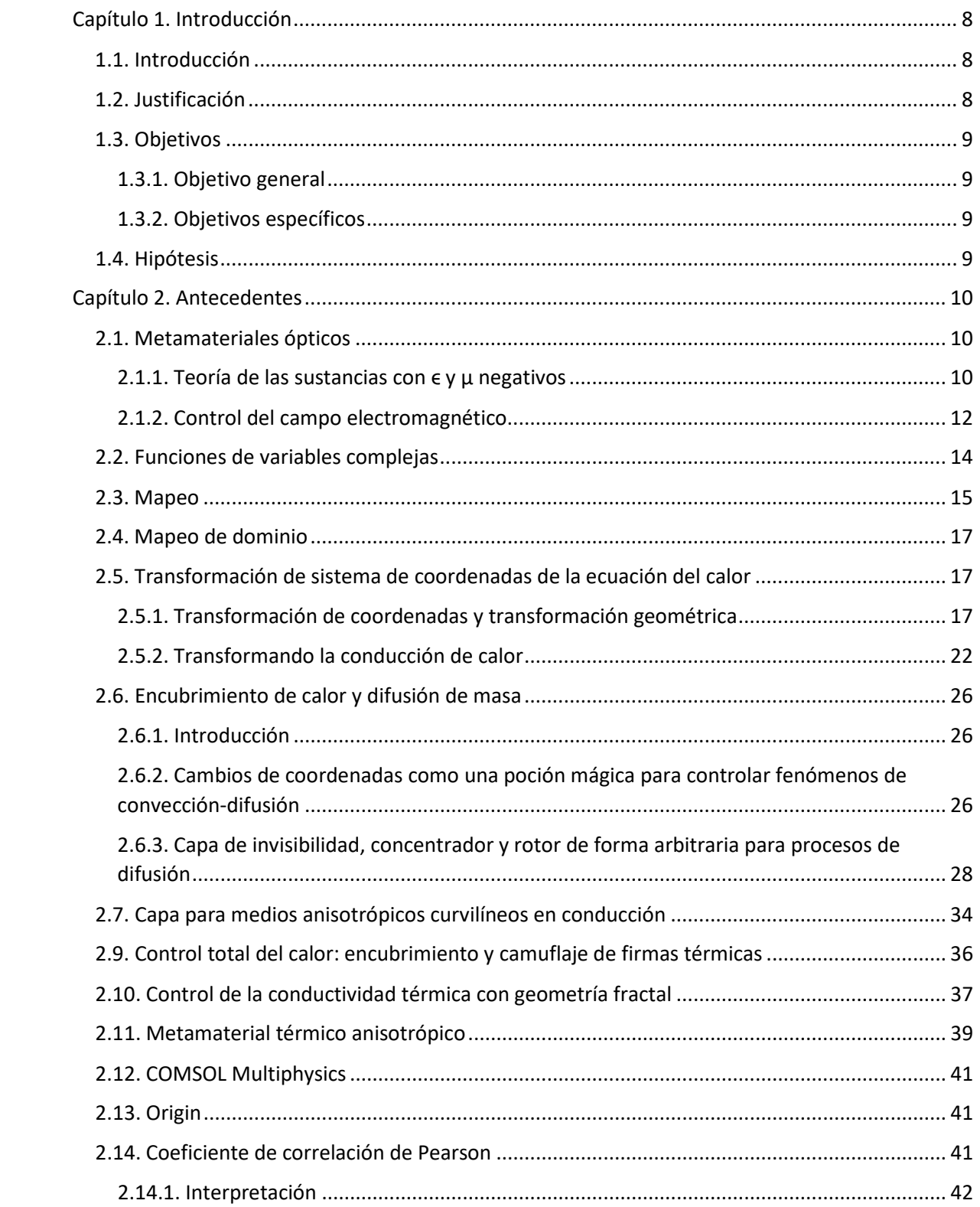

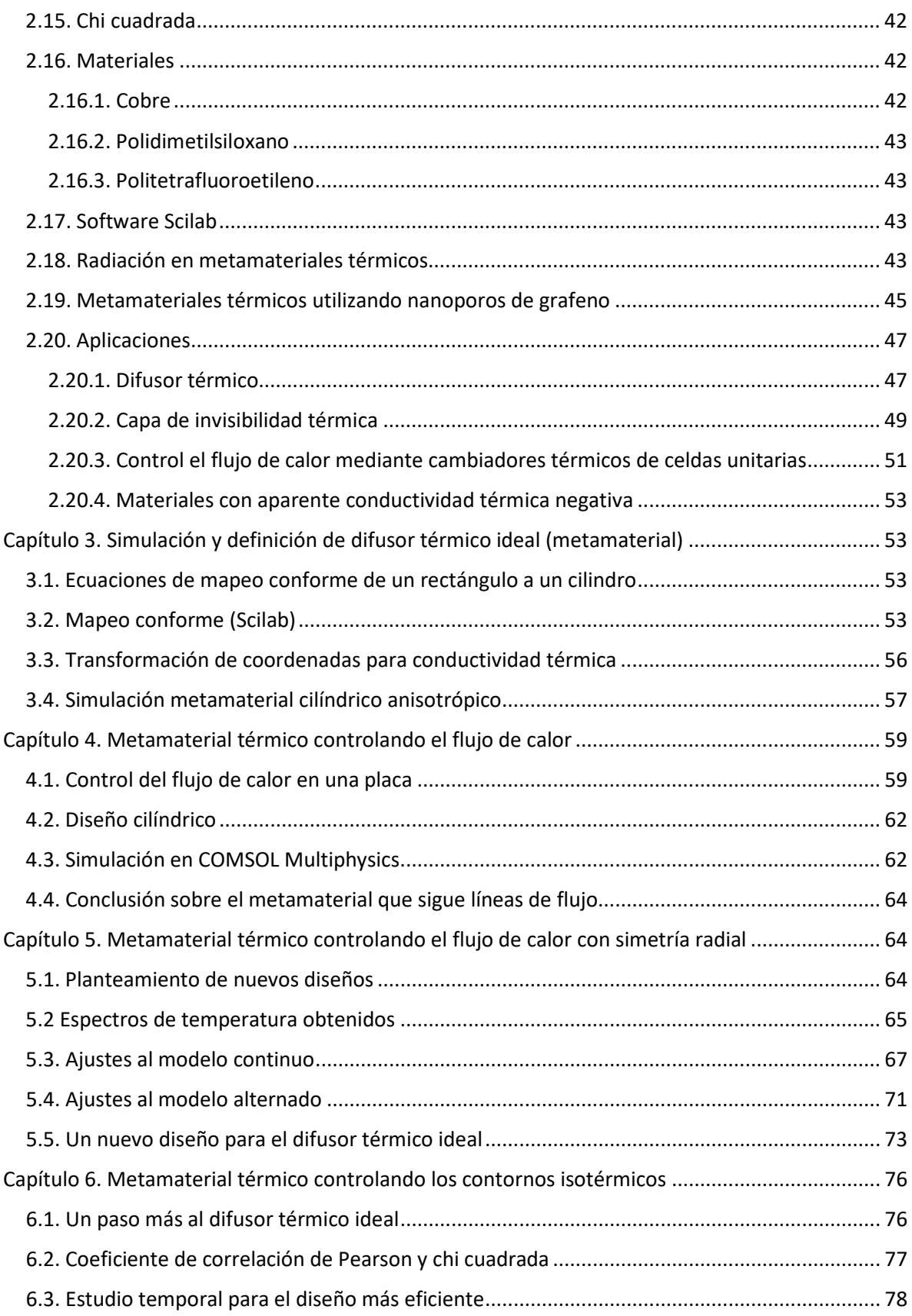

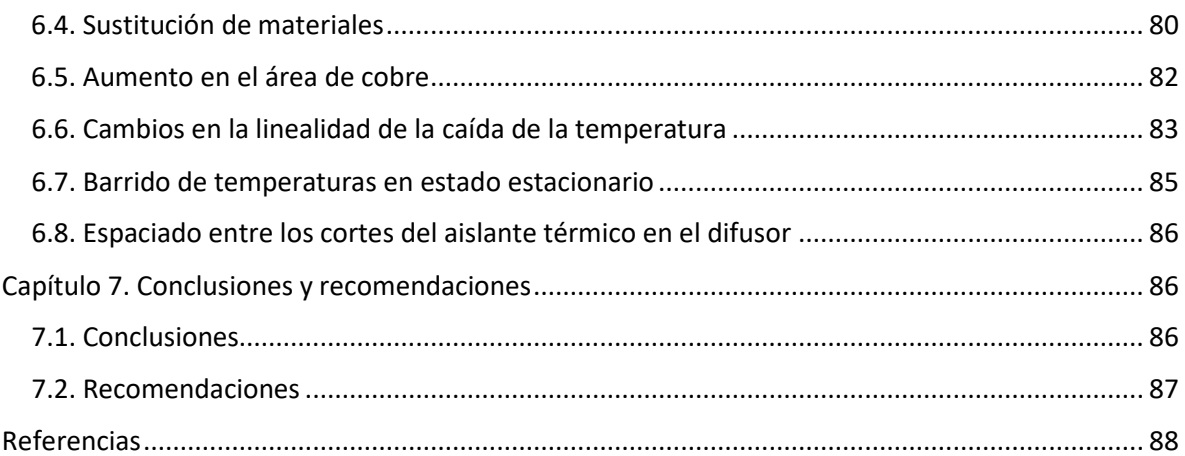

## **Resumen**

Los metamateriales son materiales con arquitectura diseñada por el hombre y que, poseen propiedades que comúnmente no se encuentran en la naturaleza y se deben al diseño o modificación de su geometría y/o al combinar distintos materiales en un arreglo específico. En esta tesis se estudian los metamateriales térmicos para la aplicación en el desarrollo de un difusor térmico ideal. Primero se estudia el comportamiento de un difusor isotrópico de cobre para luego buscar el diseño del difusor ideal y de esta manera, poder comparar sus comportamientos de disipación de calor controlando el flujo de calor para obtener una caída de temperatura lineal en el metamaterial. Para el diseño se utiliza una estrategia de controlar el flujo de calor mediante segmentos de material con conductividad térmica muy baja (aislante térmico) diseñando el control del flujo de calor que deberá presentar el metamaterial, para esto, se utiliza una técnica de mapeo conforme para encontrar un arreglo de materiales que establezcan una linealidad en la caída de temperatura en el difusor y de esta manera optimizar el funcionamiento del difusor térmico eliminando los puntos calientes que se generan en un material isotrópico.

# <span id="page-7-0"></span>**Capítulo 1. Introducción**

#### <span id="page-7-1"></span>**1.1. Introducción**

Los metamateriales representan un área de investigación emergente emocionante que promete brindar importantes avances tecnológicos y científicos en diversas áreas como son telecomunicaciones, radares y defensa, nano litografía con luz, microelectrónica, imágenes médicas, etc. Actualmente no existe una definición universal de metamateriales; hablando en general, los metamateriales son medios artificiales con propiedades inusuales. [1] El fenómeno de la transferencia de calor ha sido de gran importancia práctica, y se remonta a los días en que se creía que era un fluido que fluía entre medios de diferentes temperaturas. Al guiar adecuadamente este flujo de calorías, los motores podrían generar trabajo, los objetos podrían calentarse o enfriarse y podría lograrse el equilibrio térmico. Si bien hoy en día estas teorías simples sobre la transferencia de calor han sido reemplazadas por una comprensión más moderna del calor como energía desordenada, el control de su flujo no es menos importante. Más bien, la transferencia de calor y la termodinámica ahora también son de importancia central para las tecnologías modernas, incluidas la generación y conversión de energía, la visión nocturna, la microelectrónica, la industria aeroespacial, etc. Sin embargo, la importancia de controlar el flujo de calor se compara con su dificultad. Si bien, para tareas sencillas, como aumentar el aislamiento de un objeto, los requisitos de los materiales se entienden bien, es más difícil guiar el flujo de calor en otros escenarios. [2] El control del flujo de calor a través del diseño racional y la disposición de los materiales podría formar la base para la creación de elementos destinados a canalizar la energía térmica, por ejemplo, a través de la concentración o la ocultación del flujo de calor. Los dispositivos basados en dichos elementos podrían encontrar un uso generalizado en diversas aplicaciones que incorporan dispositivos electrónicos y microprocesadores portátiles, recuperación de calor de gases de escape, sistemas integrados de micro combustión, dispositivos de batería, módulos de disipación de calor en dispositivos electrónicos, eficiencias mejoradas para la utilización de energía solar térmica, entre otros. [3]

#### <span id="page-7-2"></span>**1.2. Justificación**

Actualmente los avances tecnológicos tienen como base el conocimiento de la aplicación y propiedades de los materiales, por lo que, existe un gran potencial en materiales cuyas propiedades físicas puedes ser controladas a conveniencia y necesidad, los metamateriales tienen esta peculiar característica, al darles un diseño adecuado se pueden obtener propiedades que no se encuentran en los materiales naturales alcanzando aplicaciones avanzadas capaces de realizar trabajos que se creían imposibles como la invisibilidad, coeficientes de Poisson negativos, blindaje acústico, control en la dirección del flujo de calor, entre otras. En esta tesis se estudian los metamateriales térmicos para obtener un control en la dirección del flujo de calor y aplicar esta manipulación a un difusor térmico ideal, capaz de maximizar la emisión del calor y disminuir el tiempo de enfriamiento con el fin de compararlo contra difusores térmicos convencionales y buscar aumentar la eficiencia en el ciclo de refrigeración de los refrigeradores magnéticos.

## <span id="page-8-0"></span>**1.3. Objetivos**

## <span id="page-8-1"></span>**1.3.1. Objetivo general**

Diseñar y simular un metamaterial térmico en el cual sea posible controlar el flujo de calor para darle una función como difusor térmico ideal.

## <span id="page-8-2"></span>**1.3.2. Objetivos específicos**

-Estudiar las propiedades de los metamateriales térmicos.

-Diseñar un difusor térmico con metamateriales mediante técnica de mapeo conforme.

-Simular el diseño establecido del metamaterial utilizando el software COMSOL Multiphysics.

-Encontrar un arreglo geométrico capaz de optimizar la difusión de calor a través de un difusor térmico cilíndrico.

-Identificar los materiales que presenten mejores propiedades para la optimización del difusor térmico.

# <span id="page-8-3"></span>**1.4. Hipótesis**

Utilizando técnicas de mapeo conforme es posible establecer un arreglo geométrico para el diseño de un metamaterial térmico anisotrópico capaz de controlar el flujo de calor que fluye a través de él.

# <span id="page-9-0"></span>**Capítulo 2. Antecedentes**

#### <span id="page-9-1"></span>**2.1. Metamateriales ópticos**

#### <span id="page-9-2"></span>**2.1.1. Teoría de las sustancias con ϵ y μ negativos**

En la escala atómica, en cada uno de los átomos o moléculas, pequeños dipolos eléctricos pueden ser excitados por la componente eléctrica de la luz incidente, y una radiación subsecuente de la energía en los dipolos ocurre con un cierto retraso en el tiempo. Los dipolos excitados crean un campo local periódico en el cristal, referido como el campo local de Lorentz; por lo tanto, la distribución del campo dentro del cristal no es uniforme. Sin embargo, la luz incidente no siente realmente la falta de homogeneidad subyacente en el cristal, ni tampoco siente los procesos de absorción y radiación.

En la escala macroscópica, las características detalladas y las respuestas de la estructura no homogénea se promedian, y se pueden establecer relaciones entre los vectores del campo macroscópico en las ecuaciones de Maxwell, al conocer el campo eléctrico E, el campo magnético H, el desplazamiento eléctrico D, y la densidad de flujo magnético B. este es el origen de los parámetros  $\epsilon$  y  $\mu$  de los materiales. [4]

La constante dieléctrica ϵ y la permeabilidad magnética μ son la característica cuantitativa fundamental para determinar la propagación de las ondas electromagnéticas en la materia. Esto se debe a que son los únicos parámetros de la sustancia que aparecen en la ecuación de dispersión.

$$
\left| \frac{\omega^2}{c^2} \epsilon_{ij} \mu_{ij} - k^2 \delta_{ij} + k_i k_j \right| = 0, \qquad (2.1.1.1)
$$

Lo que da conexión entre la frecuencia ω de una onda monocromática y el vector de onda k. en el caso de una sustancia isotrópica. La Eq. (2.1.1.1) Toma la forma simplificada:

$$
k^2 = \frac{\omega^2}{c^2} n^2, \qquad (2.1.1.2)
$$

Aquí n<sup>2</sup> es el cuadrado del índice de refracción de la sustancia, y está dado por:

$$
n^2 = \epsilon \mu \qquad (2.1.1.3)
$$

Si no tomamos en cuenta las pérdidas y consideramos n,  $\epsilon$  y  $\mu$  como números reales, se puede observar en  $(2.1.1.2)$  y  $(2.1.1.3)$  que un cambio simultaneo en  $\epsilon$  y  $\mu$  no afecta en su relación. Esta situación puede ser interpretada de varias maneras. Primero, nosotros podríamos admitir que las propiedades de una sustancia realmente no afectan con un cambio simultaneo en el signo de ε y μ. Segundo, puede ser que para que ε y μ sean simultáneamente negativos contradigan algunas leyes de la naturaleza y que una sustancia con  $\epsilon$  y  $\mu$  negativos no puede existir. Finalmente, podríamos admitir que las sustancias con  $\epsilon$  y  $\mu$  negativos tienen propiedades diferentes que las sustancias con  $\epsilon$  y  $\mu$  positivos. [5]

Dado que la respuesta de un material a campos externos se determina en gran medida solo por los dos parámetros del material ϵ y μ, podemos utilizar un espacio de parámetros electromagnéticos para clasificar materiales basados en los dos valores. Como se muestra en la Fig. 1, la parte real de e esta graficada en el eje horizontal del espacio de los parámetros, mientras el eje vertical corresponde a la parte real de μ. Por lo tanto, materiales con todas las posibles combinaciones de  $\epsilon$  y  $\mu$  pueden ser colocados en los espacios de los parámetros. Materiales convencionales conocidos por ser transparentes se encuentran en el primer cuadrante, donde ϵ y μ ambos tienen valor positivo. Un valor negativo de ϵ(μ) indica que la dirección del campo eléctrico(magnético) inducido dentro del material está en dirección opuesta del campo incidente. Los metales nombres a frecuencias ópticas son buenos ejemplos para materiales con ϵ negativa, y μ negativa puede ser encontrada en medios ferromagnéticos cerca de la resonancia. No se pueden soportar ondas de propagación en materiales representados en el segundo y cuarto cuadrante, donde uno de los dos parámetros es negativo y el índice de refracción es puramente imaginario. En el dominio de la óptica, todos los materiales convencionales están confinados en una zona extremadamente estrecha alrededor de una línea horizontal en μ = 1 en el espacio, es representado por una línea discontinua en la Fig. 1. [4]

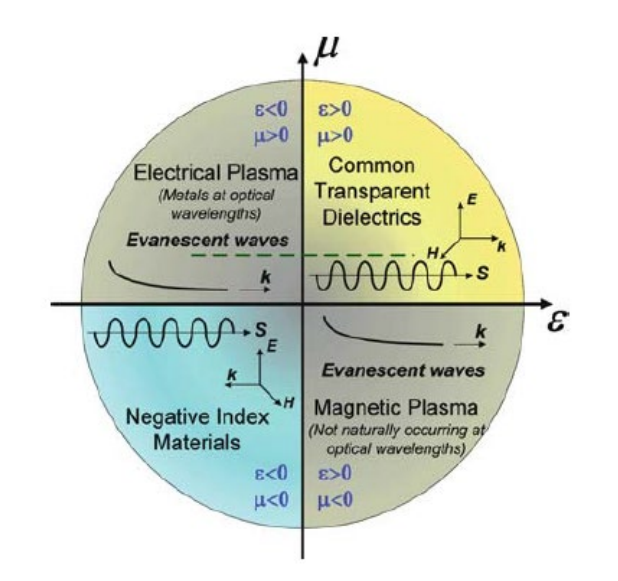

**Fig. 1** Los parámetros de espacio para ϵ y μ.

La investigación de metamateriales, esencialmente, está relacionada con la explotación de innovación de los parámetros de espacio electromagnéticos. El mayor enfoque de la comunidad de los metamateriales está en crear materiales artificiales que entren en la región del parámetro del espacio que no están prohibidas por las ecuaciones de Maxwell, pero no son observadas en medios convencionales, y se pueda tener un mejor control de las ondas electromagnéticas. [4]

#### <span id="page-11-0"></span>**2.1.2. Control del campo electromagnético**

Para explotar el electromagnetismo, usamos materiales para el control y direccionamiento de los campos: un lente de vidrio es una cámara produce una imagen, una jaula de metal para cribar equipos sensibles, cuerpos negros de varias formas para prevenir reflexiones no deseadas. Con materiales homogéneos, el diseño óptico es en gran medida la manera de elegir la interfaz entre dos materiales. Por ejemplo, el lente de una cámara esta optimizado alterando su forma para minimizar las aberraciones geométricas. Electromagnéticamente los materiales no homogéneos ofrecen una aproximación diferente al control de la luz; la introducción de gradientes específicos en el índice de refracción de un material puede ser usado en forma de lentes y otros elementos ópticos, a pesar de que los tipos y rangos de dichos gradientes tienden a ser limitados. [6]

Nuevas propiedades magnéticas también han sido reportadas en un amplio espectro de frecuencias. De hecho, ahora es posible que se pueda construir un material cuyos valores de ϵ y μ puedan diseñarse para que varíen de manera independiente y arbitraria en todo el material, tomando valores positivos o negativos según se desee.

Si nosotros tomamos este control sin precedentes sobre las propiedades del material y formamos compositos no homogéneos, habilitamos una forma poderosa de diseño electromagnético. Como ejemplo de esta metodología de diseño, mostramos como las cantidades conservadas del electromagnetismo, el desplazamiento eléctrico D, la intensidad del campo magnético B y el vector de poynting S, pueden dirigirse a voluntad, dando acceso a los metamateriales apropiados. En particular, estos campos pueden ser enfocados como se requiera o hacer que eviten objetos y fluyan alrededor de ellos como un fluido, regresando a su trayectoria original sin disturbios. Las distorsiones ahora se pueden registrar como una transformación de coordenadas entre el plano cartesiano original y el plano distorsionado [4]

$$
u(x, y, z), v(x, y, z), w(x, y, z), \qquad (2.1.2.1)
$$

Donde  $(u, v, w)$  es la ubicación del nuevo punto respecto a los ejes  $(x, y, z)$ . ¿Qué pasa con las ecuaciones de Maxwell cuando sustituimos el nuevo sistema de coordenadas? Las ecuaciones tienen exactamente la misma forma en cualquier sistema de coordenadas, pero el índice de refracción o más exactamente la permitividad  $\epsilon$  y la permeabilidad  $\mu$  son escaladas por un factor común. En el nuevo sistema de coordenadas, debemos utilizar los valores normalizados de la permitividad y la permeabilidad:

$$
\epsilon_u' = \epsilon_u \frac{Q_u Q_v Q_w}{Q_u^2} ; \mu_u' = \mu_u \frac{Q_u Q_v Q_w}{Q_u^2}, \qquad (2.1.2.2)
$$

$$
E_u' = Q_u E_u ; H_u' = Q_u H_u, \qquad (2.1.2.3)
$$

Donde

$$
Q_u^2 = \left(\frac{\partial x}{\partial u}\right)^2 + \left(\frac{\partial y}{\partial u}\right)^2 + \left(\frac{\partial z}{\partial u}\right)^2
$$

$$
Q_v^2 = \left(\frac{\partial x}{\partial v}\right)^2 + \left(\frac{\partial y}{\partial v}\right)^2 + \left(\frac{\partial z}{\partial v}\right)^2, \qquad (2.1.2.4)
$$

$$
Q_w^2 = \left(\frac{\partial x}{\partial w}\right)^2 + \left(\frac{\partial y}{\partial w}\right)^2 + \left(\frac{\partial z}{\partial w}\right)^2
$$

Por lo tanto

$$
B' = \mu_0 \mu' H'; D' = \epsilon_0 \epsilon' E', \qquad (2.1.2.5)
$$

El plan es lograr el ocultamiento encubriendo el objeto con un metamaterial cuya función es desviar los rayos que habrían golpeado el objeto, guiarlos alrededor del objeto y devolverlos a su trayectoria original. La capa electromagnética y el objeto oculto forman un compuesto cuyas propiedades de dispersión se pueden reducir a la aproximación de orden más bajo; si el objeto cambia, la capa también debe cambiar.

Para simplificar, elegimos que el objeto oculto sea una esfera de radio  $R_1$  y la región de encubrimiento que se incluirá dentro del anillo  $R_1 < r < R_2$ . Se puede encontrar una transformación simple que logre el resultado deseado tomando todos los campos en la región  $r < R_2$  y comprimiéndolos en la región  $R_1 < r < R_2$ .

$$
r' = R_1 + \frac{r(R_2 - R_1)}{R_2}
$$

$$
\theta' = \theta, \qquad (2.1.2.6)
$$

$$
\phi' = \phi
$$

Aplicando las reglas de transformación obtenemos que en  $r < R_1$ ,  $\epsilon' y \mu'$  son libres de tener cualquier valor sin restricción ya que no contribuyen a la dispersión electromagnética; para  $R_1 < r < R_2$ 

$$
\epsilon'_{r'} = \mu'_{r'} = \frac{R_2}{R_2 - R_1} \frac{(r' - R_1)^2}{r'}
$$

$$
\epsilon'_{\theta'} = \mu'_{\theta'} = \frac{R_2}{R_2 - R_1}, \qquad (2.1.2.7)
$$

$$
\epsilon'_{\phi'} = \mu'_{\phi'} = \frac{R_2}{R_2 - R_1}
$$

Y para  $r > R_2$  [6]

$$
\epsilon'_{r'} = \mu'_{r'} = \epsilon'_{\theta'} = \mu'_{\theta'} = \epsilon'_{\phi'} = \mu'_{\phi'} = 1, \qquad (2.1.2.8)
$$

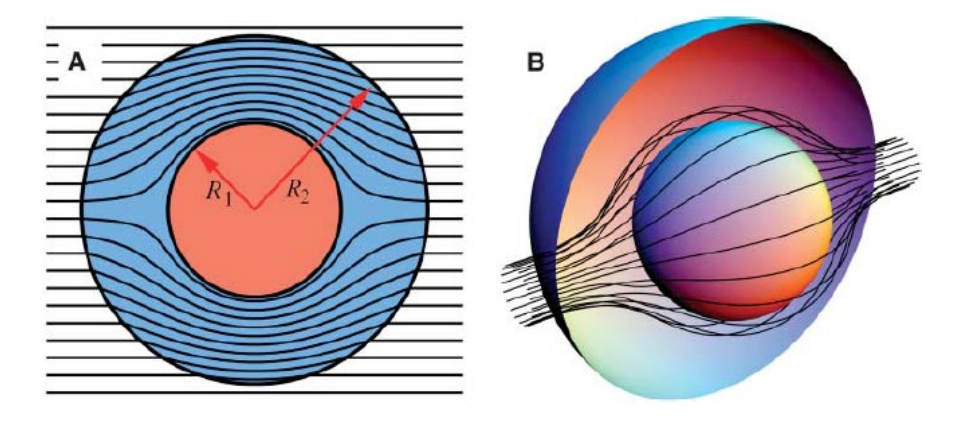

**Fig. 2** Se ha utilizado un programa de trazado de rayos para calcular las trayectorias de los rayos en la capa, suponiendo que  $R_2 >> \lambda$ . Los rayos esencialmente siguen el vector de poynting. [6]

Recientemente se utiliza la transformación de coordenadas para producir especificaciones en los materiales que controlen los campos electromagnéticos en direcciones de interés y de uso específico, existen técnicas de manipulación de las ecuaciones de Maxwell y en algunos otros casos la manipulación de la ecuación de Helmholtz para simular capas de invisibilidad mediante efectos en la geometría de los objetos. [37]

#### <span id="page-13-0"></span>**2.2. Funciones de variables complejas**

Sea  $S$  un conjunto de números complejos. Una función  $f$  definida en  $S$  es una regla que asigna a cada z en  $S$  un número complejo  $w$ . El número  $w$  se llama el valor de  $f$  en  $z$  y se denota como  $f(z)$ ; es decir,  $w = f(z)$ . El conjunto S se denomina dominio de definición de  $f^*$ .

Se debe enfatizar que tanto un dominio de definición como una regla son necesarios para que la función esté bien definida. Cuando no se menciona el dominio de definición, acordamos que se debe tomar el mayor conjunto posible. Además, no siempre es conveniente usar una notación que distinga entre una función dada y sus valores.

Si se define  $f$  en el conjunto  $z \neq 0$  por medio de la ecuación  $w = \frac{1}{z}$  $\frac{1}{z}$ , se puede hacer referencia solo a la función  $w = \frac{1}{z}$  $\frac{1}{z}$ , o simplemente a la función  $\frac{1}{z}$ .

Suponga que  $w = u + i \cdot v$  es el valor de la función  $f$  en  $z = x + i \cdot y$ , para que

$$
u + i \cdot v = f(x + i \cdot y), \qquad (2.2.1)
$$

Cada uno de los números reales u y v depende de las variables x y y, y se deduce que  $f(z)$ puede expresarse en términos de un par de funciones con valores reales de las variables reales  $x y y$ .

$$
f(z) = u(x, y) + i \cdot v(x, y), \qquad (2.2.2)
$$

Si las coordenadas polares  $r \, y \, \theta$ , en lugar de  $x \, y \, y$ , son usadas, entonces

$$
u + i \cdot v = f(r \cdot e^{i \cdot \theta}), \qquad (2.2.3)
$$

Donde  $w = u + i \cdot v$ ,  $z = r \cdot e^{i \cdot \theta}$ . En ese caso, podemos escribir

$$
f(z) = u(r, \theta) + i \cdot v(r, \theta), \qquad (2.2.4)
$$

Si  $f(z) = z^2$ , entonces

$$
f(x + i \cdot y) = (x + i \cdot y)^2 = x^2 - y^2 + 2i \cdot x \cdot y,\qquad(2.2.5)
$$

Por lo tanto

$$
u(x, y) = x2 - y2; v(x, y) = 2x \cdot y,
$$
 (2.2.6)

Cuando se usan coordenadas polares

$$
f(re^{i\theta}) = (re^{i\theta})^2 = r^2e^{i2\theta} = r^2\cos 2\theta + ir^2\sin 2\theta, \qquad (2.2.7)
$$

Consecuentemente

$$
u(r,\theta) = r^2 \cdot \cos(2\theta) ; v(r,\theta) = r^2 \cdot \text{sen}(2\theta), \qquad (2.2.8)
$$

Si, en cualquier ecuación la función  $v$  tiene valor igual a cero, entonces el valor de la función f es siempre real. Es decir,  $f$  es una función de valor real de una variable compleja. [7]

#### <span id="page-14-0"></span>**2.3. Mapeo**

De acuerdo con la ecuación (2.2.6) para el mapeo de  $w = z^2$  del plano  $xy$  al plano  $uv$ . Esta forma de mapeo es especialmente útil para encontrar imágenes de ciertas hipérbolas. Es fácil demostrar, por ejemplo, que cada rama de una hipérbola

$$
x^2 - y^2 = c_1 (c_1 > 0)
$$

Se asigna de una a una a la línea vertical  $u = c_1$ . Comenzamos observando de la primera ecuación (2.2.6) que  $u = c_1$  cuando  $(x, y)$  es un punto que se encuentra en cada rama. Cuando, en particular, se encuentra en la rama derecha la segunda ecuación (2.2.6) nos dice que  $v = 2y\sqrt{y^2 + c_1}$ . De este modo, la imagen de la rama derecha se puede expresar paramétricamente como

$$
u = c_1, v = 2y\sqrt{y^2 + c_1} \left(-\infty < y < \infty\right)
$$

Y es evidente que la imagen del punto  $(x, y)$  en esta rama se mueve hacia arriba a lo largo de toda la línea como un trazo de la rama en la dirección hacia arriba (Fig. 3). Del mismo modo, dado que el par de ecuaciones

$$
u = c_1, v = -2y\sqrt{y^2 + c_1} (-\infty < y < \infty)
$$

Proporciona una representación paramétrica para la imagen de la rama izquierda de la hipérbola, se ve que la imagen de un punto que va hacia abajo a lo largo de toda la rama izquierda se mueve hacia arriba en toda la línea  $u = c_1$ . Por otro lado, cada rama de la hipérbola

$$
2xy = c_2 \quad (c_2 > 0)
$$

Es transformada en la línea  $v = c_2$ , como se indica en la Fig. 3. Para verificar esto, notamos de la segunda ecuación (2.2.6) que  $v = c_2$  cuando  $(x, y)$  es un punto en cualquier rama.

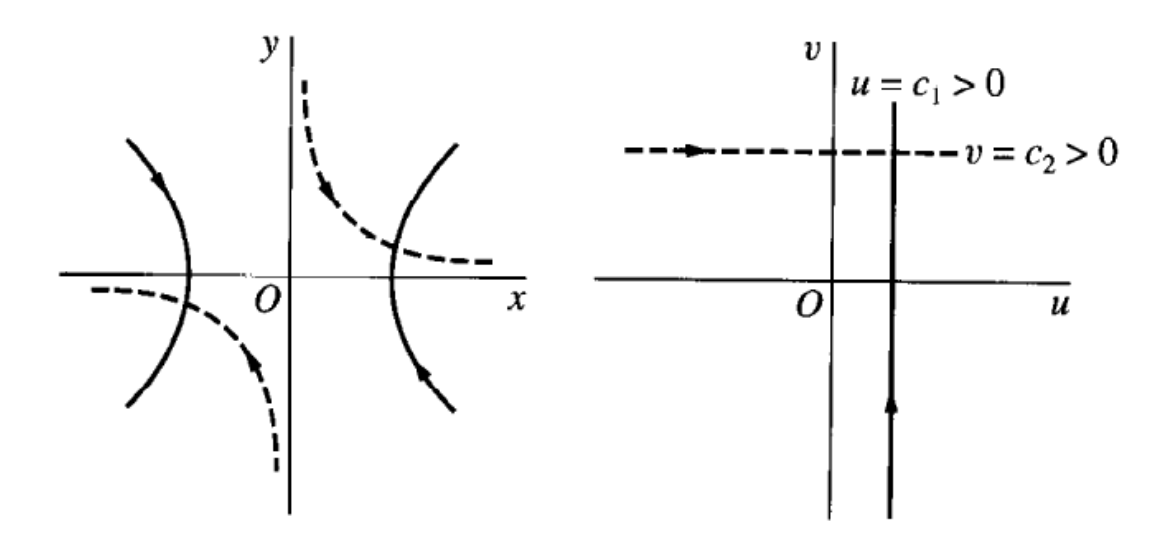

**Fig. 3** Transformación de la función  $w = z^2$ .

Supongamos que se encuentra situada en la rama en el primer cuadrante. Entonces, como  $y = c_2/(2x)$ , la primera ecuación (2.2.6) revela que la imagen de la rama tiene una representación paramétrica

$$
u = x^2 - \frac{c_2^2}{4x^2}; \ v = c_2 \quad (0 < x < \infty)
$$

Observe que

$$
\lim_{x \to \infty; x > 0} u = -\infty ; \lim_{x \to \infty} u = \infty
$$

Como u depende continuamente de x, entonces, está claro que a medida que  $(x, y)$  se desplaza hacia abajo por toda la rama superior de la hipérbola, su imagen se mueve hacia la derecha a lo largo de toda la línea horizontal  $v = c_2$ . En la medida en que la imagen de la rama inferior tiene representación paramétrica

$$
u = \frac{c_2^2}{4y^2} - y^2; \ v = c_2 \ \ (-\infty < y < \infty)
$$

Y desde

$$
\lim_{y \to -\infty} u = -\infty ; \lim_{y \to \infty; y < 0} u = \infty
$$

Sigue que la imagen de un punto se mueve hacia arriba a lo largo de toda la rama inferior también se desplaza hacia la derecha a lo largo de toda la línea  $v = c_2$ . (Fig. 3) [7]

#### <span id="page-16-0"></span>**2.4. Mapeo de dominio**

El dominio *x > 0, y > 0, xy < 1* consiste en todos los puntos que se encuentran en las ramas superiores de las hipérbolas de la familia *2xy = c,* donde *0 < c < 2* (Fig. 4). Sabemos por el punto **2.3** que, como punto, se desplaza hacia abajo a lo largo de la totalidad de una de estas ramas, su imagen bajo la transformación *w = z2* se mueve hacia la derecha a lo largo de toda la línea *v = c*. Ya que, para todos los valores de *c* entre 0 y 2, las ramas completan el dominio *x > 0, y > 0, xy < 1,* ese dominio se asigna a la franja horizontal *0 < v < 2*.

En vista de las ecuaciones (12), la imagen de un punto *(0, y)* en el plano *z* es *(-y2, 0)*. Por lo tanto, cuando *(0, y)* se desplaza hacia abajo hasta el origen a lo largo del eje y, su imagen se mueve hacia la derecha a lo largo del eje *u* negativo y alcanza el origen en el plano *w*. Luego, dado que la imagen de un punto *(x, 0)* es *(x2, 0)*, esa imagen se mueve hacia la derecha desde el origen a lo largo del eje x. La imagen de la rama superior de la hipérbola *xy = 1* es, por supuesto, la línea horizontal  $v = 2$ . Evidentemente, la región cerrada  $x \ge 0, y \ge 0, xy \le 1$ 1 se mapea en la tira cerrada  $0 \le v \le 2$ , como se indica en la Fig. 4. [7]

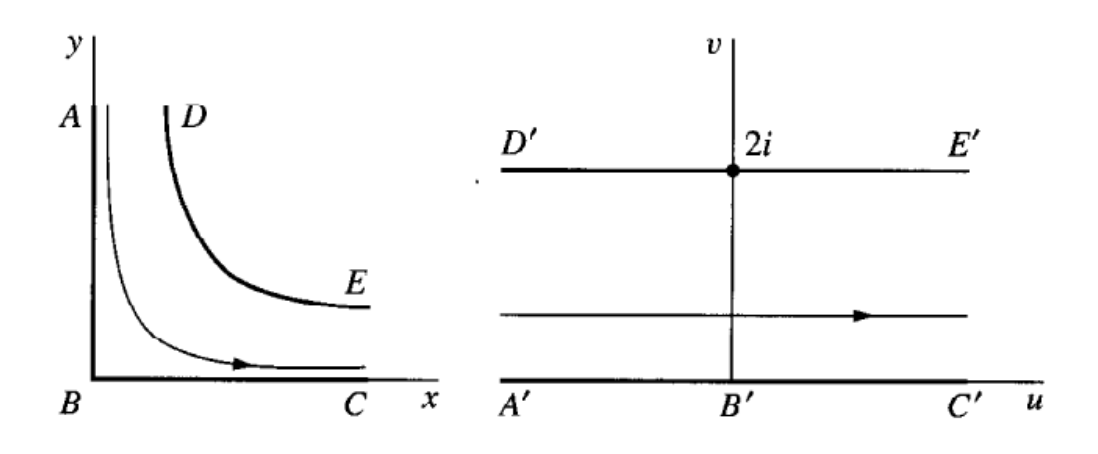

**Fig. 4** Mapeo de un dominio en la función *w = z2*.

#### <span id="page-16-1"></span>**2.5. Transformación de sistema de coordenadas de la ecuación del calor**

#### <span id="page-16-2"></span>**2.5.1. Transformación de coordenadas y transformación geométrica**

Aplicando principios para transformación de las ecuaciones de Maxwell para el control del campo electromagnético, se puede llevar esta teoría para la transformación de la ecuación del calor y de esta manera encontrar la ecuación que nos de la capacidad de controlar el flujo de calor de una manera deseada mediante transformación de coordenadas y mapeo conforme.

Comencemos por la relación entre transformación de coordenadas y transformación geométrica. Para mayor claridad, tenemos que hablar sobre algunos conocimientos básicos sobre análisis tensorial. Usando el sistema de coordenadas cartesianas en el espacio

euclidiano tridimensional 
$$
\mathbb{E}^3
$$
, un vector **r** con coordinates (x, y, z) se puede escribir como

$$
r = xi + yj + zk
$$

Donde {i, j, k} es la base ortogonal estándar del sistema de coordenadas cartesianas. Considere un mapeo  $f: \mathbb{E}^3 \to \mathbb{E}^3$ , satisfactorio

$$
f(\mathbf{r}) = (2x)i + (2y)j + (2z)k
$$

Se puede verificar fácilmente que f es una biyección o correspondencia uno a uno en  $\mathbb{E}^3$ . El significado de  $f$  es que la longitud de cada vector se duplica en  $\mathbb{E}^3$ mientras que la dirección se mantiene sin cambios. Para una bola unitaria en  $\mathbb{E}^3$ , su volumen se convierte 8 veces por debajo de *f*. este es un ejemplo simple de transformación geométrica, que cambia el vector **r**, naturalmente, tenemos otra biyección  $\hat{f}: \mathbb{R}^3 \to \mathbb{R}^3$ ,

$$
\hat{f}((x,y,z))=(2x,2y,2z)
$$

Si usamos un nuevo conjunto de bases  $\{g_u, g_v, g_w\} = \{\frac{\iota}{2}, \frac{\iota}{2}, \frac{\kappa}{2}\}$  $\frac{\pi}{2}$ }, podemos ver que  $\hat{f}$  solo da las nuevas coordenadas bajo esta base,

$$
(x,y,z)\cdot(i,j,k)'=\hat{f}((x,y,z))\cdot(g_u,g_v,g_w)'
$$

Aquí deberíamos señalar que un conjunto de vectores  $\{g_u, g_v, g_w\}$  puede ser una base en  $\mathbb{E}^{3}$  si y solo si no están linealmente relacionados (los 3 vectores o están en el mismo plano). En otras palabras, la ortogonalidad y la normalidad son innecesarias.  $\{g_u, g_v, g_w\}$  también se llama base covariante. En el análisis tensorial, la base contravariante  $\{g^u, g^v, g^w\}$  es otro conjunto de vectores que satisface

$$
g_u \cdot g^v = \delta_{uv}
$$

Donde  $\delta_{uv}$  es la delta de Kronecker

$$
\delta_{uv} = \begin{cases} 0 \ si \ u \neq v \\ 1 \ si \ u = v \end{cases}
$$

Es obvio de ver la existencia de esta base contravariante y podemos descomponer el vector **r** como

$$
r = x^u g_u + x^v g_v + x^w g_w = x_u g^u + x_v g^v + x_w g^w
$$

O mediante el uso de la convención de suma de Einstein, podemos simplificar como

$$
r = x^u g_u = x_u g^u
$$

Aquí  $\{x^u, x^v, x^w\}$  también se conoce como componentes contravariantes y  $\{x_u, x_v, x_w\}$  se denomina componentes covariantes, que se puede obtener mediante

$$
x^u = r \cdot g^u, x_u = r \cdot g_u
$$

En los sistemas de coordenadas cartesianas, tanto la base covariante como la base contravariante son  $\{i, j, k\}$ , por lo que los componentes covariantes y contravariantes también son iguales.

En resumen, la transformación de coordenadas significa elegir una base diferente mientras el vector **r** en si no se modifica, de hecho, la invariancia bajo transformación de coordenadas es una condición necesaria para los vectores.

Hasta ahora, podemos ver que la transformación geométrica y las transformaciones de coordenadas son dos conceptos diferentes, sin embargo, se pueden observar que el mapeo  $f$ en transformación de geometría y el mapeo  $\hat{f}$  en la transformación de coordenadas tienen algunas relaciones. El mapeo  $f$  puede inducir naturalmente el mapeo  $\hat{f}$  y viceversa. Ambos cambian las coordenadas (y, por lo tanto, la longitud) de un vector: *f* cambia el vector en sí, mientras que  $\hat{f}$  cambia la medida del espacio. Entonces podemos tomar  $f \vee \hat{f}$  como lo mismo si solo nos preocupamos por las formas matemáticas de las nuevas coordenadas después de los mapeos, aunque en realidad tienen diferentes explicaciones físicas. [42]

Para la mayoría de los sistemas de coordenadas curvilíneas,  $\{g_u, g_v, g_w\}$  no es un conjunto de vectores constantes y puede variar con los elementos en  $\mathbb{E}^3$ . A menos que se indique lo contrario en este capítulo, los índices *u, v, w* se usan para sistemas de coordenadas generales (curvilíneas) mientras que *i, j, k* para sistemas de coordenadas cartesianas. Por ejemplo, en sistemas de coordenadas esféricas, tenemos  $r = rg<sub>u</sub> + \theta g<sub>v</sub> + \varphi g<sub>w</sub>$  donde

$$
g_u = \text{sen}\theta\cos\varphi i + \text{sen}\theta\sin\varphi j + \cos\theta k
$$

$$
g_v = r(\cos\theta\cos\varphi i + \cos\theta\sin\varphi j - \text{sen}\theta k)
$$

$$
g_w = r\sin\theta(-\text{sen}\varphi i + \cos\varphi j)
$$

Además, podemos ver que solo  $g_u$ es un vector unitario. Aquí  $\{g_u, g_v, g_w\}$  también se denomina base covariante local y daremos la derivación para los casos generales a continuación. Sean  $\{x^u, x^v, x^w\}$  las coordenadas de un vector en un sistema de coordenadas curvilíneas que tienen la relación con las coordenadas cartesianas como

$$
x^{u} = x^{u}(x, y, z)
$$

$$
x^{v} = x^{v}(x, y, z)
$$

$$
x^{w} = x^{w}(x, y, z)
$$

Para garantizar que  $\{x^u, x^v, x^w\}$  puede ser una coordenada curvilínea, el mapa  $\hat{f}$ :  $(x, y, z) \rightarrow (x^u, x^v, x^w)$  debe ser una biyección suave, que es equivalente a la condición

$$
\frac{\partial x^u}{\partial x} \quad \frac{\partial x^u}{\partial y} \quad \frac{\partial x^u}{\partial z}
$$
\n
$$
\det \mathbf{J} = \frac{\partial x^v}{\partial x} \quad \frac{\partial x^v}{\partial y} \quad \frac{\partial x^v}{\partial z} \neq 0
$$
\n
$$
\frac{\partial x^w}{\partial x} \quad \frac{\partial x^w}{\partial y} \quad \frac{\partial x^w}{\partial z}
$$
\n
$$
\frac{\partial x}{\partial x^u} \quad \frac{\partial x}{\partial x^v} \quad \frac{\partial x}{\partial x^w}
$$
\n
$$
\det \mathbf{J}^{-1} = \frac{\partial y}{\partial x^u} \quad \frac{\partial y}{\partial x^v} \quad \frac{\partial y}{\partial x^w} \neq 0
$$
\n
$$
\frac{\partial z}{\partial x^u} \quad \frac{\partial z}{\partial x^v} \quad \frac{\partial z}{\partial x^w}
$$

Donde **J** es la matriz jacobiana (usamos una fuente diferente para distinguir entre los tensores) de la coordenada  $(x, y, z)$  a  $(x^u, x^v, x^w)$ . Aquí, el dominio (para  $(x, y, z)$ ) y el rango (para  $(x^u, x^v, x^w)$ ) de  $\hat{f}$  son ambos  $\mathbb{R}^3$ .

Dado que queremos obtener la base local para el vector **r** con coordenadas  $(x^u, x^v, x^w)$ , escribimos el elemento de línea para un desplazamiento infinitesimal de  $\bm{r}$  a  $\bm{r}$  +  $d\bm{r}$ ,

$$
dr = \frac{\partial r}{\partial x^u} \partial x^u + \frac{\partial r}{\partial x^v} \partial x^v + \frac{\partial r}{\partial x^w} \partial x^w
$$

Por otro lado, para el vector  $dr$ , su coordenada se establece como  $(dx^u, dx^v, dx^w)$ , lo que significa

$$
d\boldsymbol{r} = \boldsymbol{g}_u dx^u + \boldsymbol{g}_v dx^v + \boldsymbol{g}_w dx^w
$$

Entonces la base covariante local es solo

$$
g_u = \frac{\partial r}{\partial x^u}
$$

$$
g_v = \frac{\partial r}{\partial x^v}
$$

$$
g_w = \frac{\partial r}{\partial x^w}
$$

Está claro que  $\{g_u, g_v, g_w\}$  señala las direcciones en las que  $(u, v, w)$  aumenta. Finalmente tenemos

$$
\boldsymbol{g}_u = \frac{\partial x}{\partial x^u} \boldsymbol{i} + \frac{\partial y}{\partial x^u} \boldsymbol{j} + \frac{\partial z}{\partial x^u} \boldsymbol{k}
$$

$$
\boldsymbol{g}_v = \frac{\partial x}{\partial x^v} \boldsymbol{i} + \frac{\partial y}{\partial x^v} \boldsymbol{j} + \frac{\partial z}{\partial x^v} \boldsymbol{k}
$$

$$
\boldsymbol{g}_{w} = \frac{\partial x}{\partial x^{w}} \boldsymbol{i} + \frac{\partial y}{\partial x^{w}} \boldsymbol{j} + \frac{\partial z}{\partial x^{w}} \boldsymbol{k}
$$

Esta es una elección muy conveniente de la base y podemos usar otra base. Con base local, podemos introducir el tensor métrico *G*, cuyos componentes covariantes se definen como

$$
g_{uv} = \boldsymbol{g}_u \cdot \boldsymbol{g}_v
$$

Entonces podemos usar la forma del producto tensor ⨂ (el producto cartesiano) como

$$
\pmb{G}=g_{uv}\pmb{g}^u\pmb{\otimes}\pmb{g}^v
$$

El determinante de  $[g_{uv}]$  es

$$
g=|[g_{uv}]|
$$

Y es una función con **r** o  $(x^u, x^v, x^w)$ . Ya que también podemos escribir

$$
\boldsymbol{G}=g^{uv}\boldsymbol{g}_u\otimes \boldsymbol{g}_v=g_v^u\boldsymbol{g}_u\otimes \boldsymbol{g}^v=g_u^v\boldsymbol{g}^u\otimes \boldsymbol{g}_v
$$

Obtenemos

$$
|[g^{uv}]| = \frac{1}{g}
$$

$$
|[g_v^u]| = |[g_u^v]| = 1
$$

Aquí lo que queremos enfatizar es que el determinante de un tensor rango 2 es diferente del determinante de una matriz. En el análisis de tensor, el determinante de un tensor A de rango 2 es

$$
\det A = |[A_v^u]| = |[A_u^v]|
$$

Para el tensor métrico *G*, tenemos

$$
\det G=1
$$

En este sentido, *G* se comporta como un tensor de identidad de rango 2.

La derivación para la base local mencionada anteriormente no requiere propiedades específicas de los sistemas de coordenadas cartesianas. Como resultado, podemos escribir directamente la relación entre dos coordenadas curvilíneas  $(x^1, x^2, x^3)$ ,  $(x^{(1)}, x^{(2)}, x^{(3)})$  y sus bases covariantes locales  $\{g_1, g_2, g_3\}, \{g_{(1)}, g_{(2)}, g_{(3)}\},\$ 

$$
g_{(u)} = \frac{\partial x^v}{\partial x^{(u)}} g_v
$$

$$
g_u = \frac{\partial x^{(v)}}{\partial x^u} g_{(v)}
$$

Si nos preocupa cómo varía  $g_u$ con **r**, podemos recurrir a los símbolos de Christoffel del segundo tipo  $\Gamma_w^{uv}$ ,

$$
\Gamma_{\nu u}^{w} = \frac{\partial g_u}{\partial x^{\nu}} \cdot g^w
$$

Lo que implica

$$
\frac{\partial g_u}{\partial x^v} = \Gamma_{vu}^w g_w
$$

Una de las conclusiones más útiles para los símbolos de Christoffel es

$$
\Gamma_{vu}^w = \frac{1}{\sqrt{g}} \frac{\partial \sqrt{g}}{\partial x^u}
$$

En conclusión, hemos introducido las reglas de transformación para las coordenadas de vectores bajo transformación de coordenadas y transformación geométrica. Un punto importante es que el vector en sí mismo es invariable en diferentes sistemas de coordenadas y también lo es el tensor. En particular, el vector es una clase de tensor de rango 1. Sin embargo, los componentes covariantes y contravariantes de un tensor, que son coordenadas para vectores, deberían cambiar con la elección de sistema de coordenadas (base local). Lo que, es más, algunos operadores fundamentales en los tensores deberían ser considerados nuevamente. Por ejemplo, el operador gradiente ∇ se define como

$$
\nabla \equiv g^u \frac{\partial}{\partial x^u}
$$

Y el operador de divergencia ∇ ∙ se define como

$$
\nabla \equiv g^u \cdot \frac{\partial}{\partial x^u}
$$

Para cualquier vector **r**, podemos escribir fácilmente

$$
\nabla \cdot \boldsymbol{r} = g^{\boldsymbol{u}} \cdot \frac{\partial}{\partial x^{\boldsymbol{u}}} r^{\boldsymbol{v}} g_{\boldsymbol{v}} = \frac{\partial r^{\boldsymbol{u}}}{\partial x^{\boldsymbol{u}}} = \nabla_{\boldsymbol{u}} r^{\boldsymbol{u}}
$$

Donde  $\nabla_u$  representa la derivada covariante, y podemos encontrar que tanto el operador de gradiente como el operador de divergencia son invariantes de forma bajo transformación de coordenadas. [39]

#### <span id="page-21-0"></span>**2.5.2. Transformando la conducción de calor**

en esta sección, estamos en condiciones de mostrar como cambiará una ecuación bajo la transformación de coordenadas y tomaremos la ecuación de calor como ejemplo. La ley de Fourier para la conducción de calor es

$$
\frac{\partial \rho(T)c_p(T)T}{\partial t} - \nabla \cdot [k(T)\nabla T] = 0
$$

Donde  $\rho$  es la densidad,  $T$  es la temperatura,  $c_p$  es el calor especifico, y t es el tiempo. Aquí  $k(T)$  es el tensor de conductividad térmica, que, en aras de la generalidad, es una función de  $T$ . Al escribir esta ecuación, no reclamamos que coordenadas usamos. El parámetro más importante aquí,  $k(T)$ , es un tensor de rango 2 y en el sistema de coordenadas cartesianas es

$$
k(T) = k^{ij}(T)i\otimes j = k_{ij}(T)i\otimes j
$$

O en una forma más familiar como matriz, se convierte

$$
[k(T)] = \begin{bmatrix} k^{xx}(T) & k^{xy}(T) & k^{xz}(T) \\ k^{yx}(T) & k^{yy}(T) & k^{yz}(T) \\ k^{zx}(T) & k^{zy}(T) & k^{zz}(T) \end{bmatrix}
$$

El término  $k(T)$ VT es el producto de un tensor  $k(T)$  y un vector VT y puede escribirse mas estrictamente como un producto interno,

$$
k(T) \cdot \nabla T = k^{uv}(T) g_u \otimes g_v \cdot g^l \frac{\partial T}{\partial x^l}
$$

En el sistema de coordenadas cartesianas, puede ser escrito como

$$
\begin{bmatrix} k^{xx}(T) & k^{xy}(T) & k^{xz}(T) \\ k^{yx}(T) & k^{yy}(T) & k^{yz}(T) \\ k^{zx}(T) & k^{zy}(T) & k^{zz}(T) \end{bmatrix} \begin{bmatrix} \partial_x(T) \\ \partial_y(T) \\ \partial_z(T) \end{bmatrix}
$$

Ahora, podemos elegir cualquier sistema de coordenadas curvilíneas y recordar que el gradiente se define como  $\nabla \equiv g^u \frac{\partial}{\partial x^u}$  produciendo así

$$
\nabla \cdot [k(T) \cdot \nabla T] = g^w \cdot \frac{\partial}{\partial x^w} \Big[ k^{uv}(T) g_u \otimes g_v \cdot g^l \frac{\partial T}{\partial x^l} \Big]
$$
  
\n
$$
= g^w \cdot \frac{\partial}{\partial x^w} \Big[ k^{uv}(T) g_u \frac{\partial T}{\partial x^v} \Big]
$$
  
\n
$$
= \frac{\partial k^{uv}(T)}{\partial x^u} \frac{\partial T}{\partial x^v} + \frac{\partial^2 T}{\partial x^u \partial x^v} k^{uv}(T) + g^w \cdot \frac{\partial g_u}{\partial x^w} \Big[ k^{uv}(T) \frac{\partial T}{\partial x^v} \Big]
$$
  
\n
$$
= \partial_u [k^{uv}(T) \partial_v T] + \Gamma_{wu}^w k^{uv}(T) \partial_v T
$$
  
\n
$$
= \partial_u [k^{uv}(T) \partial_v T] + \frac{1}{\sqrt{g}} (g_u \sqrt{g}) k^{uv}(T) \partial_v T
$$
  
\n
$$
= \frac{1}{\sqrt{g}} \partial_u [\sqrt{g} k^{uv}(T) \partial_v T]
$$

Entonces obtenemos

$$
\frac{\partial \rho(T)c_p(T)T}{\partial t} - \frac{1}{\sqrt{g}} \partial_u [\sqrt{g}k^{uv}(T)\partial_v T] = 0
$$

Como  $\sqrt{g}$  es independiente del tiempo, podemos reescribir la ecuación de conducción de calor mediante el uso de componentes tensoriales de cualquier sistema de coordenadas curvilíneas como

$$
\frac{\partial \sqrt{g}\rho(T)c_p(T)T}{\partial t} - \partial_u[\sqrt{g}k^{uv}(T)\partial_v T] = 0
$$

Ahora, hemos demostrado la invariancia de forma bien conocida para los componentes tensoriales de conducción de calor en diferentes sistemas de coordenadas, o, en otras palabras, bajo transformaciones de coordenadas. La única diferencia para diferentes sistemas de coordenadas es el coeficiente  $\sqrt{g}$ .

La siguiente pregunta es ¿Qué puede inducir esta invariancia de forma? Recuerde que una transformación de coordenadas siempre se puede relacionar con una transformación geométrica podemos ver la ecuación  $\frac{\partial \sqrt{g} \rho(T) c_p(T) T}{\partial t} - \partial_u [\sqrt{g} k^{uv}(T) \partial_v T] = 0$ como resultado de la transformación geométrica. Si todavía utilizamos el sistema de coordenadas cartesianas después de la transformación geométrica, podemos escribir un tensor de conductividad transformado  $\tilde{k}(T) = \tilde{k}^{ij}(T) i \otimes j$  y su matriz es

$$
\begin{bmatrix} \tilde{k}(T) \end{bmatrix} = \begin{bmatrix} \tilde{k}^{xx}(T) & \tilde{k}^{xy}(T) & \tilde{k}^{xz}(T) \\ \tilde{k}^{yx}(T) & \tilde{k}^{yy}(T) & \tilde{k}^{yz}(T) \\ \tilde{k}^{zx}(T) & \tilde{k}^{zy}(T) & \tilde{k}^{zz}(T) \end{bmatrix} = \begin{bmatrix} \sqrt{g}k^{uv}(T) \end{bmatrix}
$$

Además, para la conducción transitoria, el producto de densidad y calor especifico también se transforma como

$$
\tilde{\rho}(T)\tilde{c_p}(T) = \sqrt{g}\rho(T)c_p(T)
$$

Para calcular las propiedades físicas transformadas, primero debemos conocer  $\sqrt{g}$  y el componente tensorial  $k_{uv}$  para la coordenada curvilínea  $(x^u, x^v, x^w)$ .

$$
g_{u,v} = J_{iu}^{-1} J_{iv}^{-1} = J_{ui}^{-T} J_{iv}^{-1}
$$

Donde **J** es nuevamente la matriz jacobiana para la transformación geométrica o la transformación de coordenadas relacionada de la coordenada cartesiana  $(x, y, z)$  a la coordenada curvilínea  $(x^u, x^v, x^w)$ . De ahí obtenemos

$$
\sqrt{g} = \frac{1}{\det J}
$$

Del mismo modo, de acuerdo con la invariancia de forma del tensor bajo transformación de coordenadas, tenemos

$$
k(T) = k^{uv}(T)g_u \otimes g_v = k^{ij}(T)i \otimes j
$$

Lo que lleva a

$$
k^{uv}(T)J_{iu}^{-1}J_{vj}^{-T}i\otimes j = k^{ij}(T)i\otimes j
$$

Esto implica

$$
k^{uv}(T) = \mathbf{J}_{iu} k^{ij}(T) \mathbf{J}_{vj}^T
$$

Entonces, en el sistema de coordenadas cartesianas después de la transformación geométrica, si queremos mantener la forma de la ley de Fourier, deberíamos tener la transformación del material como

$$
[\tilde{k}(T)] = \frac{J[k(T)]J^T}{\det J}
$$

Y

$$
\tilde{\rho}(T)\tilde{c}_p(T) = \frac{\rho(T)c_p(T)}{\det J}
$$

Aquí debemos enfatizar que las ecuaciones son parámetros de material nuevo en el sistema de coordenadas cartesianas y, por supuesto, pueden expresarse en otros sistemas de coordenadas. Finalmente, podemos escribir la ecuación de conducción de calor en el espacio después de una transformación geométrica inversa  $r \rightarrow r'$ :

$$
\tilde{\rho}(r')\tilde{C}(r')\frac{\partial T'(r')}{\partial t} - \nabla' \cdot \left[\tilde{k}(r')\nabla' T'(r')\right] = 0
$$

El símbolo nabla ∇′ corresponde al vector de posición **r**' en el espacio transformado. Además, la nueva distribución de temperatura  $T'(r') = T(r(r'))$ . Aquí retiramos el parámetro  $T'$  en densidad, calor especifico y conductividad por simplicidad. De hecho, la T en las ecuaciones es solo  $T(r(r')) = T'(r').$ 

De hecho, una ecuación es una combinación de escalares, vectores, tensores y operadores, que pueden verse como tensores y deben ser invariantes bajo la transformación de coordenadas. Como resultado, una ecuación escrita sin componentes de tensor único también es invariable bajo la transformación de coordenadas y esto es consistente con un sentido común de que las leyes físicas no deberían verse influenciadas por la elección de diferentes sistemas de coordenadas. Sin embargo, las ecuaciones escritas por componentes tensoriales no son las mismas en diferentes sistemas de coordenadas y, a veces, incluso la forma de la ecuación puede ser diferente. Si la ecuación escrita por los componentes del tensor es invariante de forma, se puede aplicar la teoría de la transformación. [11, 48]

#### <span id="page-25-0"></span>**2.6. Encubrimiento de calor y difusión de masa**

#### <span id="page-25-1"></span>**2.6.1. Introducción**

En el presente capítulo, discutimos las diversas funcionalidades de las capas para los procesos de difusión de masa y calor propuestos por primera vez en el régimen transitorio por Guenneau (2012) [12] y Guenneau y Puvirajesinghe (2013) [13]. Dichos diseños se basan en la extensión de la óptica transformacional a las disciplinas académicas de termodinámica y biofísica. Más precisamente, de manera similar al físico inglés Sir John Pendry y sus colegas estadounidenses David Schurig y David Smith que propusieron en la Ref. [6] para diseñar una capa de invisibilidad mediante el mapeo de las ecuaciones de Maxwell en un espacio curvilíneo con un agujero en él (donde se puede ocultar un objeto), se pueden hacer cambios de coordenadas en las ecuaciones de la termodinámica y bioquímica [12, 13] que gobiernan los fenómenos de difusión por convección. Curiosamente, la ecuación de Fick transformada descrita por Guenneau y Puvirajesinghe (2013) [13] también se puede aplicar a modelos de capas de invisibilidad para la luz en medios difusivos [14]. En los últimos tres años se han publicado multitud de trabajos de investigación sobre el control de los procesos de difusión mediante anisotropía artificial, lo que justifica el hecho de que los metamateriales térmicos y bioquímicos ya no son un nicho sino un tema de rápido crecimiento [15].

# <span id="page-25-2"></span>**2.6.2. Cambios de coordenadas como una poción mágica para controlar fenómenos de convección-difusión**

Consideramos la ecuación de difusión por convección, que es una ecuación diferencial parcial parabólica que combina la ecuación de difusión y la ecuación de advección. Esta ecuación describe fenómenos físicos donde las partículas o la energía (u otras cantidades físicas) se transfieren dentro de un sistema físico debido a dos procesos: difusión y convección. En su forma más simple (cuando el coeficiente de difusión y la velocidad de convección son constantes y no hay fuentes ni sumideros), la ecuación de difusión por convección en un dominio cilíndrico Ω acotado (con una fuente afuera) se puede escribir como

$$
\rho(x)c(x)\frac{\partial u}{\partial t} = \nabla \cdot (k(x)\nabla u - v(x)u) + p(x,t) [ec.a]
$$

Donde u representa la distribución de temperatura (en termodinámica) en cada punto  $x =$  $(x, y, z)$  en evolución con el tiempo  $t > 0$ . Además, k es la conductividad térmica  $\binom{W}{m\cdot K}$  es decir, Watts por metro Kelvin en unidades SI);  $\rho$  es la densidad  $\binom{kg}{m^3}$ , es decir, kilogramo por metro cúbico en unidades SI); y  $c$  la capacidad calorífica (o térmica) específica  $\left< ^{\prime}\!/_{{k}g+K^{\prime}}$  es decir, Joules por kilogramo Kelvin en unidades SI). La velocidad global  $v$  tiene la unidad de longitud por tiempo. Se acostumbra dejar ir  $k$  delante de las derivadas espaciales cuando el medio es homogéneo. El flujo de difusión  $-k\nabla u$  mide la cantidad de sustancia que fluirá a través de un pequeño volumen durante un pequeño

intervalo de tiempo ( ${{mol}_{\big/ m^3}}$  .  $_{S}$ ). Sin embargo, aquí consideramos un medio heterogéneo; por lo tanto, las derivadas espaciales de  $k$  pueden sufrir alguna discontinuidad (las derivadas se toman en sentido distributivo; por lo tanto, las condiciones de transmisión que garantizan la continuidad del flujo de calor  $k\nabla u$  se incluyen en la ecuación a). En este capítulo, consideramos una fuente con una variación de paso de tiempo (Heaviside) y una variación espacial singular (Dirac), es decir,  $p(x, t) = p_0 H(t) \delta (x - x_0)$ , con H como la función Heaviside y Delta la distribución de Dirac. Esto significa que el término fuente es constante a lo largo del tiempo  $t > 0$ , mientras que está localizado espacialmente en la línea  $x = x_0$ .

Tras un cambio de variable  $(x, y, z) \rightarrow (x', y', z')$  descrita por una matriz jacobiana  $J =$  $\frac{\partial(x',y',z')}{\partial(x,y,z)}$ , esta ecuación toma la forma

$$
\rho(x')c(x')\det(J)\frac{\partial u}{\partial t}
$$
  
=  $\nabla \cdot (J^{-T}k(x')J^{-1}\det(J)\nabla u - J^{-T}\det(J)v(x')u)$   
+  $\det(J)p(x',t)$  [ec. b]

Observamos que las dos ecuaciones (a y b) tienen la misma estructura, excepto que la difusividad transformada toma la forma

$$
k' = J^{-T}kj^{-1} \det(J) = kJ^{-T}J^{-1} \det(J) = kT^{-1} [ec.c]
$$

que es la conductividad con valores de matriz y la velocidad transformada tiene la forma

$$
v' = J^{-T} \det(J) v \, [ec, d]
$$

que se valora por vector. En la ec. c, T es el tensor métrico y la derivada del tiempo en el lado izquierdo de la ec. b se multiplica por el determinante de la matriz jacobiana J de la transformación.

Una forma elegante de derivar la ec. b es multiplicar la ec. a por una función suave  $\varphi \in \mathcal{L}$  $\mathcal{C}_0^{\infty}(\Omega)$  (es decir, una función infinitamente diferenciable con un soporte compacto en  $\Omega$ ) y para integrar aún más por partes, lo que conduce a la siguiente forma variacional:

$$
\int_{\Omega} \rho c \left( \frac{\partial u}{\partial t} \phi \right) dx dy dz + \int_{\Omega} (k \nabla u \cdot \nabla \phi) dx dy dz - \int_{\partial \Omega} (k \nabla u \cdot n \phi - k \nabla \phi \cdot n u) ds \n- \int_{\Omega} v u \cdot \nabla \phi dx dy dz + \int_{\partial \Omega} (v u \cdot n \phi) ds + \langle p, \phi \rangle = 0
$$

donde n es la unidad normal hacia afuera al límite  $\partial\Omega$  del dominio de integración. Además,  $\langle$  > denota el producto de dualidad entre el espacio de distribuciones ( $D'(\Omega)$ ) y el espacio de funciones suaves  $(D(\Omega) = C_0^{\infty}(\Omega))$ , es decir, un emparejamiento en el que se integra una distribución contra una función de prueba, así denotada porque corresponde a un mapa bilineal de espacios vectoriales a escalares (ver Ref. [16] y referencias en el mismo).

Ahora aplicamos a la ecuación anterior el cambio de coordenadas  $(x, y, z) \rightarrow (x', y', z')$ , y observamos que  $\nabla = I^{-1}\nabla'$ , donde  $\nabla'$  es el gradiente en las nuevas coordenadas, terminamos con

$$
\int_{\Omega} \left( \rho c \det(J) \frac{\partial u}{\partial t} \phi \right) dx'dy'dz' + \int_{\Omega} \{ (J^{-1}\nabla' \phi \cdot kJ^{-1}\nabla' u) \det(J) \} dx'dy'dz' \n- \int_{\partial \Omega} (kJ^{-1}\nabla' u \cdot n\phi - kj^{-1}\nabla' \phi \cdot nu) ds' \n- \int_{\Omega} \{ (J^{-1}\nabla' \phi \cdot v\nabla' u) \det(J) \} dx'dy'dz' + \int_{\partial \Omega} \{ (J^{-1}vu \cdot n\phi) \det(J) \} ds' + \n< \det(J)p, \phi >= 0
$$

Tras la integración por partes y observando que  $J^{-1}\nabla'\phi \cdot \kappa J^{-1}\nabla'u = (\nabla'\phi)^T J^{-T} \kappa J^{-1}\nabla'u$ obtenemos la forma variacional de la ec. b que sienta las bases de la transformación termodinámica con un término de convección. Además, observamos que la ecuación de Fick que se usa en el contexto de la difusión de masa está incluida en la ecuación de difusión por convección (para ver esto, solo es necesario tomar el producto  $\rho c$  para que sea igual a 1 y suponer que el campo de velocidad  $v$  desaparece). Por tanto, lo que discutimos en la secuela se aplica directamente a la difusión masiva.

Apliquemos ahora la ec. b transformada al diseño de tres metamateriales de potencial interés práctico: una capa de invisibilidad, un concentrador y un rotador para el flujo de calor (y difusión de masa). [17]

### <span id="page-27-0"></span>**2.6.3. Capa de invisibilidad, concentrador y rotor de forma arbitraria para procesos de difusión**

Para describir los límites de formas generales, una expansión de Fourier finita, siguiendo [18]

$$
\rho(\theta) = a_0 + \sum_{k=1}^{n} (a_k \cos(k\theta) + b_k \sin(k\theta))
$$

puede ser usado. A lo largo de esta sección, consideramos una transformación lineal

$$
\rho'(\rho,\theta)=\alpha\rho+\beta
$$

donde  $\alpha \, y \, \beta$  son coeficientes dependientes de  $\theta$ , con  $0 \le \theta \le 2\pi$ . De esta manera, podemos diseñar una capa, un concentrador y una rotación de una forma compleja.

Consideramos tres límites descritos a continuación:

$$
\begin{cases}\nR_1(\theta) = 0.4R(1 + 0.2 \text{ sen}(3\theta)) \\
R_2(\theta) = 0.6R(1 + 0.2 \text{ sen}(3\theta)) \\
R_3(\theta) = R(1 + 0.2(\text{sen}(3\theta) + \text{cos}(4\theta))) \\
R = 0.4\n\end{cases}
$$

#### **2.6.3.1. Capas de difusión**

Como se muestra en la Fig. 5, el flujo de calor se desvía suavemente dentro de la capa térmica. Además, las líneas isotérmicas no se alteran fuera de este metamaterial, es decir, son líneas rectas y paralelas. Para lograr tal truco de magia, consideramos la transformada geométrica  $\rho'(\rho,\theta) = \alpha \rho + \beta$  con: [17]

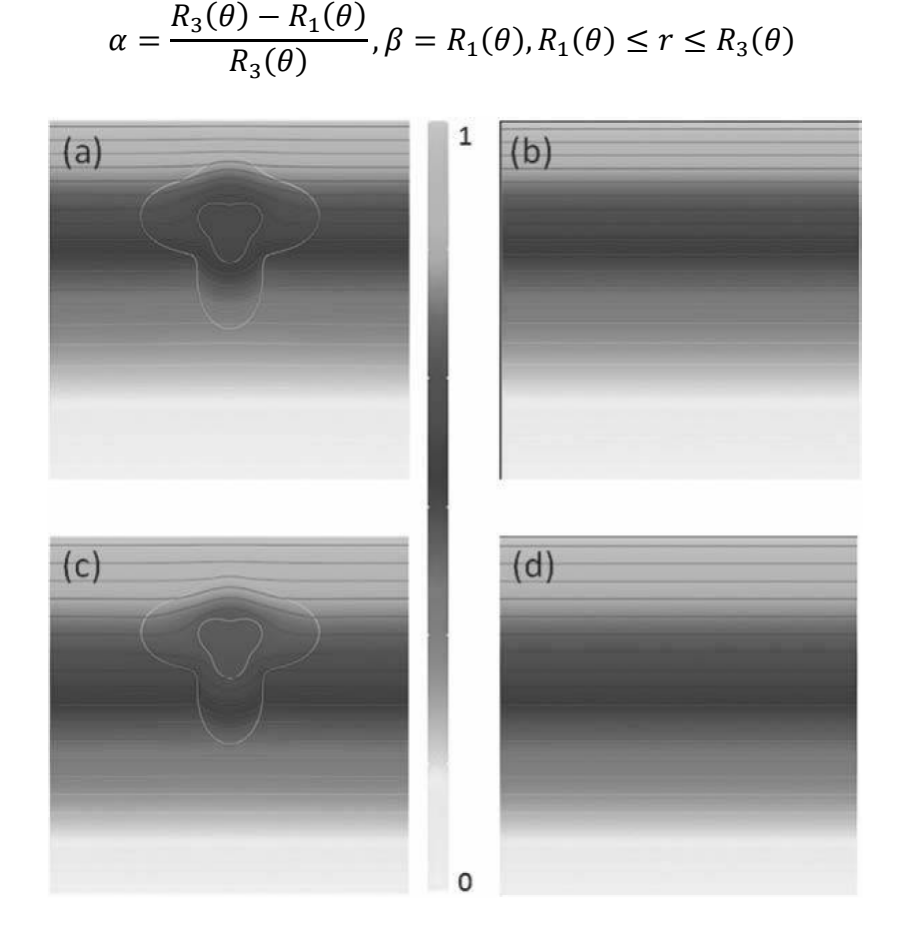

**Fig. 5** Capa de difusión: Difusión de calor (o masa) desde la parte superior en una capa de forma compleja de radio interno  $R_1(\theta) = 0.4R(1 + 0.2 \text{ sen } (3\theta))$  y radio externo  $R_3(\theta) = R(1 + 0.2(\text{sen}(3\theta) + \text{cos}(4\theta)))$ , con  $R = 0.4x10^{-4}m$ . La capa se coloca cerca de la fuente (izquierda) y se quita (derecha). Las instantáneas de la distribución del calor en  $t = 0.07$  s  $(a, b)$  y  $t = 0.21$  s  $(c, d)$  muestran que los isotermas son casi imperturbables fuera del manto. Se nota que en el centro del manto la temperatura máxima aumenta con el tiempo y es casi uniforme en un intervalo de tiempo dado. [17]

Obtenemos las siguientes matrices jacobianas y de transformación (donde  $R(\theta)$  denota la matriz de rotación a través de un ángulo  $\theta$ ):

$$
J_{rr'} = \begin{pmatrix} 1 & 0 \\ -\alpha & c_{22} \end{pmatrix} \Rightarrow T^{-1} = R(\theta) \begin{pmatrix} \frac{(r-\beta)^2 + c_{22}^2 \cdot \alpha^2}{(r-\beta) \cdot r} & \frac{-c_{22} \cdot \alpha}{(r-\beta)} \\ \frac{-c_{22} \cdot \alpha}{(r-\beta)} & \frac{r}{(r-\beta)} \end{pmatrix} R(\theta)^T
$$

Con det( $J = (r - \beta)/(\alpha^2 \cdot r)$  y

$$
c_{22} = \frac{-1}{(R_2(\theta) - R_1(\theta))^2} \left\{ \frac{\partial R_1(\theta)}{\partial \theta} (R_3(\theta) - r) (R_3(\theta)) \right\}
$$

Es interesante inspeccionar los valores del parámetro de capa de difusión en su límite exterior no reflectante  $R2(\theta)$ . Esto se puede hacer mediante el análisis de las entradas de la inversa del tensor métrico T en la base polar. Primero notamos que los términos fuera de la diagonal  $(T^{-1})_{r\theta} = (T^{-1})_{\theta r}$  son generalmente distintos de cero a diferencia del caso circular cuando  $T^{-1}$  es diagonal. En general observamos que  $-1 < (T^{-1})_{r\theta} < 1$ , lo que refleja la rotación del tensor  $T^{-1}$  con respecto a su base propia. Además, observamos que  $(T^{-1})_{rr}$  también varía con  $\theta$ , a diferencia de las capas térmicas circulares. Por último,  $0 <$  $(T^{-1})_{rr}$  < 1 y  $(T^{-1})_{\theta\theta}$  > 1.5, de acuerdo con el hecho de que el manto debe exhibir una fuerte anisotropía azimutal para que el calor fluya alrededor del núcleo interno. Es interesante comparar estos resultados numéricos llevados a cabo en el límite de campo cercano intenso cuando el manto se encuentra cerca de la fuente con los obtenidos de un enfoque analítico para comprender mejor cómo funciona este manto térmico. El campo de temperatura (o concentración de masa) u viene dado en las coordenadas transformadas por [17]

$$
u'(\rho',\theta')\coloneqq u(\rho(\rho',\theta'),\theta(\theta'))
$$

con  $\rho$ ( $\rho'$ , $\theta'$ ) y  $\theta$ ( $\theta'$ ) dado por el mapa inverso del mapa definido por Eq. 9,9. Usamos el software Mathematica [17] para producir el mapa de valores isotérmicos (ver Fig. 6). Comparando este encubrimiento de difusión ideal con el de la Fig. 5, notamos que la temperatura (o concentración de masa) dentro de la región de invisibilidad (núcleo interno) de la capa tiene el mismo valor en cualquier momento que la temperatura (concentración de masa) en el punto que explotamos en el sistema de coordenadas original. Es importante destacar que todos estos cálculos se realizan en el caso del escenario 2, donde la suposición es que el campo de temperatura (o concentración de masa) es continuo en el límite interno de la capa. En el escenario 1, la temperatura no evoluciona dentro de la región de invisibilidad. Como se mencionó anteriormente en la introducción (2.6.1), el hecho de que coexistan dos escenarios hace que el análisis de las capas de difusión sea aún más desafiante desde un punto de vista matemático.

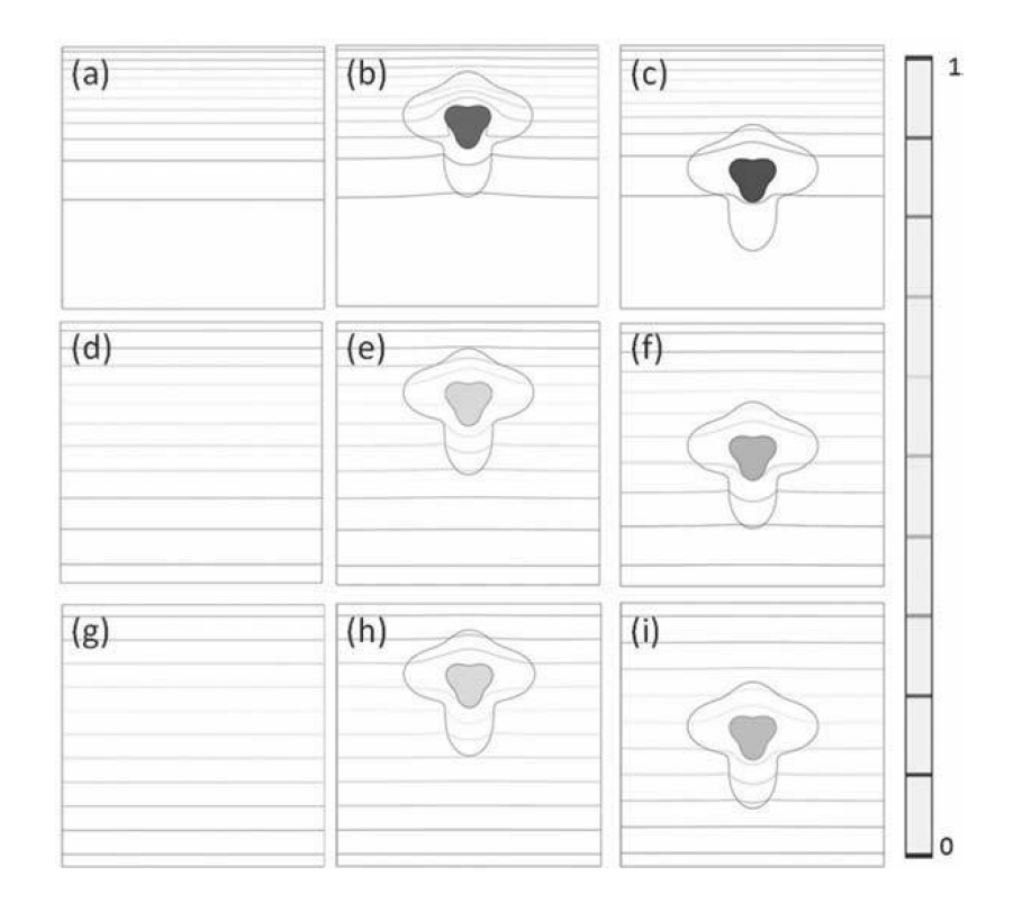

**Fig. 6** Capa de difusión [17]: Difusión de calor (o masa) desde la parte superior en una capa de forma compleja de radio interno  $R_1(\theta) = 0.4R(1 + 0.2 \sin(3\theta))$  y radio externo  $R_3(\theta) = R(1 + 0.2(\sin(3\theta) + \cos(4\theta)))$ , con  $R = 0.4x10^{-4}$ m. La capa se coloca lejos de la fuente (arriba), más cerca de la fuente (centro) y se quita (abajo). Las instantáneas de la distribución del calor en  $t = 0.002s$   $(a - c)$ ,  $t = 0.07s(d - f)$  y  $t = 0.21s(g - i)$ muestran que los isotermas son casi imperturbables fuera del manto. Cabe señalar que la temperatura máxima en el centro del manto se alcanza durante  $t \geq 21s$ , es casi uniforme en el centro (flujo que se desvanece) y depende de la distancia entre el centro del manto y la fuente.

#### 2.6.3.2. Concentradores y rotadores de difusión

En el mismo espíritu que la sección anterior, proponemos extender el diseño de concentradores circulares para calor [12] a formas más complejas. En aras de la simplicidad, consideramos un concentrador con los mismos límites que en la Ec. 9,8. En la Fig. 7 se puede ver que los isotermas se comprimen suavemente (por lo tanto, el flujo aumenta) dentro del concentrador. Además, el concentrador es en sí mismo invisible para el calor ya que las líneas isotérmicas no se alteran fuera de este metamaterial.

Más precisamente, consideramos la transformación geométrica con

$$
\begin{cases}\n\alpha = \frac{R_1(\theta)}{R_2(\theta)} & \beta = 0 \quad (0 \le r \le R_1(\theta)) \\
\alpha = \frac{R_3(\theta) - R_1(\theta)}{R_3(\theta) - R_2(\theta)} & \beta = R_3(\theta) \frac{R_1(\theta) - R_2(\theta)}{R_3(\theta) - R_2(\theta)} & (R_1(\theta) \le r \le R_3(\theta))\n\end{cases}
$$

Obtenemos las siguientes matrices jacobianas y de transformación (donde  $R(\theta)$  denota la matriz de rotación a través de un ángulo  $\theta$ ][17]:

$$
J_{rr'} = \begin{pmatrix} 1 & 0 \\ -\alpha & c_{22} \end{pmatrix} \Rightarrow T^{-1} = R(\theta) \begin{pmatrix} \frac{(r-\beta)^2 + c_{22}^2 \cdot \alpha^2}{(r-\beta) \cdot r} & \frac{-c_{22} \cdot \alpha}{(r-\beta)} \\ \frac{-c_{22} \cdot \alpha}{(r-\beta)} & \frac{r}{(r-\beta)} \end{pmatrix} R(\theta)^T
$$

Con det(*J*) =  $\frac{r-\beta}{\alpha^2 r}$ 

Además, tenemos

Para  $0 \leq r \leq R_1(\theta)$ :

$$
c_{22} = \frac{\partial r}{\partial \theta'} = -\frac{r}{R_1(\theta)^2} \left( R_2(\theta) \frac{\partial R_1(\theta)}{\partial \theta} - R_1(\theta) \frac{\partial R_2(\theta)}{\partial \theta} \right)
$$

Para  $R_1(\theta) \le r \le R_3(\theta)$ :

$$
c_{22} = \frac{-1}{(R_2(\theta) - R_1(\theta))^2} \left\{ \frac{\partial R_1(\theta)}{\partial \theta} (R_3(\theta) - r) (R_3(\theta) - R_2(\theta)) + \frac{\partial R_2(\theta)}{\partial \theta} (R_1(\theta) - R_3(\theta)) (R_3(\theta) - r) - \frac{\partial R_3(\theta)}{\partial \theta} (R_2(\theta) - R_1(\theta)) (R_1(\theta) - r) \right\}
$$

Ahora ampliamos el diseño de rotores cilíndricos circulares para calor [19] a geometrías más complejas. Para simplificar la configuración matemática del problema, consideramos un rotador con los mismos límites que el concentrador (vea la ecuación 9.8). En la Fig. 7 se puede ver que el flujo de calor gira suavemente dentro del rotador (a través de un ángulo  $\frac{\pi}{2}$  $\frac{\pi}{4}$ ). Además, el rotador es en sí mismo invisible para el calor ya que los valores isotérmicos no se alteran fuera de este metamaterial. Podría usarse para mejorar los intercambios térmicos (o de masa).

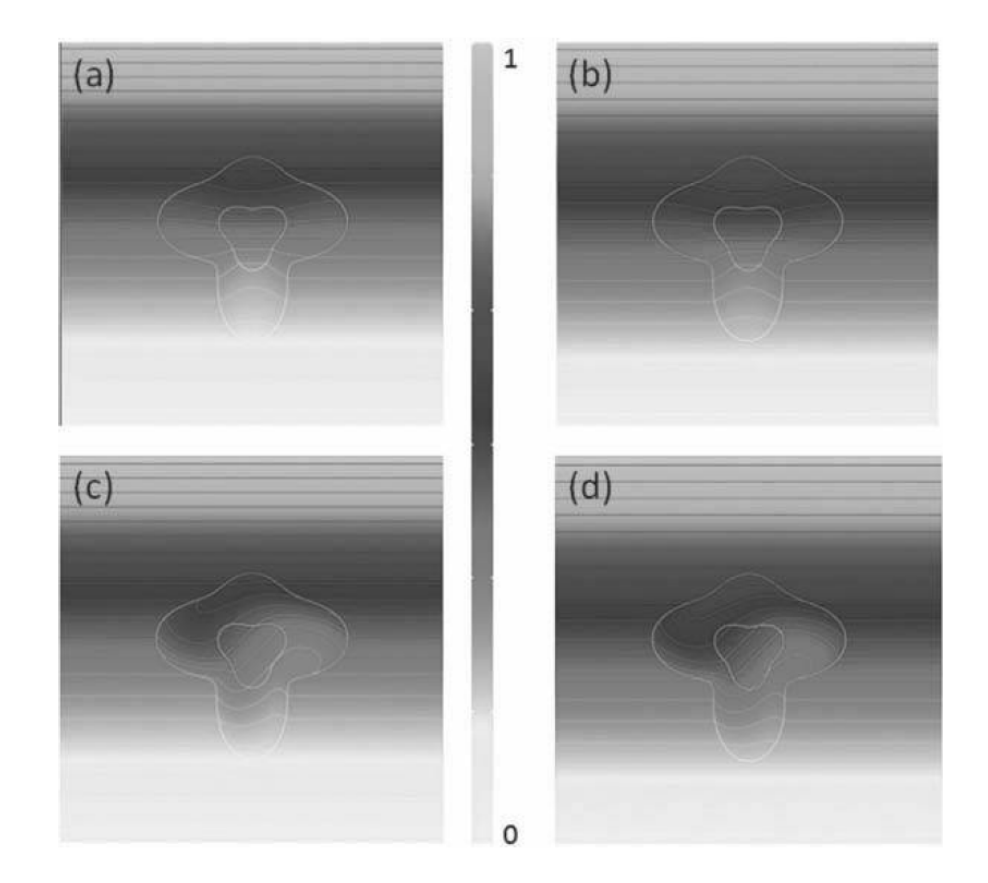

**Fig. 7** Concentrador de difusión y rotador: Difusión de calor (o masa) desde la parte superior hacia un concentrador (a, b) y un rotador (c, d) de forma compleja de radio interior  $R_1(\theta) = 0.4R(1 + 0.2 \text{ sen}(3\theta))$  y el radio exterior  $R_3(\theta) = R(1 +$  $0.2(sin(3\theta) + cos(4\theta))$ , con  $R = 0.4x10^{-4}m$ . Las instantáneas de la distribución de calor en  $t = 0.004s$  (a, c) y  $t = 0.01s$  (b, d) muestran que los isotermas son casi inalterados fuera del concentrador y el rotador, mientras que estos se exprimen suavemente y rotado en el concentrador y el rotador, respectivamente. [17]

Para diseñar el rotador, consideramos la geometría de transformación

$$
\begin{cases}\nr' = r \\
\theta' = \alpha \cdot r + \beta\n\end{cases} \quad \text{con} \quad \alpha = \frac{\theta_0}{R_1(\theta) - R_2(\theta)}; \quad \beta = \theta + \frac{R_2(\theta) \cdot \theta_0}{R_2(\theta) - R_1(\theta)}
$$

donde  $\theta_0 = \frac{\pi}{4}$  denota la inclinación. Obtenemos las siguientes matrices jacobianas y de transformación:

$$
J_{rr'} = \begin{pmatrix} 1 & 0 \\ -\alpha & c_{22} \end{pmatrix} \Longrightarrow T^{-1} = R(\theta) \begin{pmatrix} c_{22} & \alpha \cdot r \\ \alpha \cdot r & \frac{1 + \alpha^2 r^2}{c_{22}} \end{pmatrix} R(\theta)^T
$$

Con det $(J) = \frac{r - \beta}{\alpha^2 r}$ . Además, tenemos

$$
c_{22} = \frac{\partial \theta}{\partial \theta'} = 1 - \frac{\theta_0 \cdot r}{\left(R_2(\theta) - R_1(\theta)\right)^2} \left(\frac{\partial R_2(\theta)}{\partial \theta'} - \frac{\partial R_1(\theta)}{\partial \theta'}\right)
$$

$$
- \frac{\theta_0}{\left(R_2(\theta) - R_1(\theta)\right)^2} \left(R_2(\theta) \frac{\partial R_1(\theta)}{\partial \theta'} - R_1(\theta) \frac{\partial R_2(\theta)}{\partial \theta'}\right)
$$

Se observa que el determinante de  $T$  es igual a 1, lo que matemáticamente significa que usamos una transformada que conserva el área. Esto debería facilitar los dispositivos potenciales en comparación con las capas y concentradores de una forma arbitraria. [17]

#### <span id="page-33-0"></span>**2.7. Capa para medios anisotrópicos curvilíneos en conducción**

Primero consideramos que el material de fondo es cilíndrico ortotrópico. Los materiales con ortotropía cilíndrica se caracterizan por el hecho de que las conductividades en las direcciones radial, tangencial y axial son distintas. En otras palabras, el material es ortotrópico en un sistema cartesiano, que se ubica en cualquier punto con tres ejes apuntando en las direcciones radial, tangencial y axial. Denotamos las conductividades ortotrópicas cilíndricas en las direcciones radial, tangencial y axial, respectivamente, por  $\sigma_r$ ,  $\sigma_\theta$  y  $\sigma_z$ . Es decir  $\sigma_c = diag(\sigma_r, \sigma_\theta, \sigma_z)$ . En términos de una coordenada cartesiana fija  $(x, y, z)$ , el tensor de conductividad  $\sigma(x)$  variará con los puntos x, [20]

$$
\sigma(x) = Q \sigma_c Q^T, \qquad (2.7.1)
$$

Con

$$
Q = \begin{pmatrix} \cos\theta & -\sin\theta & 0 \\ \sin\theta & \cos\theta & 0 \\ 0 & 0 & 1 \end{pmatrix}, \qquad (2.7.2)
$$

Donde  $\theta$  es la orientación del punto x versus la coordenada del material centrada en  $O$  Fig. 8, midiendo desde el eje x. Para cubrir una región con material de fondo anisotrópico curvilíneo, una distinción importante con el material anisotrópico rectilíneamente es que el centro de capa  $\hat{O}$  no es el mismo que el de la coordenada material O Fig. 8. Aquí demostraremos que el procedimiento de transformación anterior [6] junto con una traslación de cuerpo rígido será suficiente. Para ver esto, se usará la coordenada  $(r, \theta)$  o  $(x,$ y) para caracterizar el material anisotrópico curvilíneamente, y la coordenada  $(\hat{r}, \hat{\theta})$  o  $(\hat{x}, \hat{\theta})$  $\hat{y}$ ), centrada en  $\hat{0}$ , se utiliza para describir una región circular o similar a una bola que se va a cubrir Fig. 8. Basado en la coordenada centrada en  $\hat{O}$ , podemos introducir fácilmente la transformación conocida que mapea todos los campos en la región  $0 < \hat{r} < b$  en el anillo  $a < \hat{r}' < b$  a través de [20]

$$
\widehat{r'} = a + \frac{b - a}{b}\widehat{r}, \qquad \widehat{\theta'} = \widehat{\theta}, \qquad \widehat{z'} = \widehat{z}, \qquad para \ 0 < \widehat{r} < b,\tag{2.7.3}
$$

Donde

$$
\hat{r} = \sqrt{(x - x_1)^2 + (y - y_1)^2}, \qquad \hat{\theta} = \tan^{-1} \left(\frac{y - y_1}{x - x_1}\right)
$$

$$
\hat{r'} = \sqrt{(x' - x_1)^2 + (y' - y_1)^2}, \qquad \hat{\theta'} = \tan^{-1} \left(\frac{y' - y_1}{x' - x_1}\right), \qquad (2.7.4)
$$

Para vincularse con la conductividad anisotrópica curvilínea, la función de mapeo debe reescribirse en función del origen  $\theta$  en lugar del centro  $\hat{\theta}$ . Para este propósito, es conveniente reescribir la ecuación 2.7.3 en el espacio cartesiano y luego trasladar la coordenada al centro  $0$  mediante un cuerpo rígido que se desplaza como

$$
x' - x_1 = \left(\frac{b-a}{b} + \frac{a}{f}\right)(x - x_1), \qquad y' - y_1 = \left(\frac{b-a}{b} + \frac{a}{f}\right)(y - y_1), \qquad z' = z, \text{(2.7.5)}
$$

Para  $0 < \hat{r} < b$ . [20]

Como ya se ha demostrado en el **capítulo 2.5.2.** la transformación de coordenadas para la conductividad para un nuevo espacio satisface la ecuación

$$
\sigma'(x') = \frac{A\sigma(x)A^T}{\det(A)},\qquad(2.7.6)
$$

Donde A es la matriz jacobiana de transformación

$$
A_{ij} = \left[\frac{\partial(x', y', z')}{\partial(x, y, z)}\right],\qquad(2.7.7)
$$

Usando las ecuaciones (2.7.7) y (2.7.1) en (2.7.6) se obtiene la matriz de conductividad transformada en el anillo cilíndrico  $a < \hat{r} < b$  [20]

$$
\sigma'_{c} = diag\left[\frac{(r'-a)}{r'}\sigma_{r}, \frac{r'}{r'-a}\sigma_{\theta}, \left(\frac{b}{b-a}\right)^{2}\frac{r'-a}{r'}\sigma_{z}\right],
$$
 (2.7.8)

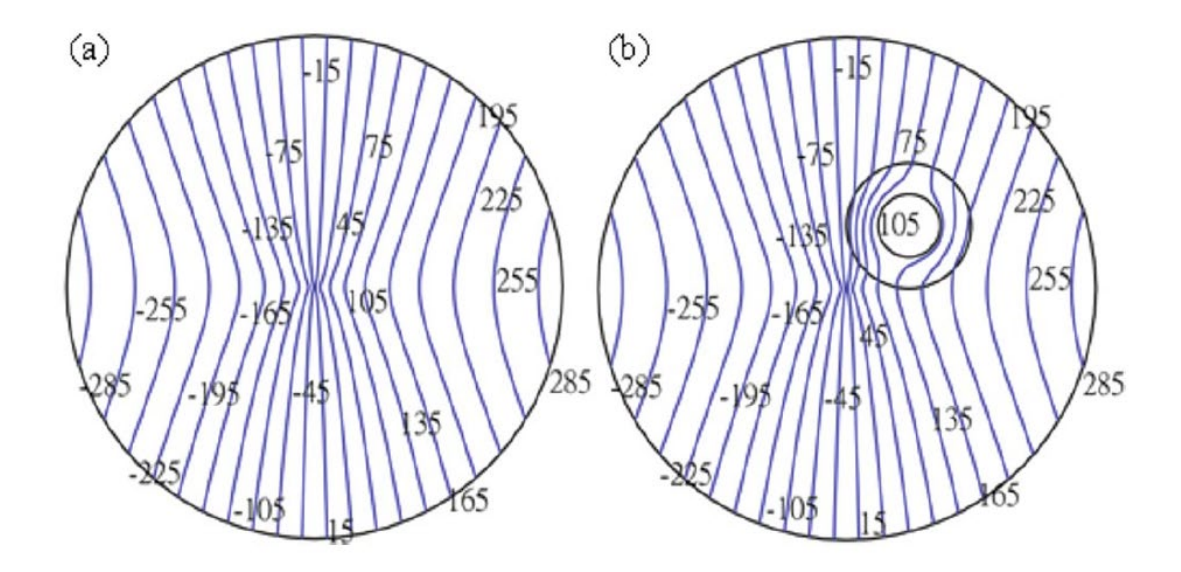

**Fig. 8** (Color en línea) Contornos del campo potencial (unidad: K) para un medio ortotrópico cilíndrico. (a) Solo material. (b) Un manto incrustado en el material de fondo.

#### <span id="page-35-0"></span>**2.9. Control total del calor: encubrimiento y camuflaje de firmas térmicas**

La evolución y funciones del encubrimiento y camuflaje térmicos son ilustradas en la columna izquierda de la Fig. 9. En un campo de conducción de calor, un "hombre" expuesto puede detectarse sin ambigüedades a partir de su firma térmica, como se muestra en la Fig. 9 a1. Cuando el "hombre" está cubierto por una capa térmica (ver Fig. 9 b1), la firma térmica correspondiente se desvanece, lo que significa que no se puede detectar la existencia del "hombre". Sin embargo, cuando el "hombre" está envuelto por el dispositivo diseñado (ver Fig. 9 c1), la firma térmica correspondiente es completamente diferente a la de la Fig. 9 a1, pero exactamente igual a la de dos "mujeres" en la Fig. 9 d1. Por lo tanto, con el dispositivo de camuflaje, lo que se puede "ver" o "sentir" no es el objeto real, sino algo diferente. Los objetos esperados, deliberadamente ideados para ser vistos, pueden ser prediseñados y controlados con precisión. [21]
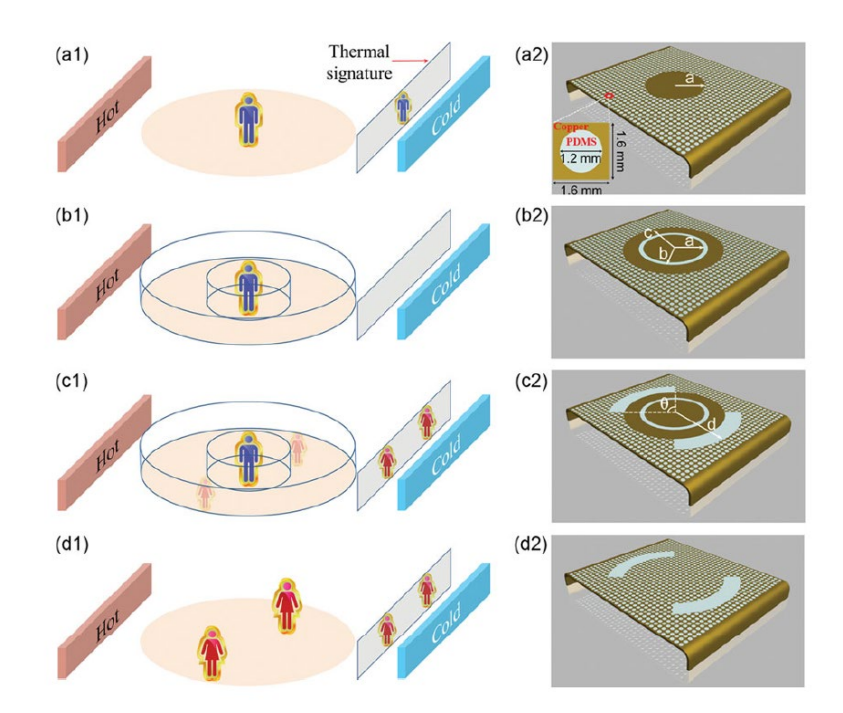

**Fig. 9** Evolución, función y realización del camuflaje térmico al camuflaje térmico. (a) La firma térmica muestra un "hombre" (un cilindro de cobre) cuando un "hombre" desnudo (un cilindro de cobre) se encuentra en un campo de conducción de calor. (b) La firma térmica se desvanece cuando el "hombre" (el cilindro de cobre) está cubierto por una capa térmica de dos capas. (c) El "hombre" (el cilindro de cobre) envuelto por el dispositivo de camuflaje diseñado muestra la característica térmica metamorfoseada del "hombre" (el cilindro de cobre), es decir, dos "mujeres" (dos sectores aislados). (d) La firma térmica de dos "mujeres" (dos sectores aislados) es equivalente al dispositivo de camuflaje en (c). La columna de la izquierda corresponde al esquema conceptual y la columna de la derecha corresponde a la realización física. Parámetros geométricos: a = 30 mm, b = 33 mm, c = 50 mm, d = 70 mm y  $θ$  = 90 °. El recuadro muestra el tamaño geométrico y los materiales de una celda unitaria. [21]

#### **2.10. Control de la conductividad térmica con geometría fractal**

Bejan [23, 24] desarrolló una solución al problema fundamental de cómo recolectar el calor generado volumétricamente en un volumen de baja conductividad y luego cómo transferir el calor a un punto (disipador de calor). La solución se obtuvo como una secuencia de pasos de optimización y organización. La secuencia tiene una dirección temporal definida; comienza con el bloque de construcción más pequeño (sistema de elementos) y avanza hacia bloques de construcción más grandes (ensamblajes), y luego encuentra la forma y el tamaño optimizados del ensamblaje. Se demostró que en un diseño óptimo el material de alta conductividad forma una red en forma de árbol, y esta estructura tiene la mínima resistencia térmica y la mínima generación de entropía si la tasa de flujo de calor total es fija y la fracción de volumen del material de alta conductividad también es fija. Bejan llama a esta teoría una teoría constructal. Neagu y Bejan [25] demostraron que la resistencia

térmica global entre un volumen y un punto se puede reducir a niveles sin precedentes dando forma al límite externo de cada elemento de volumen. El volumen se cubre en una secuencia de pasos de optimización y ensamblaje que avanza hacia tamaños más grandes. [22]

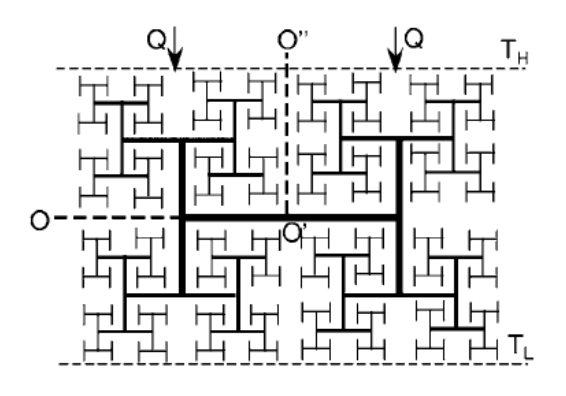

 $(a)$ 

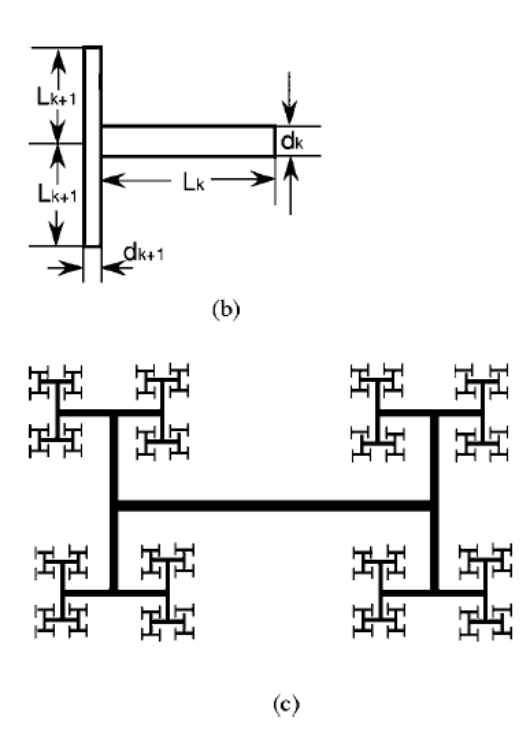

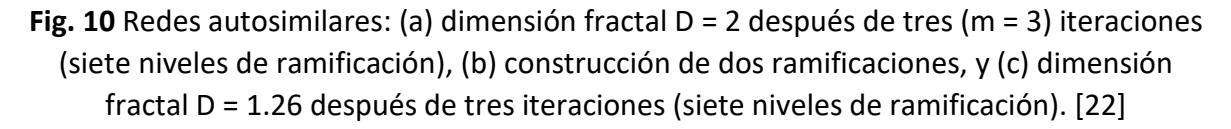

Para calcular la conductividad térmica efectiva del compuesto, primero calculamos la resistencia térmica total de la red de árbol en forma de H fractal que se muestra en la Fig.10 y, debido a la simetría, tomamos el segundo cuadrante (parte superior izquierda O-O'-O'' en la Fig. 10 (a)) para el análisis de la resistencia térmica.

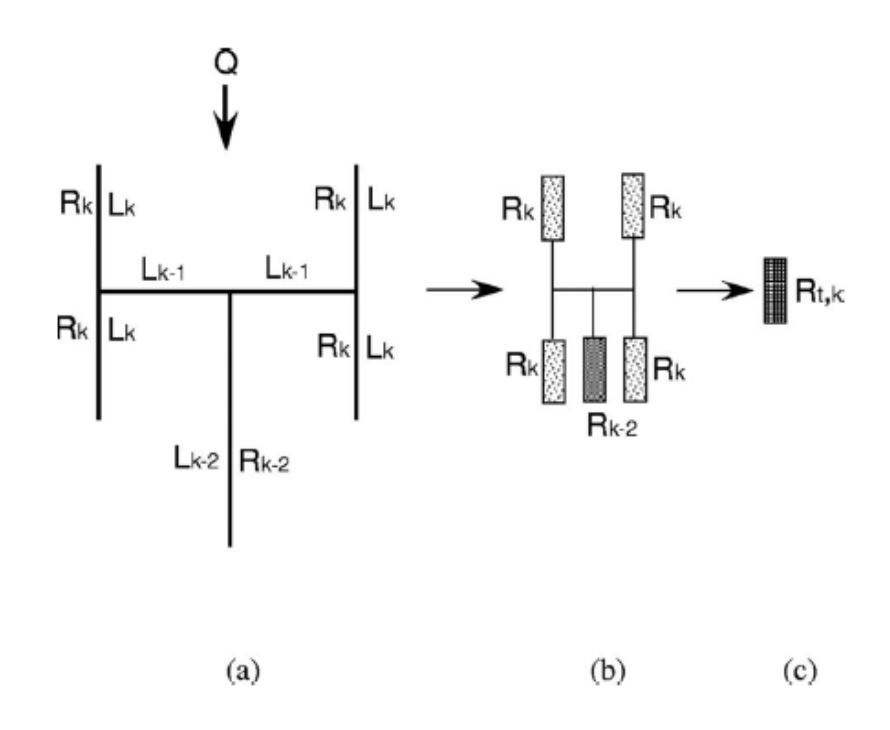

**Fig. 11** (a) La red de k-ésimo nivel, (b) la correspondiente red de resistencia, y (c) la resistencia efectiva total de la red.

$$
R_{t,k} = \frac{R_k}{2} + \frac{R_k R_{k-2}}{2R_{k-2} + R_k}
$$

Despreciamos la resistencia de las dos brechas horizontales  $L_{k-1}$  porque el diámetro de la brecha se asume mucho más pequeño que la longitud. [22]

Este tipo de geometrías estructurales fractales también se utilizan para el estudio de metamateriales mecánicos a escalas microscópicas, contribuyendo a una mayor resistencia mecánica con relación a su densidad aportando materiales más ligeros, pero con mayor resistencia, dentro de estas técnicas también suelen diseñarse metamateriales mecánicos con estructuras en forma de origami, siendo una técnica más difícil de aplicar, pero con resultados más eficientes. [38]

#### **2.11. Metamaterial térmico anisotrópico**

Se propone un método para la eliminación más eficiente del calor, a través de un compuesto anisotrópico. Se muestra que una ubicación racional de los materiales constituyentes, en las direcciones radial y azimutal, en un punto dado en el compuesto produce una distribución uniforme de la temperatura en los difusores esféricos. Dicha disposición está acompañada por una reducción muy significativa de la temperatura de la fuente, en principio, a infinitesimalmente por encima de la temperatura ambiente y constituye la base para el diseño de un difusor térmico perfecto con máxima disipación de calor. Se han observado órdenes de rendimiento mejorado en comparación con el obtenido mediante el uso de un difusor constituido por un solo material con conductividad térmica isotrópica y

los principios analíticos que subyacen en el diseño se validaron mediante simulaciones computacionales extensas. [9, 40]

El diseño del difusor térmico deseado procede mediante un mapeo conforme de una geometría rectangular a una configuración circular, para así obtener un gradiente de temperatura lineal acompañado con la transferencia de calor isotrópica. El espacio de la geometría rectangular *U = (x, y, z)* es transformado en el espacio de geometría circular *V = (X, Y, Z)* mediante una relación de la forma:

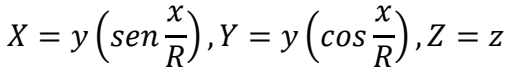

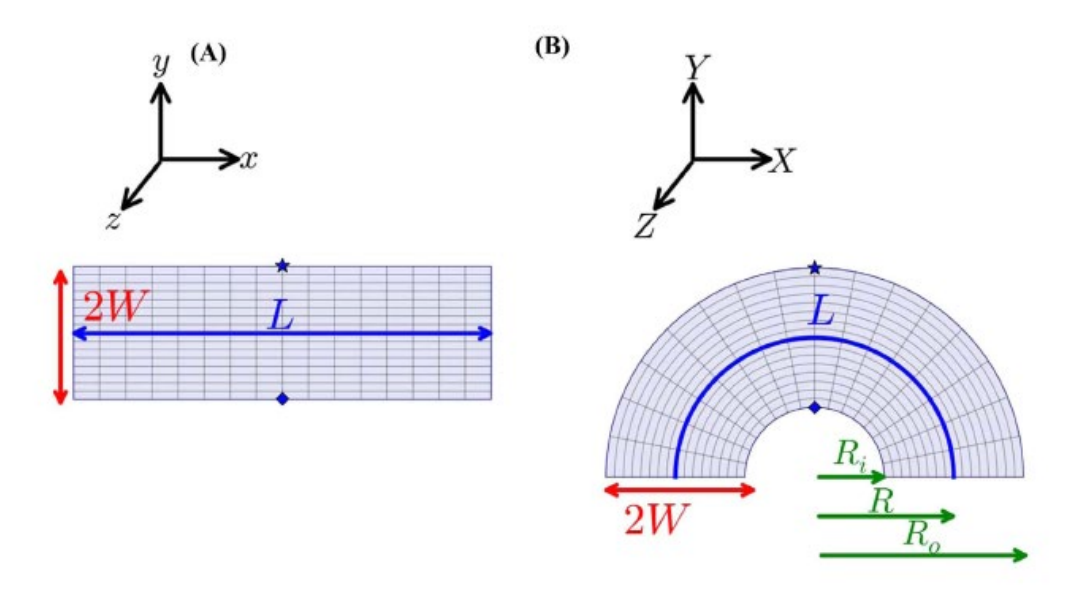

**Fig. 12** Mapeo conforme de un rectángulo en un semicírculo. [8]

La simulación computacional indica una noción de un difusor térmico perfecto, para un flujo de calor de entrada  $q_{in} = 2x10^6 W/m^2$ . Se obtuvo una distribución de temperatura uniforme en el compuesto mediante el uso de un arreglo anisotrópico (ver Tabla 1), compuesto de materiales de conductividad térmica isotrópica y constante.

| Región | $u_{\mathbf{r}}$ | $K_r$ | Kθ | $\mathbf{k}_1$ | k <sub>2</sub> |
|--------|------------------|-------|----|----------------|----------------|
|        | promedio         |       |    |                |                |
| 3-4 cm | 3.5 cm           | 84    | 42 | 145(a)         | 24(b)          |
| 4-5 cm | 4.5 cm           | 66    | 53 | 94 (c)         | 37(d)          |
| 5-6 cm | 5.5 cm           | 54    | 65 | 92(e)          | 38(f)          |
| 6-7 cm | 6.5 cm           | 45    | 77 | 126(g)         | 28(h)          |

**Tabla 1** Valores de las conductividades térmicas del arreglo.

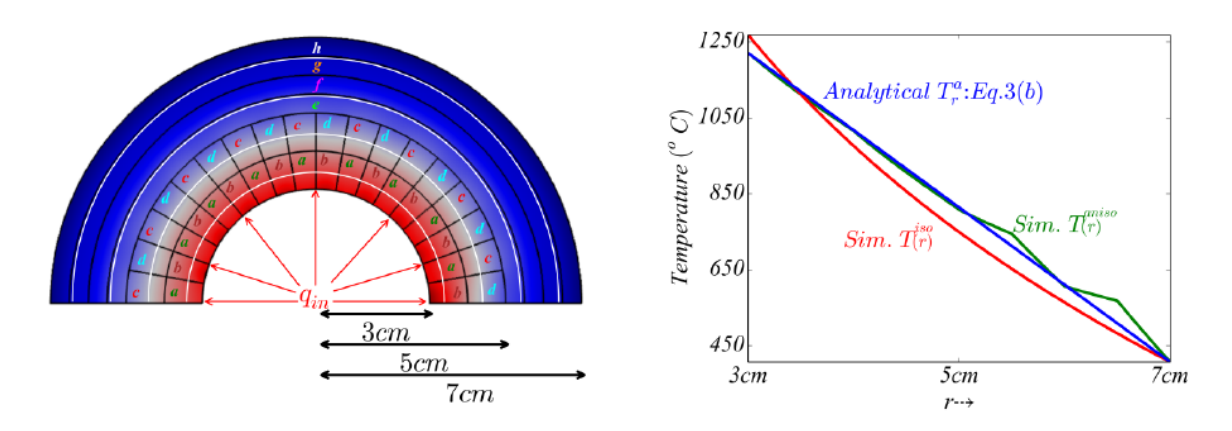

**Fig. 13** Arreglo de materiales para lograr una gradiente de temperatura lineal. [8]

# **2.12. COMSOL Multiphysics**

COMSOL Multiphysics (antes conocido como FEMLAB) es un paquete de software de análisis y resolución por elementos finitos para varias aplicaciones físicas y de ingeniería, especialmente fenómenos acoplados, o multifísicos. COMSOL Multiphysics también ofrece una amplia y bien gestionada interfaz a MATLAB y sus toolboxes que proporcionan una amplia variedad de posibilidades de programación, preprocesado y postprocesado. También proporciona una interfaz similar a COMSOL Script. Los paquetes son multiplataformas (Windows, Mac, Linux, Unix.) Además de las interfaces de usuario convencionales basadas en físicas, COMSOL Multiphysics también permite entrar sistemas acoplados de ecuaciones en derivadas parciales (EDP) [26].

# **2.13. Origin**

Origin es un programa informático patentado para gráficos científicos interactivos y análisis de datos. Es producido por OriginLab Corporation y se ejecuta en Microsoft Windows.

El soporte de gráficos en Origin incluye varios tipos de gráficos 2D / 3D.

Los análisis de datos en Origin incluyen estadísticas, procesamiento de señales, ajuste de curvas y análisis de picos. El ajuste de la curva de origen se realiza mediante un ajustador de mínimos cuadrados no lineal que se basa en el algoritmo de Levenberg-Marquardt [27].

# **2.14. Coeficiente de correlación de Pearson**

En estadística, el coeficiente de correlación de Pearson es una medida de dependencia lineal entre dos variables aleatorias cuantitativas. A diferencia de la covarianza, la correlación de Pearson es independiente de la escala de medida de las variables.

De manera menos formal, podemos definir el coeficiente de correlación de Pearson como un índice que puede utilizarse para medir el grado de relación de dos variables siempre y cuando ambas sean cuantitativas y continuas [28].

$$
r = \frac{\sigma_{XY}}{\sigma_X \sigma_Y} = \frac{Cov(X, Y)}{\sqrt{Var(X)Var(Y)}}
$$

#### **2.14.1. Interpretación**

- El valor del índice de correlación varía en el intervalo [-1,1], indicando el signo el sentido de la relación:
- Si r = 1, existe una correlación positiva perfecta. El índice indica una dependencia total entre las dos variables denominada relación directa: cuando una de ellas aumenta, la otra también lo hace en proporción constante.
- Si 0 < r < 1entonces existe una correlación positiva.
- Si r = 0 entonces no existe relación lineal, pero esto no necesariamente implica que las variables son independientes: pueden existir todavía relaciones no lineales entre las dos variables.
- Si -1 < r < 0, existe una correlación negativa.
- Si r = -1, existe una correlación negativa perfecta. El índice indica una dependencia total entre las dos variables llamada relación inversa: cuando una de ellas aumenta, la otra disminuye en proporción constante.

#### **2.15. Chi cuadrada**

El criterio de chi cuadrada se utiliza para tener aproximaciones de dos conjuntos de valores, los observados y los esperados, para ver que valores observados son más aproximados a los esperados, en este caso el valor ideal de chi cuadrada para dos valores exactamente iguales es 0, por lo tanto, un número mayor representa una mayor diferencia entre los valores observados y los esperado, este criterio es muy empleado en los casos en que se comparan diferentes conjuntos de valores observados a un conjunto de valores esperados para identificar qué conjunto es más aproximado al de los valores esperados [29].

$$
\chi^2 = \sum_{i=1}^n \frac{(O_i - E_i)^2}{E_i}
$$

Donde,

 $\theta_i$  es el valor i-esimo del conjunto de valores observados.

 $E_i$  es el valor i-esimo del conjunto de valores esperados.

#### **2.16. Materiales**

#### **2.16.1. Cobre**

El principal material empleado en difusores térmicos es el cobre debido a su excelente conductividad térmica (~400 $W/_{m+K}$ ) [30], además es un material de una densidad y un calor especifico relativamente altos, lo cual ayuda a reducir el tiempo de enfriamiento. Estas propiedades son de gran utilidad en la fabricación de difusores térmicos, además de ser un material considerablemente más económico que otros de alta conductividad térmica.

### **2.16.2. Polidimetilsiloxano**

El polidimetilsiloxano o PDMS o dimeticona es el polímero lineal del dimetilsiloxano. Pertenece al grupo de los compuestos de organosilicio, sustancias comúnmente conocidas como siliconas. El PDMS es el polímero orgánico basado en silicio más extensamente usado y particularmente conocido por sus propiedades reológicas inusuales. El polidimetilsiloxano es transparente y, generalmente inerte, inocuo y no inflamable. Sus aplicaciones varían desde lentes de contacto y artilugios médicos hasta elastómeros. También lo podemos encontrar en champús, como aditivo en alimentos, lubricantes y recubrimientos resistentes al calor. Funciona como acondicionador a través de sus propiedades lubricantes que facilitan el cepillado y suavizan la piel. Esta lubricación, además, hace más agradable la aplicación de cremas en la piel, ya que hace más fácil el extenderlas [31].

### **2.16.3. Politetrafluoroetileno**

El politetrafluoroetileno (PTFE), más conocido como teflón, es un polímero similar al polietileno, en el que los átomos de hidrógeno han sido sustituidos por átomos de flúor. La fórmula química del monómero, tetrafluoretileno, es  $CF_2=CF_2$ .

Sus propiedades térmicas son parecidas a las del PDMS, con una conductividad térmica ligeramente mayor, tiene como ventaja una mayor densidad lo que aumenta la velocidad de transferencia de calor. [32]

# **2.17. Software Scilab**

**Scilab** es un software para análisis numérico, con un lenguaje de programación de alto nivel para cálculo científico. Es desarrollado por Scilab Enterprises, bajo la licencia CeCILL, compatible con la GNU General Public License.

Las características de Scilab incluyen análisis numérico, visualización 2-D y 3-D, optimización, análisis estadístico, diseño y análisis de sistemas dinámicos, procesamiento de señales, e interfaces con Fortran, Java, C y C++. Mientras que la herramienta Xcos permite una interfaz gráfica para el diseño de modelos [33].

Scilab posee su propio lenguaje de programación, orientado al uso de matrices y vectores. Es un lenguaje interpretado. Scilab incorpora su propio editor llamado SciNotes, aunque está disponible también Scipad. La extensión de estos archivos es \*.sce o \*.sci.

### **2.18. Radiación en metamateriales térmicos**

Ya se han propuesto metamateriales térmicos para la transferencia de calor como encubrimientos, rotores, aislantes, concentradores, etc.… todos mediante transformaciones de coordenadas, se realizan estos estudios para un régimen estacionario en materiales compuestos con propiedades térmicas variables, multicapas y configuraciones ultrafinas.

Similar a la conducción térmica, la transferencia de calor por radiación está bien diseñada, aun cuando la cantidad de calor está limitada por el límite del cuerpo negro. Existen estructuras nano fotónicas que permiten el control de las características espectrales y espaciales de la radiación térmica, recientemente se ha implementado el camuflaje radiativo mediante la ingeniería de la conductividad térmica de un cuerpo sólido. Adicionalmente, ha surgido el llamado camuflaje radiativo activo/flexible con termoeléctricos.

Aquí, exploramos modos combinados de transferencia de calor para diseñar metamateriales térmicos para el control del flujo de calor. Yendo más allá de las ilusiones, el objetivo práctico es controlar direccionalmente la transferencia radiactiva de calor entre múltiples cuerpos en una escena compleja. Se utilizan tres cilindros dispuestos espacialmente en una línea para ilustrar los principios de funcionamiento fundamentales. Un compuesto térmico cilíndrico colocado en el centro se considera como el emisor para la manipulación de la transferencia de calor por conducción, donde el calor generado dentro del cuerpo es transferido por el compuesto a la superficie externa. La emisividad de la superficie se especifica de forma independiente en alineación con la escena del factor de visión para mejorar aún más la emisión direccional a un receptor seleccionado. Se ha demostrado que el método es flexible para escenas complejas de varios cuerpos con múltiples modos de transferencia de calor. [34]

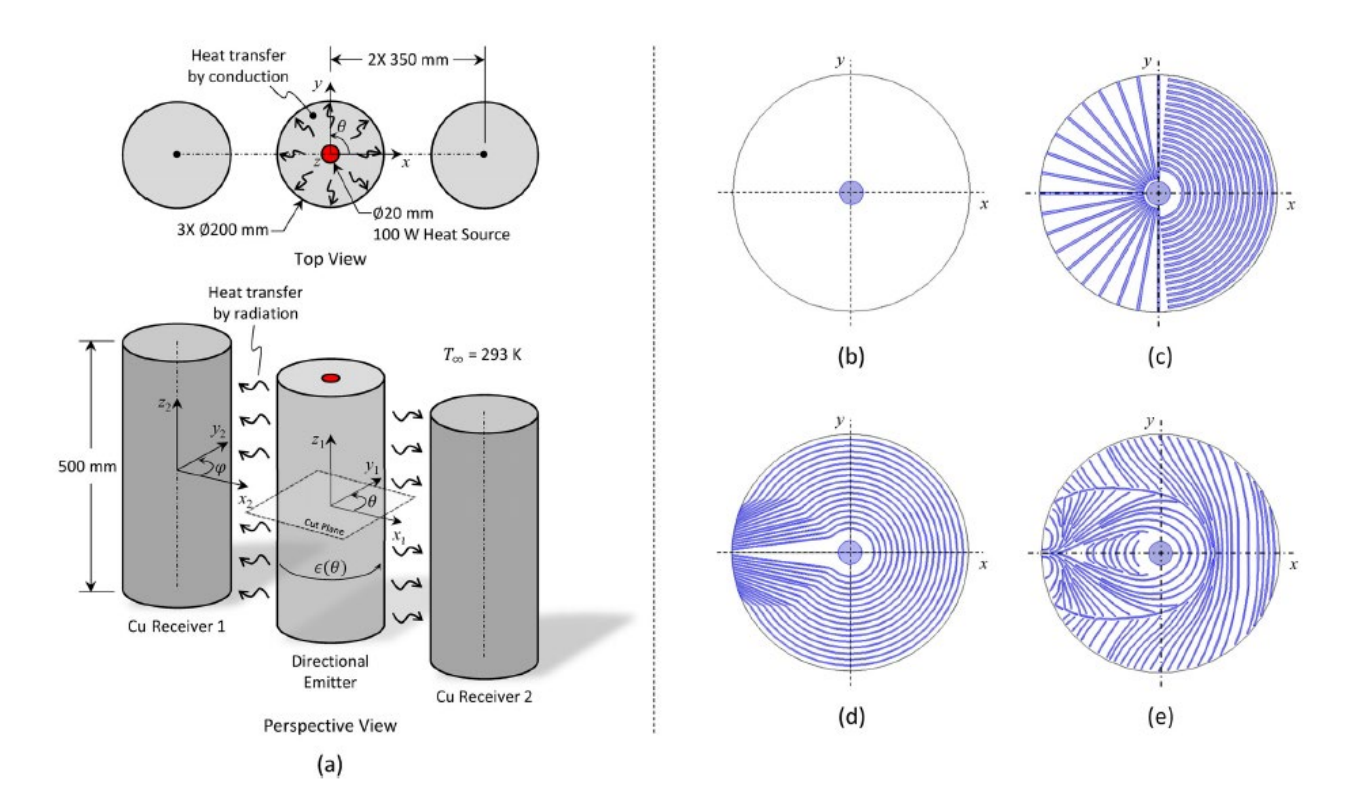

**Fig. 14** (a) Un esquema representativo de un emisor direccional de metamaterial compuesto térmico anisotrópico cilíndrico (con una fuente de calor cilíndrica central incrustada) para el control del flujo de calor a dos receptores de Cu cilíndricos. La emisividad del emisor varía en función de θ. Imágenes en sección transversal del plano de

corte del cilindro emisor, incluida la fuente de calor central (b) todo Cu o aerogel de carbono (c) blindaje térmico con incrustaciones de Cu radialmente divergentes en una matriz de aerogel de carbono (d) blindaje térmico con incrustaciones de Cu radialmente convergentes y (e) optimizado Incrustaciones de Cu.

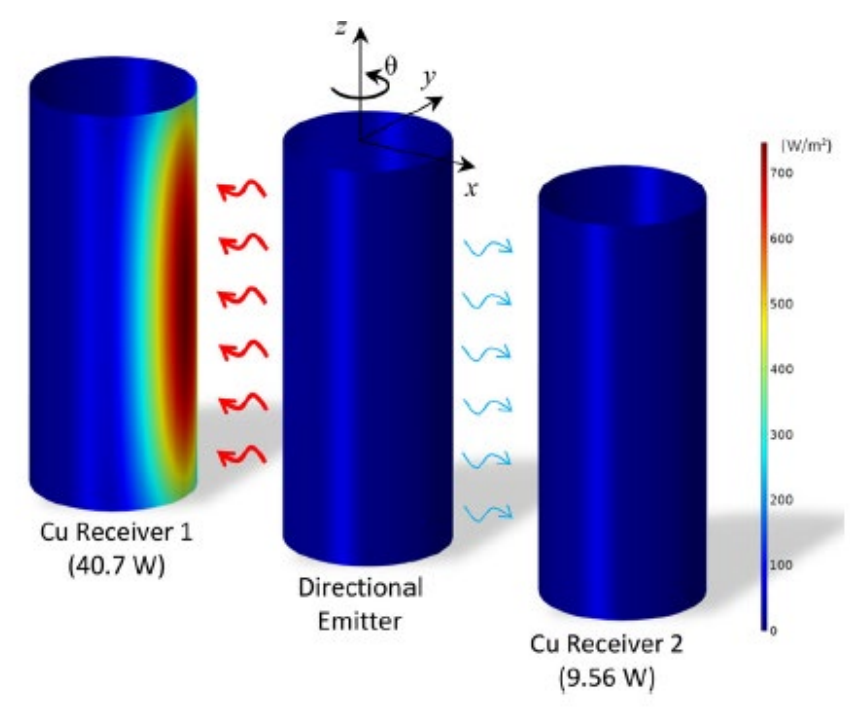

**Fig. 15** Contornos de flujo de calor de radiación superficial para el metamaterial optimizado de Cu/aerogel de carbono, el receptor 1 recibe 40.7W frente a los 9.56W del receptor 2. [34]

### **2.19. Metamateriales térmicos utilizando nanoporos de grafeno**

Desde 2004, se han realizado importantes investigaciones sobre materiales bidimensionales (2D). El grafeno, como material 2D representativo, se considera un candidato prometedor para dispositivos electrónicos y optoelectrónicos de próxima generación debido a su excepcional movilidad de portador de carga y naturaleza 2D. Además, la conductividad térmica del grafeno dominada por fonones ultra alta facilita su uso como disipadores de calor en circuitos integrados. Además, la velocidad de respuesta rápida en el grafeno inducida por la velocidad de los grupos de fonones grandes se puede aplicar en dispositivos térmicos realizados con fonones. Por ejemplo, se estudió el efecto de rectificación térmica (TR) en nanocintas de grafeno (GNR) con defectos asimétricos y mostraron que las vacantes únicas y los defectos de Si son más preferibles en la fabricación de rectificadores térmicos. Se ha obtenido un resultado similar mediante estudios experimentales sobre GNR defectuoso asimétricamente. Además, Pal y Puri se dieron cuenta de la función de la puerta lógica térmica basada en dos diodos térmicos de grafeno asimétricos. [35, 41]

Recientemente, una nueva estrategia se ha centrado en la gestión de fonones con diseño de grafeno nanoporoso (NPG), que ayuda a controlar el calor de forma eficaz mediante la ingeniería de estructuras de bandas de fonones. Especialmente, la manipulación de fonones en NPG se rige por el confinamiento de fonones y mecanismos de interferencia coherentes. Más importante aún, el NPG se sintetiza experimentalmente mediante una variedad de métodos, como la litografía, el grabado catalítico y la deposición de vapor químico. Aunque estudios anteriores proporcionan información valiosa e importante sobre el transporte térmico en NPG, el diseño de metamateriales basados en NPG 2D para modular el flujo de calor sigue sin estar claro. En este trabajo, las conductividades térmicas de NPG se calculan mediante simulación de dinámica molecular (MD). Los valores de conductividad térmica obtenidos son significativamente más bajos (1-2 orden de magnitud) que los del grafeno. [35]

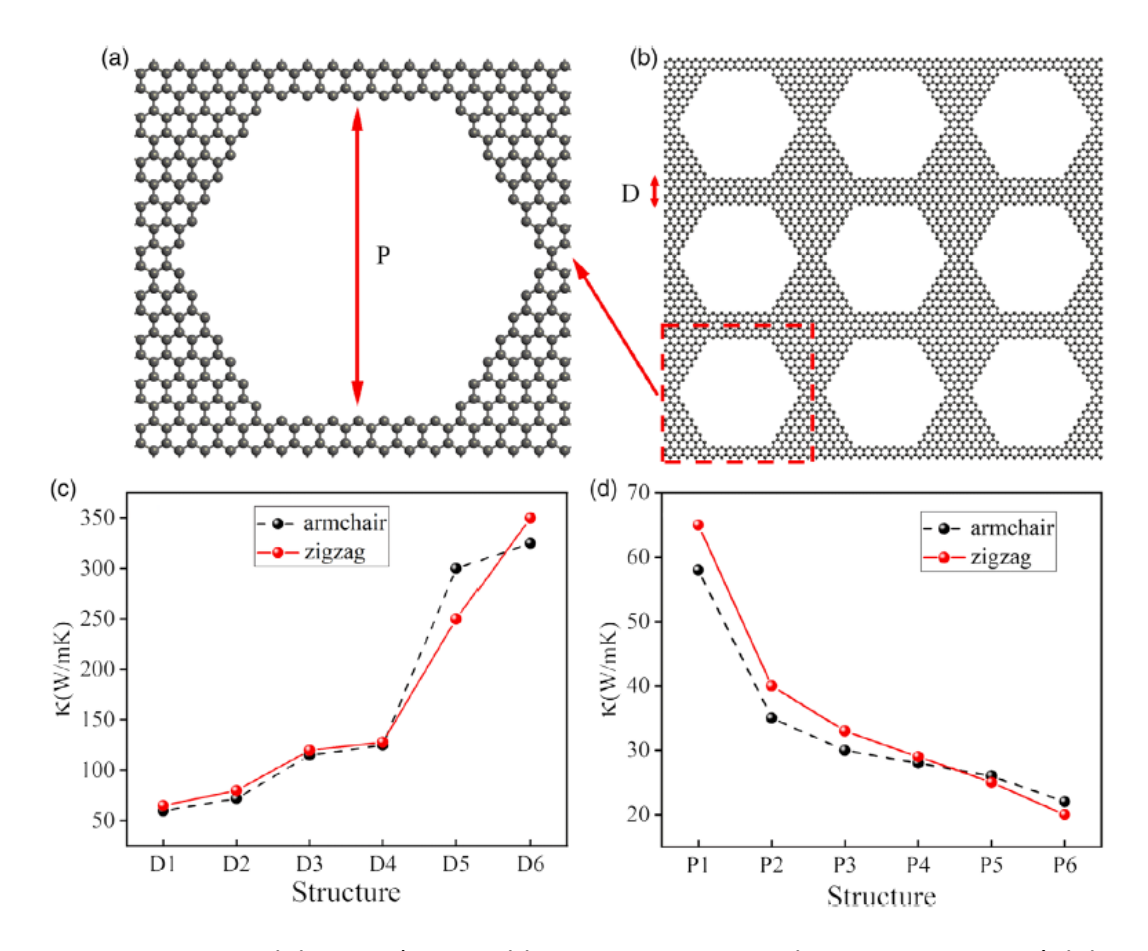

**Fig. 16** Esquemas del NPG. a) Una celda unitaria primitiva de P6 NPG, que está delimitada por un rectángulo rojo punteado en (b). b) supercélula 3x3 de P6 NPG; P es el tamaño de un poro y D es la distancia entre poros consecutivos. c, d) Conductividades térmicas a temperatura ambiente de los NPG en función de D y P a lo largo de las direcciones del armchair y en zigzag, respectivamente. [35]

#### **2.20. Aplicaciones**

En la última década, se han tenido avances significativos en el campo de los metamateriales térmicos. La tendencia de los metamateriales térmicos gira en torno a las demostraciones prácticas, tanto para, capas de invisibilidad térmica, metamateriales multifuncionales y el control del flujo de calor. [43-47] A continuación, se muestran algunos ejemplos de las aplicaciones que se siguen desarrollando.

#### **2.20.1. Difusor térmico**

El diseño del difusor de calor deseado procede a través de un mapeo conforme de la geometría rectangular que se muestra en la Fig. 17 (A) a una configuración circular que se muestra en la Fig. 17 (B), para obtener un gradiente de temperatura lineal concomitante con la transferencia de calor isotrópica. El espacio abarcado en la geometría rectangular: U = (x, y, z) está relacionado con el espacio en la geometría circular: V = (X, Y, Z) a través de una relación de la forma: [9]

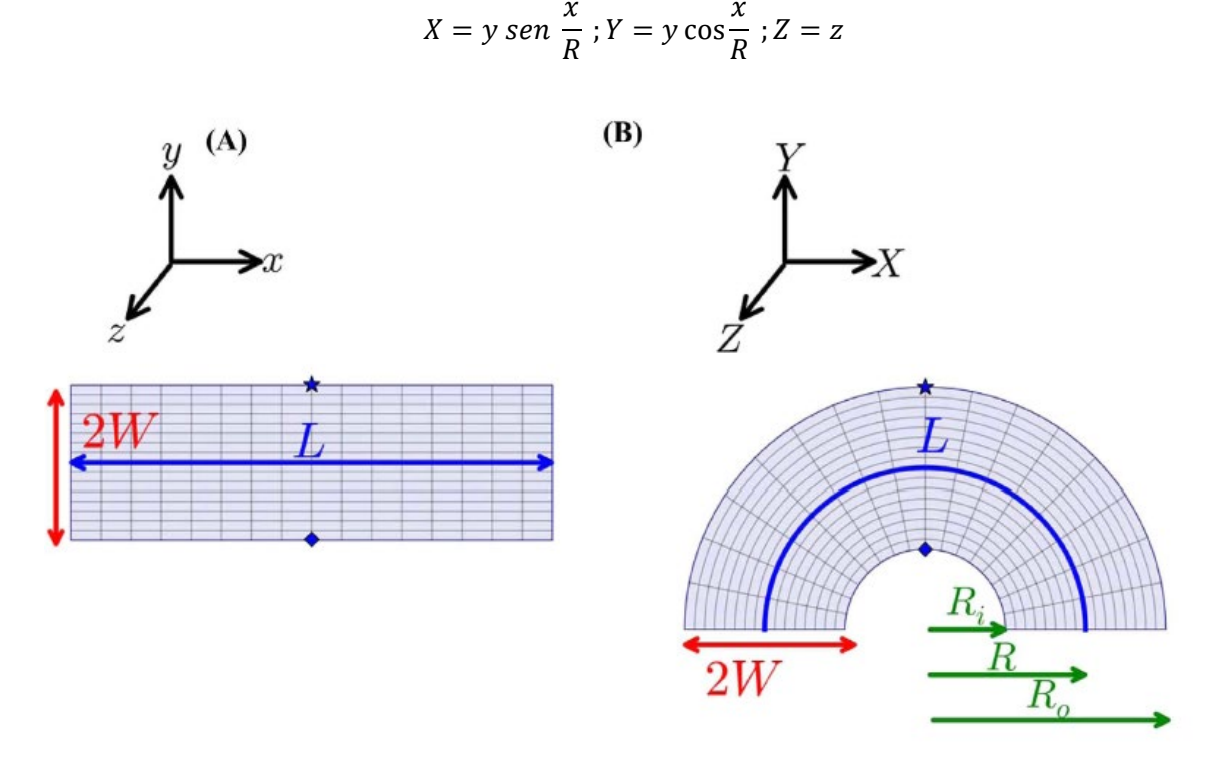

**Fig. 17** La transferencia de calor isotrópica concomitante con la distribución uniforme de temperatura se obtiene mediante el mapeo conforme de la conductividad térmica de un bloque rectangular (A) de longitud L y ancho 2W sobre un semicírculo (B), con radio interno Ri, radio externo Ro y ancho 2W. Ambas geometrías en (A, B) tienen el mismo espesor fuera del plano. Se indican dos puntos corresponsales representativos (indicados, por ejemplo, por  $\star$  y  $\bullet$ ).

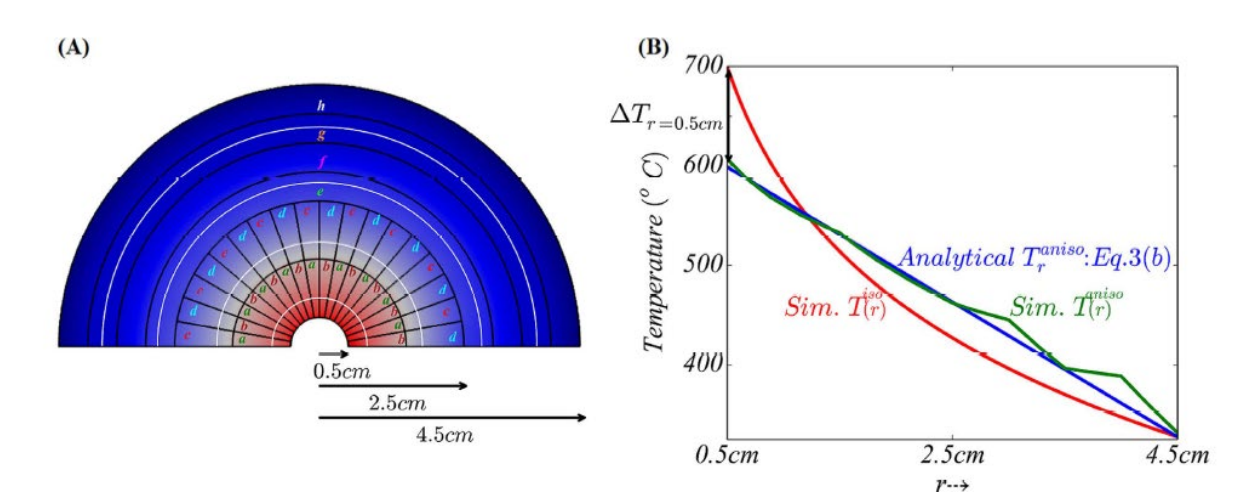

**Fig. 18** (A) Simulaciones computacionales que indican la noción de un difusor térmico perfecto, para un flujo de calor de entrada  $q_{in} = 2 \times 10^6$  W/m<sup>2</sup>. Se obtuvo una distribución uniforme de la temperatura en el material compuesto mediante el uso de una disposición anisotrópica, compuesta de materiales de conductividad térmica constante e isotrópica. Los símbolos se refieren a la conductividad térmica nominal de los materiales isotrópicos utilizados, es decir, a (= 282 W/mK), b (= 12 W/mK), c (= 118 W/mK), d (= 29 W/mK), e (=

110 W/mK), f (= 31 W/mK), g (= 169 W/mK) y h (= 20 W/mK). (B) La variación de temperatura resultante, para el caso isotrópico: T<sup>iso</sup>(r), y el caso anisotrópico: T<sup>aniso</sup>(r), determinada a partir de las simulaciones (Sim.), Se encontró en excelente acuerdo con la relación analítica (Analytical) (b). Se eligió que la temperatura ambiente (T<sub>amb</sub>) fuera 293 K. Las temperaturas respectivas en el centro (r = Ri) son 587 K y 687 K, para los casos anisotrópico e isotrópico, respectivamente. [9]

Para el difusor térmico (Fig. 19), los dos componentes de tamaño medio en la parte superior izquierda y la parte inferior izquierda deben conducir el cambio moderado del flujo de calor hacia la dirección ortogonal, mientras que los otros dos componentes de tamaño medio de la derecha la parte superior e inferior derecha deberían inducir el cambio drástico a la dirección ortogonal. Moviéndose de izquierda a derecha dentro del conjunto de los cambiadores térmicos, el ángulo inclinado aumentó gradualmente de 5 ° a 75 ° en los componentes de tamaño medio superior izquierdo y superior derecho, y disminuyó de - 5 ° a - 75 ° en la parte inferior izquierda y componentes de tamaño medio de la parte inferior derecha (izquierda de la Fig. 19). En otras palabras, los componentes superiores medianos y los componentes inferiores medianos eran simétricos con respecto al eje x. La amplia distribución de la distribución de energía térmica apareció repentinamente cerca de la intersección de cuatro componentes de tamaño mediano. [10]

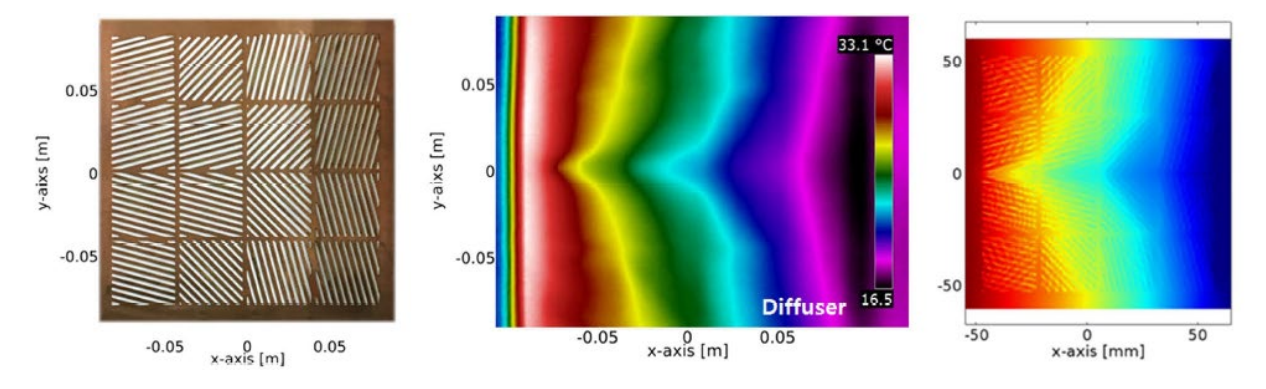

**Fig. 19** Fabricación de metamateriales térmicos multifuncionales sintonizables y manipulación del flujo de calor local. Montaje fabricado de cambiadores térmicos idénticos (16 celdas unitarias) para diferentes funciones de metamateriales térmicos (izquierda), los perfiles de temperatura manipulados (centro) y los resultados de la simulación considerando la convección (derecha) del difusor térmico. [10]

### **2.20.2. Capa de invisibilidad térmica**

La evolución y las funciones desde el ocultamiento térmico hasta el camuflaje térmico se ilustran esquemáticamente en la columna izquierda de la Fig. 20. En un campo de conducción de calor, un "hombre" expuesto puede detectarse sin ambigüedades a partir de su firma térmica, como se muestra en la Fig. 20 a1. Cuando el "hombre" está cubierto por un manto térmico (ver Fig. 20 b1, la firma térmica correspondiente se desvanece, lo que significa que no se puede detectar la existencia del "hombre". Sin embargo, cuando el "hombre" está envuelto por el dispositivo diseñado (ver Fig. 20 c1, la firma térmica correspondiente es completamente diferente a la de la Fig. 20 a1, pero exactamente igual a la de dos "mujeres" en la Fig. 20 d1. Por lo tanto, con el dispositivo de camuflaje, lo que se puede "ver" o "sentir" no es el objeto real, sino algo diferente. Los objetos esperados, deliberadamente ideados para ser vistos, pueden ser prediseñados y controlados con precisión. [21]

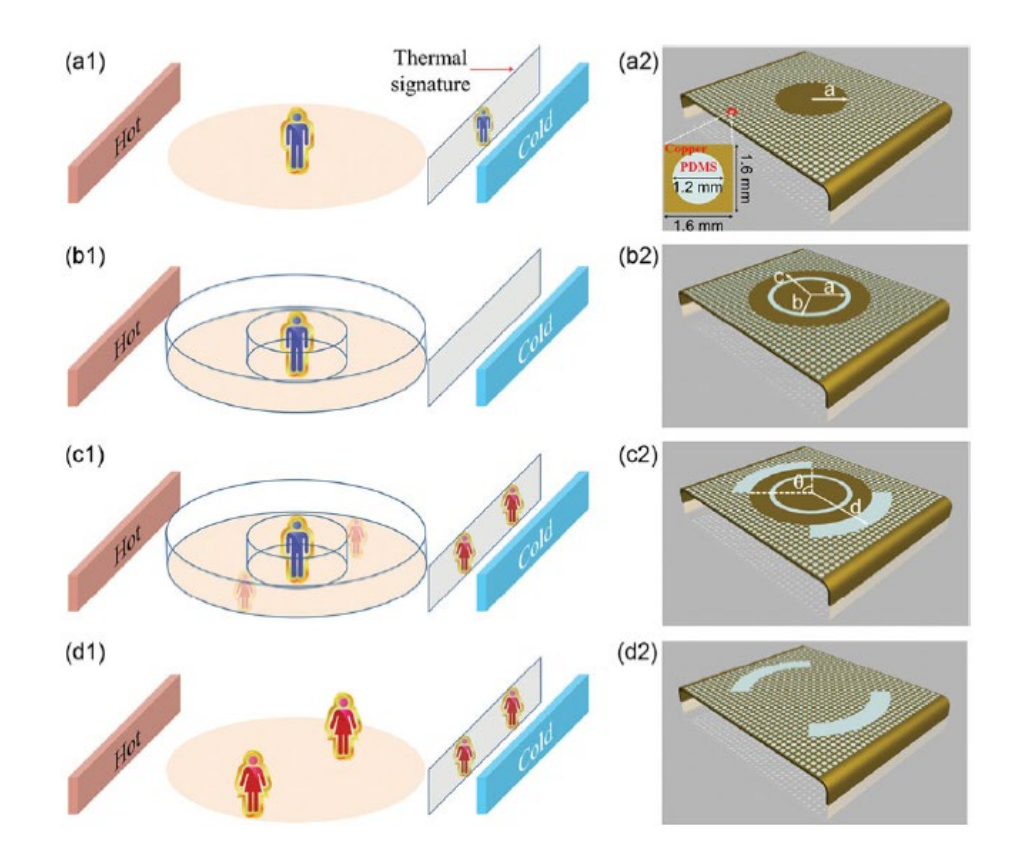

**Fig. 20** Evolución, función y realización desde el camuflaje térmico hasta el camuflaje térmico. (a) La firma térmica muestra un "hombre" (un cilindro de cobre) cuando un "hombre" (un cilindro de cobre) se encuentra en un campo de conducción de calor. (b) La firma térmica se desvanece cuando el "hombre" (el cilindro de cobre) está cubierto por una capa térmica de dos capas. (c) El "hombre" (el cilindro de cobre) envuelto por el dispositivo de camuflaje diseñado muestra la característica térmica metamorfoseada del "hombre" (el cilindro de cobre), es decir, dos "mujeres" (dos sectores aislados). (d) La firma térmica de dos "mujeres" (dos sectores aislados) es equivalente al dispositivo de camuflaje en (c). La columna de la izquierda corresponde al esquema conceptual y la columna de la derecha corresponde a la realización física. Parámetros geométricos: a = 30 mm, b = 33 mm, c = 50 mm, d = 70 mm y  $\theta$  = 90 °. El recuadro muestra el tamaño geométrico y los materiales de una celda unitaria. [21]

Para el escudo térmico (izquierda de la Fig. 21), en el componente de tamaño medio superior izquierdo (25 celdas unitarias), el ángulo del cambiador térmico en la esquina superior izquierda era de 5 °, el ángulo inclinado se desviaba incrementalmente de la esquina superior izquierda hasta 75 °, periódicamente. Los componentes de tamaño medio superior derecho e inferior izquierdo eran estructuras simétricas del componente superior izquierdo con respecto al eje Y y al eje X, respectivamente, mientras que el componente de tamaño medio inferior derecho era simétrico con respecto a la diagonal. Cuanto más se

acercaba el flujo de calor al punto de intersección de los cuatro componentes de tamaño medio, más desaparecía el gradiente térmico. [10]

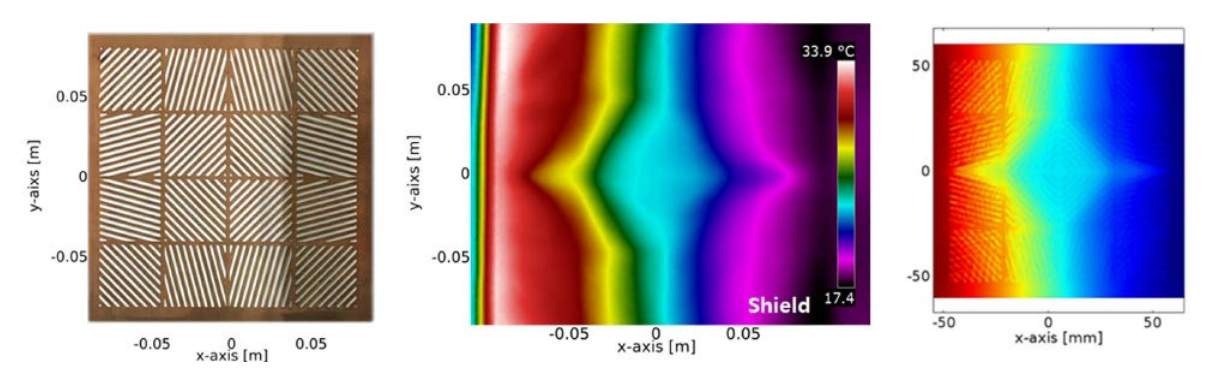

**Fig. 21** Fabricación de metamateriales térmicos multifuncionales sintonizables y manipulación del flujo de calor local. Montaje fabricado de cambiadores térmicos idénticos (16 celdas unitarias) para diferentes funciones de metamateriales térmicos (izquierda), los perfiles de temperatura manipulados (centro) y los resultados de la simulación considerando la convección (derecha) del escudo térmico. [10]

#### **2.20.3. Control el flujo de calor mediante cambiadores térmicos de celdas unitarias**

Los metamateriales térmicos para funciones representativas, tal como escudos, concentradores, difusores y rotores fueron rediseñados para la manipulación del flujo de calor local y la distribución de energía térmica, basado en transformación termodinámica. De acuerdo con la aplicación objetivo, tienen líneas de flujo de calor continuo-optimo, las cuales son confinadas en direcciones específicas, mediante la falta de coincidencia de conductividades térmicas en áreas locales. Esta característica común indica que los metamateriales térmicos contienen mucha información sobre la dirección de flujos de calor, y son hechos por la unión de números infinitamente grandes de líneas rectas de flujo de calor. Tales flujos continuos de calor en áreas locales se pueden aproximar a las pequeñas unidades unidas que tienen líneas de flujo de calor directamente confinadas que se implementan mediante intercambiadores de térmicos. Estas líneas de flujo de calor óptimamente discretizadas son extraídas por las primeras derivadas en distribución continua de conductividades térmicas y perfiles de temperatura. Que se formularon en metamateriales térmicos. El flujo de calor individual es convertido en la inclinación del ángulo de una de las unidades de intercambiadores térmicos [10, 46].

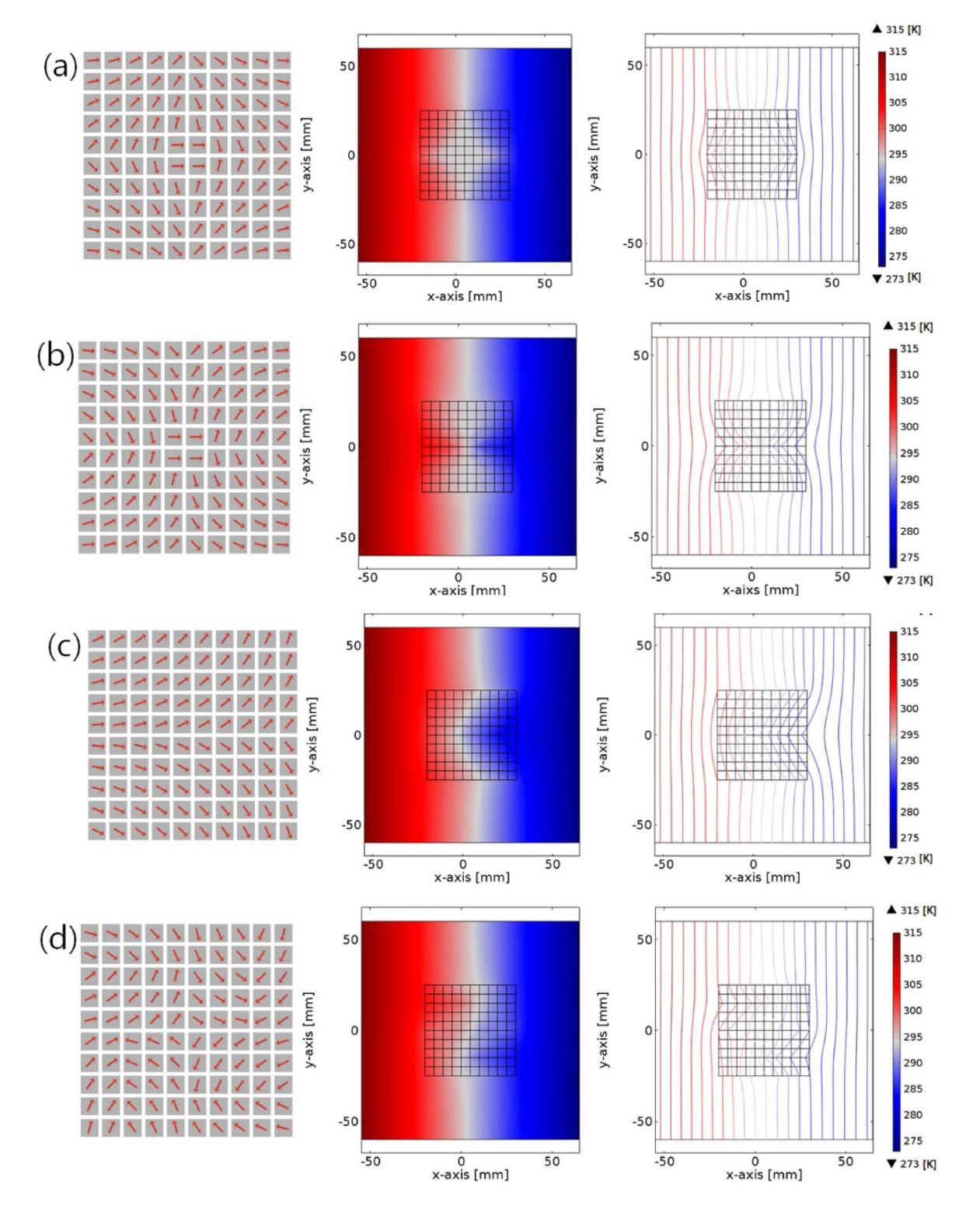

**Fig. 22** unión de unidades de intercambiadores de calor para diversas funciones de metamateriales térmicos. Diseños de uniones de los intercambiadores de calor (izquierda), perfiles de temperatura (medio), gráficas de isotermas (derecha), corresponden a (a) escudo, (b) concentrador, (c) difusor y (d) rotor [10].

#### **2.20.4. Materiales con aparente conductividad térmica negativa**

Una de las teorías con más potencial se basa en la fabricación de metamateriales con conductividad térmica negativa, en un medio normalmente el calor fluye desde el lado con mayor temperatura hacia el lado con menor temperatura hasta llegar a un equilibrio térmico, pero en un material teórico en donde la conductividad térmica es negativa ocurriría lo contrario, por supuesto, todo esto sigue siendo teórico, pero ya se encuentran varios artículos publicados sobre el tema. [44]

# **Capítulo 3. Simulación y definición de difusor térmico ideal (metamaterial)**

#### **3.1. Ecuaciones de mapeo conforme de un rectángulo a un cilindro**

Para el mapeo se utilizó el teorema de variables complejas con la función  $W = e^Z$ .

$$
W = e^{2}
$$
  
\n
$$
Z = x + iy
$$
  
\n
$$
W = e^{x+iy} = e^{x}e^{iy}
$$
  
\n
$$
W = re^{i\theta}
$$
  
\n
$$
r_{W} = e^{x}; \theta_{W} = y
$$

Como  $r_w$  depende únicamente de x se hace un escalamiento para simplificar

$$
r_W = x; \theta_W = y; w = z
$$

Por lo tanto,

$$
x = \sqrt{X_W^2 + Y_W^2}; y = \arctan(\frac{Y_W}{X_W})
$$
  
 
$$
u = x\cos(y); v = x\sin(y); w = z
$$

#### **3.2. Mapeo conforme (Scilab)**

Para el grafico del mapeo conforme se utilizó el software Scilab con el siguiente código:

clear()*//Borra los datos guardados* clc() *//Limpia la ventana* Ri = 0.5 *//Radio interno* Ro = 4.5 *//Radio Externo* fi = %pi *//Ángulo a rotar (y)* M = 1 *//Factor generador de líneas de la gráfica (más alto = más líneas)* N = 10\*M *//Cantidad de líneas* xf = linspace(Ri,Ro,N);*//Puntos en x en los cuales se colocan las líneas* yf = linspace(0,fi,N); *//Puntos en y en los cuales se colocan las líneas* scf(1) *//Inicia una ventana de gráficos*

```
cont = 0 //Se inicia un contador que llevará el conteo de líneas
for i = 1:N //Se dibuja el rectángulo
  Lh(i,1:N) = \frac{linspace((cont)*fi/(10*M-1),(cont)*fi/(10*M-1),N)}{1}plot(xf,Lh(i,1:N), "black")Lv(i,1:N) = \frac{linspace(((10*N-1-cont)*Ro/(10*M-1)) + ((cont)*Ri)/(10*M-1))((10*M-1))}{N}1-cont)*Ro/(10*M-1))+((cont)*Ri)/(10*M-1),N)
   plot(Lv(i,1:N),yf,"black")
  \text{cont} = \text{cont} + 1end
scf(2) //Inicia una segunda ventana de gráficos
for i = 1:N //Se dibujan las rectas del cilindro
  cont = 0Y = Lh(i,1:N)for j = 1:Ncont = cont + 1Xm(cont) = xf(j)*cos(Y(i))Ym(cont) = xf(j)*sin(Y(i)) end
   plot(Xm,Ym,"black")
end
for i = 1:N //se dibujan las curvas del cilindro
  \text{cont} = 0X = Lv(i,1:N)for j = 1:Ncont = cont + 1Xm(cont) = X(i)*cos(yf(j))Ym(cont) = X(i)*sin(yf(j)) end
   plot(Xm,Ym,"black")
end
```
Al aplicar este código se obtienen las siguientes gráficas:

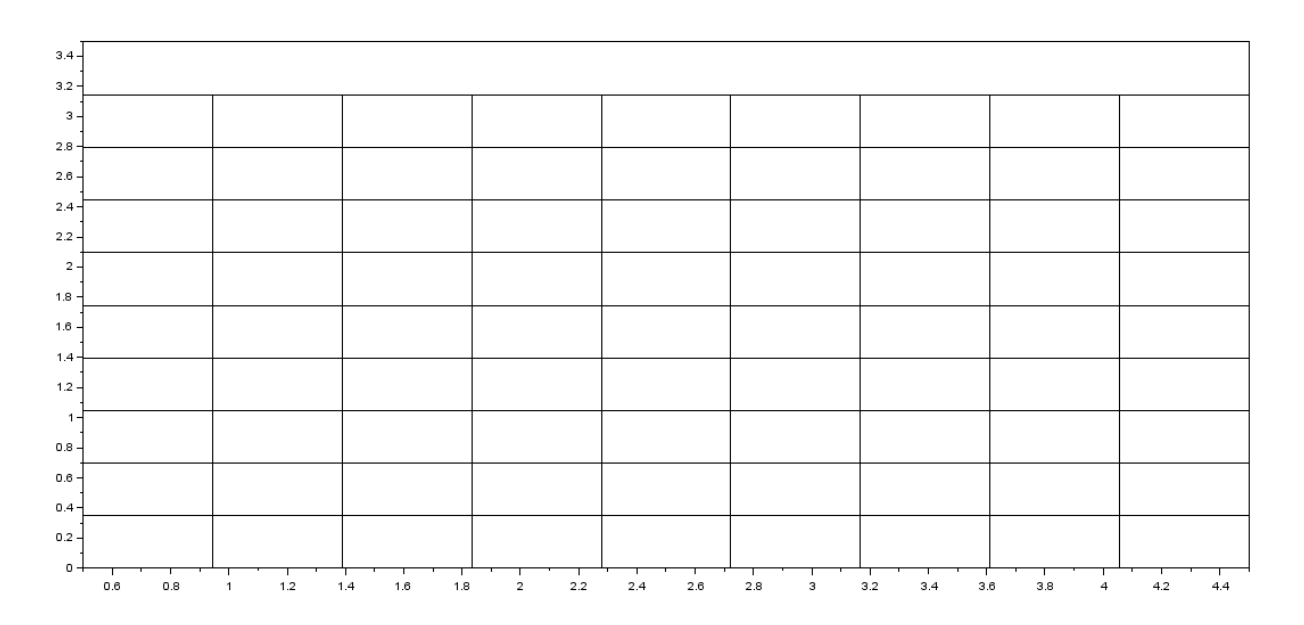

**Fig. 23** Rectángulo generado mediante el código en Scilab.

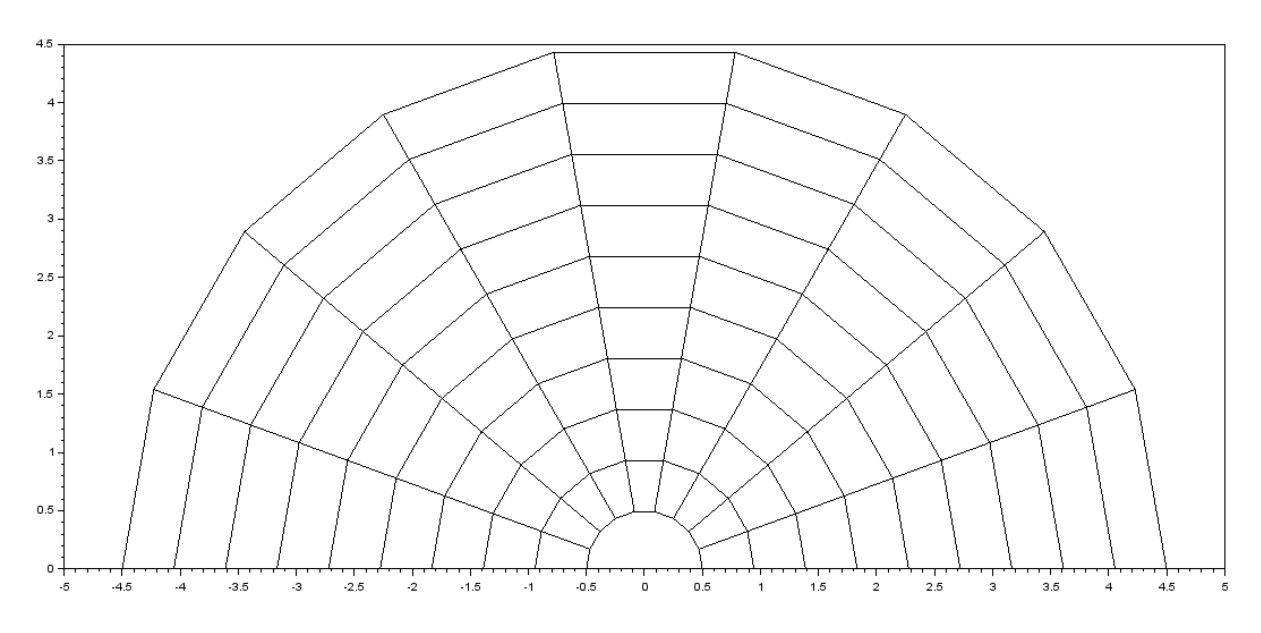

**Fig. 24** Cilindro generado mediante el código en Scilab.

Como se observa en las gráficas el rectángulo se hizo crecer 180° transformándose de un rectángulo a un semicilindro el cual es suficiente para crear el difusor, ya que, solo se aplica una simetría espejo en el eje x.

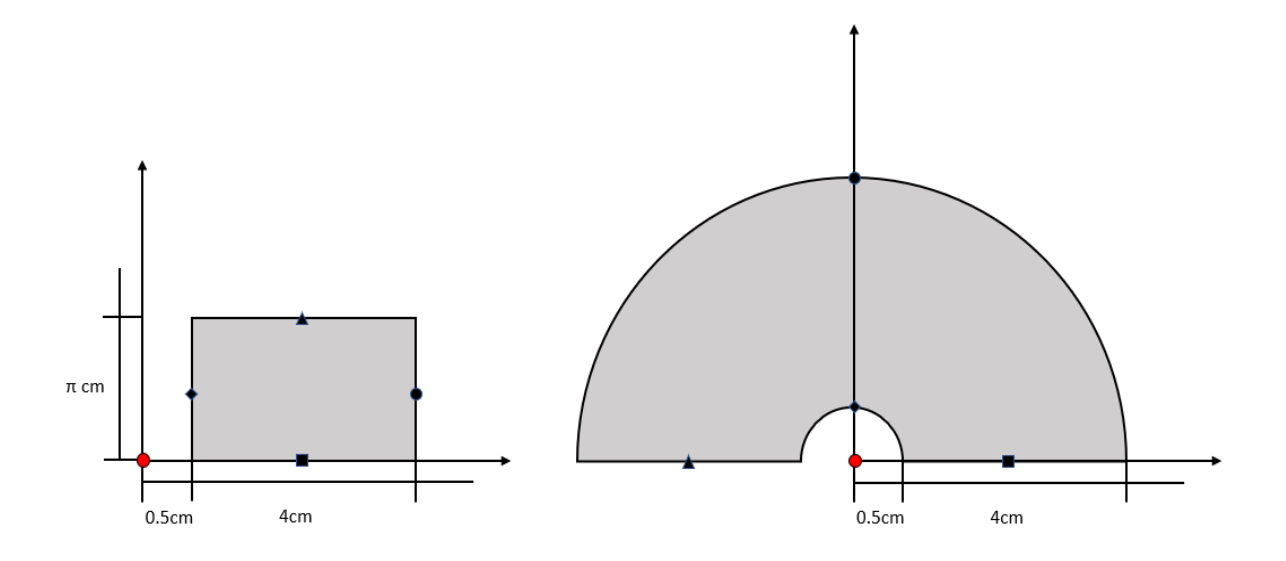

**Fig. 25** Transformación de un espacio virtual (rectángulo) a un espacio real (semicilindro) mediante mapeo conforme.

## **3.3. Transformación de coordenadas para conductividad térmica**

Al realizar un mapeo conforme de un rectángulo a un cilindro lo que se pretende es que la conductividad térmica transformada lleve consigo la linealidad del gradiente de temperatura que se tiene en el rectángulo, ya que en un cilindro se tiene una caída en curva (Ver Fig. 13).

Para la transformación se utiliza la ecuación de transformación del capítulo 2.5

$$
k' = \frac{AkA^T}{detA}
$$

$$
\frac{\partial u}{\partial x} \quad \frac{\partial u}{\partial y} \quad \frac{\partial u}{\partial z} \nA = \frac{\partial v}{\partial x} \quad \frac{\partial v}{\partial y} \quad \frac{\partial v}{\partial z} = \text{sen}(y) \quad \text{xcos}(y) \n\frac{\partial w}{\partial x} \quad \frac{\partial w}{\partial y} \quad \frac{\partial w}{\partial z} \quad 0 \quad 0 \n\frac{\partial w}{\partial x} \quad \frac{\partial w}{\partial y} \quad \frac{\partial w}{\partial z}
$$

$$
AT = -xsen(y) \quad \text{sen}(y) \quad 0
$$
  
0 \quad 0 \quad 0 \quad 1

$$
k_{cobre} = \begin{pmatrix} 401 & 0 & 0 \\ 0 & 401 & 0 \\ 0 & 0 & 401 \end{pmatrix}
$$
  

$$
k' = -\frac{401(x^2cos^2(y) - cos^2(y) - x^2)}{x} - \frac{401cos(y)sin(y)(x^2 - 1)}{x} - \frac{401(x^2cos^2(y) - cos^2(y) + 1)}{x} - \frac{401(x^2cos^2(y) - cos^2(y) + 1)}{x} -
$$

 $det A = x$ 

De este modo se obtiene la conductividad térmica que presenta un cilindro para linealizar la caída de temperatura.

# **3.4. Simulación metamaterial cilíndrico anisotrópico**

Para la simulación es necesario crear cada componente de la matriz *k'* como variable, ya que, estas varían con las coordenadas. Una vez se construye el modelo se obtienen los resultados que se muestran a continuación:

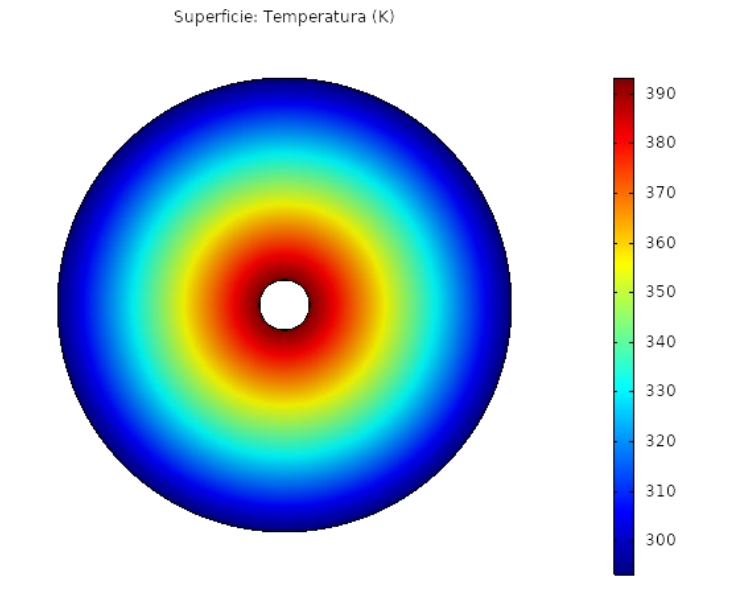

**Fig. 26** Temperatura en metamaterial anisotrópico.

Isosuperficie: Temperatura (K)

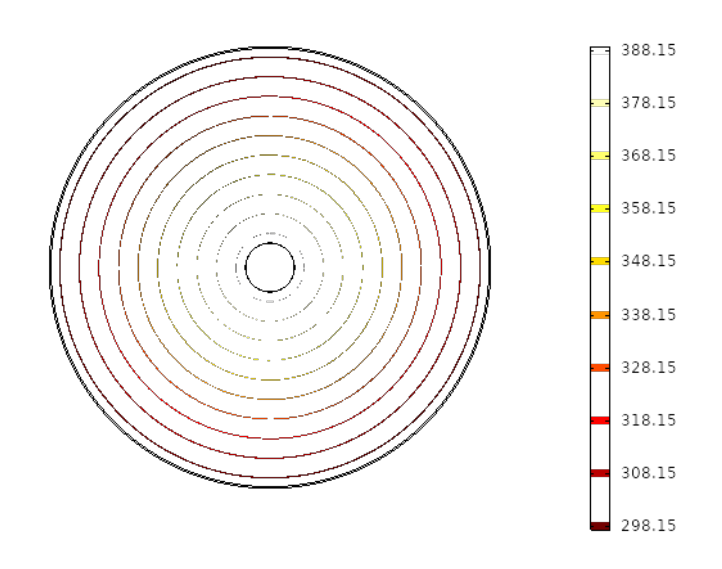

**Fig. 27** Contornos isotérmicos en metamaterial anisotrópico.

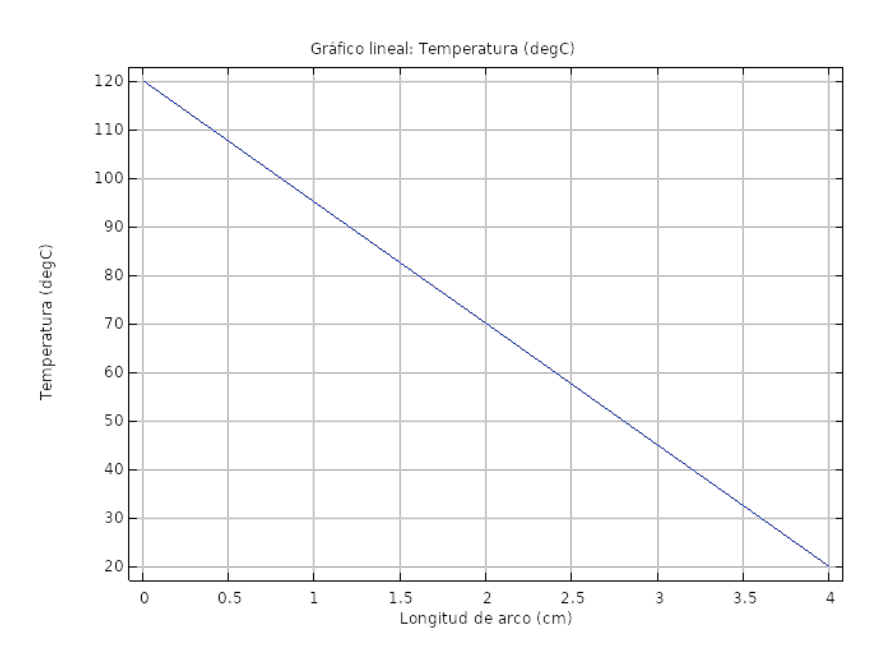

**Fig. 28** Caída de temperatura a lo largo del cilindro.

Superficie de flechas: Flujo de calor conductivo

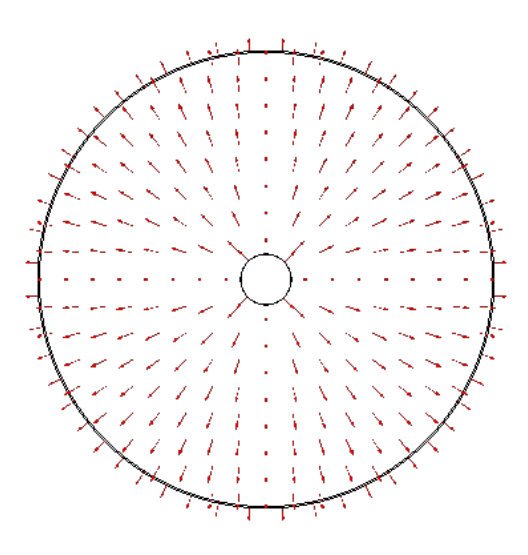

**Fig. 29** Flujo de calor en el metamaterial anisotrópico.

Aunque este es un difusor térmico ideal, en la actualidad es imposible de fabricar, ya que, no existe una técnica que pueda controlar la conductividad térmica de un material puntualmente y con variación como lo que se simuló. Sin embargo, en la Fig. 29 se muestran los vectores de flujo de calor los cuales se pueden seguir controlando el flujo de calor mediante cortes y combinación de materiales de distintas conductividades térmicas, el cual, si es posible simular, estudiar y fabricar.

# **Capítulo 4. Metamaterial térmico controlando el flujo de calor**

# **4.1. Control del flujo de calor en una placa**

El flujo de calor sigue un gradiente de temperatura y vectorialmente tiene dicha dirección, sin embargo, en un material anisotrópico es posible que el flujo de calor no siga esta dirección vectorial y sea influenciado por la conductividad térmica del material, es decir, si existe un gradiente de temperatura preferencial en alguna dirección, el flujo de calor puede fluir en otra, siempre y cuando, la conductividad térmica en dicha dirección sea lo suficientemente grande para compensar la diferencia que exista en el gradiente de temperatura.

La ecuación de conducción de calor en un medio está dada por la ley de Fourier de la conducción de calor en estado estacionario:

$$
\vec{q} = -k\vec{\nabla}T
$$

En esta ecuación se puede observar que el flujo de calor sigue la dirección vectorial del gradiente de temperatura:

$$
\vec{\nabla} = (\frac{\partial}{\partial x}, \frac{\partial}{\partial y}, \frac{\partial}{\partial z})
$$

Pero, estas ecuaciones aplican perfectamente en un material isotrópico, en el cual, la conductividad de calor *k* es un escalar y tiene el mismo valor en todas direcciones, para un material anisotrópico o compuesto esta conductividad se convierte en una matriz y varía su valor de acuerdo a la dirección:

$$
k = 0 \quad 0
$$
  
Isotrópico  $k = 0$   $k = 0$   
 $0 = 0$   $k$   
Compuesto  $k = 0$   $k_{yy} = 0$   
 $0 = 0$   $0 = k_{zz}$   
 $k_{xx} = k_{xy} = k_{yz}$   
 $k_{zx} = k_{yy} = k_{yz} = k_{zz}$ 

De esta manera, se puede dar una nueva dirección al flujo de calor, un caso es si el gradiente de temperatura apunta en xx y yy con igual magnitud, pero la conductividad térmica es muy baja en xx el flujo de calor apuntará preferentemente en yy.

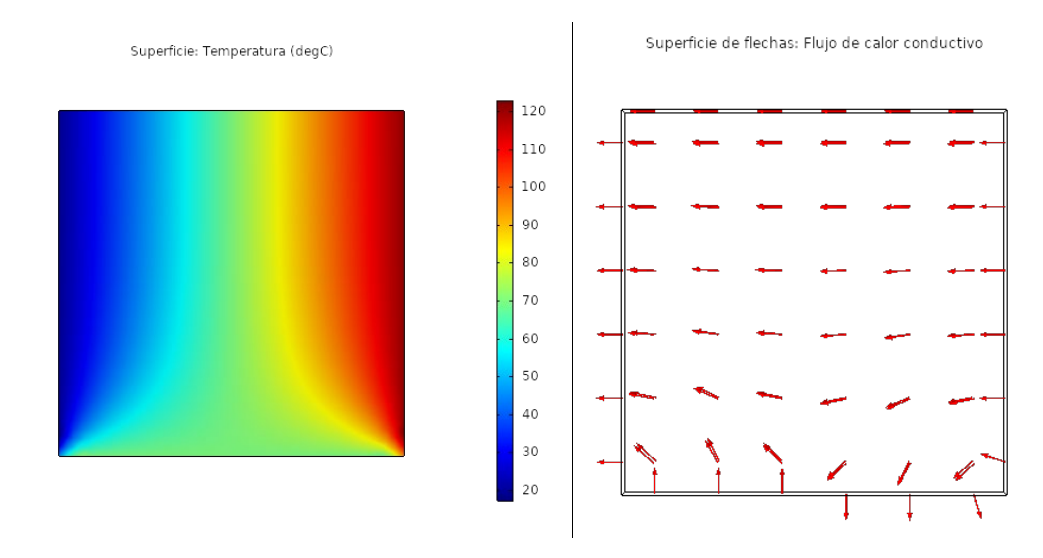

**Fig. 30** Material isotrópico de cobre con 123°C en el contorno derecho, 73°C en el inferior y 23°C en el izquierdo con aislamiento en el contorno superior.

Como se observa en la Fig. 30 en un material isotrópico existe gradiente en 2 direcciones y el flujo de calor va en dirección a donde este es mayor, al evaluar la integral de flujo de energía se tiene que el contorno derecho pierde 369.9W el contorno inferior pierde 6.5587W mientras que evidentemente el lado izquierdo está ganando la combinación de ambos, es decir, aunque existe un gradiente de temperatura del contorno derecho con el inferior es mayor el que existe entre el contorno derecho y el izquierdo.

Para demostrar el control en el flujo de calor se diseñó un metamaterial el cual dirige el calor al contorno inferior, para esto se corrió una simulación dando un gradiente de temperatura entre el contorno derecho y el inferior, aislando el resto, esto para obtener los vectores de flujo de calor que se desean obtener [Fig. 31].

|  |  |  | $\sqrt{2}$ |
|--|--|--|------------|
|  |  |  | 11111111   |
|  |  |  | 1111111    |
|  |  |  | 1111111    |
|  |  |  | 1111111    |
|  |  |  | 1111111    |
|  |  |  |            |

**Fig. 31** Flujo de calor teniendo un gradiente de temperatura entre el contorno derecho e izquierdo.

Con estos vectores se puede hacer un diseño realizando cortes en la misma dirección que se muestran los vectores y rellenando con material aislante térmico [Fig. 32].

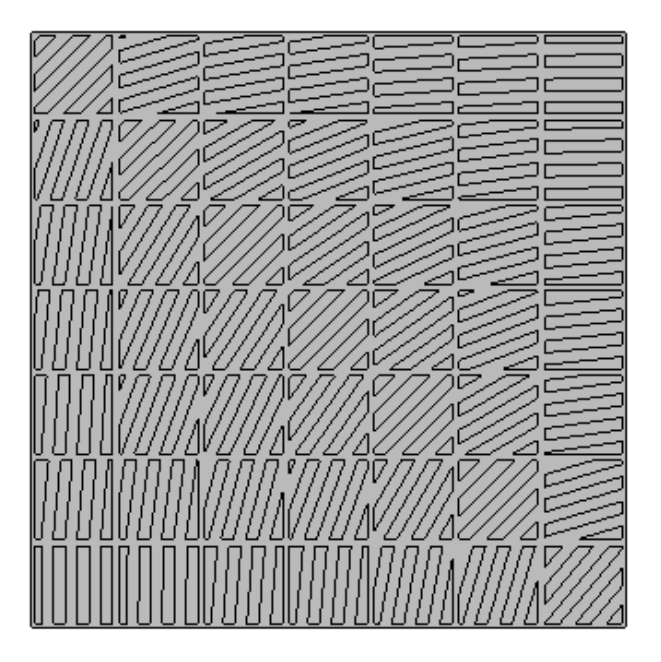

**Fig. 32** Metamaterial para direccionar el flujo de calor desde el contorno derecho hasta el inferior.

Al darle las condiciones que se dieron en la Fig. 30 se obtiene que en el contorno derecho se está perdiendo 292.27W mientras que en el izquierdo se gana 213.44W y en esta ocasión en el inferior no se pierde energía si no que se gana 75.657W, esto quiere decir que el calor se está direccionando en un sentido, el cual no ocurriría en un medio isotrópico, evidentemente estas condiciones solo son de prueba para demostrar el control en el flujo de calor, en el caso del diseño del difusor térmico ideal el calor solo cambia su dirección un poco y los gradientes de temperatura no son tan distintos en las 3 dimensiones, por lo que este control del flujo se espera sea más efectivo.

# **4.2. Diseño cilíndrico**

Para el diseño se toma como mapa la Fig. 13 para seguir esas líneas de flujo de calor al realizar los cortes en el diseño, a continuación, se muestran los patrones que se fijan siguiendo dichas líneas de flujo

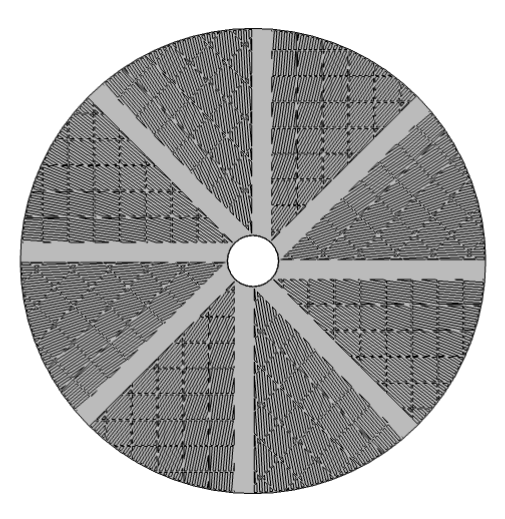

**Fig. 33** Diseño que se obtiene al realizar cortes que siguen las líneas de flujo de calor.

# **4.3. Simulación en COMSOL Multiphysics**

Al aplicar una temperatura mayor en el centro del cilindro se puede obtener el espectro de temperaturas que se definen en estado estacionario para este metamaterial.

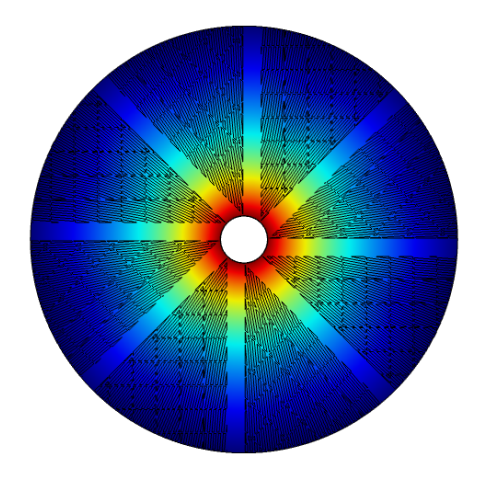

**Fig. 34** Espectro de temperaturas del metamaterial diseñado.

El espectro obtenido tiene ciertas irregularidades en cuanto a su uniformidad, pero para mayor detalle en el estudio se observa también los contornos isotérmicos en la superficie del metamaterial para verificar cuanta es su uniformidad

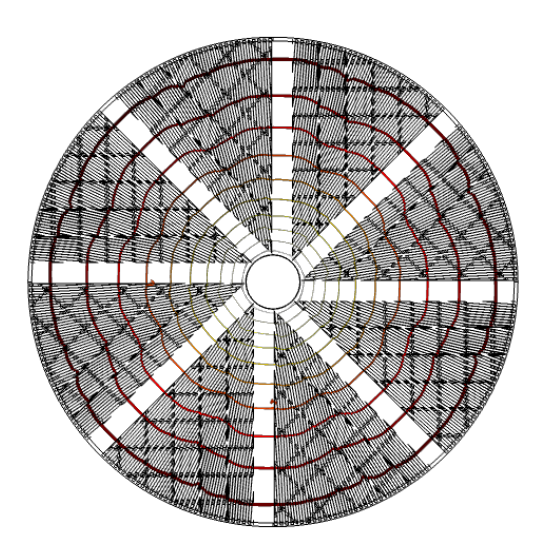

**Fig. 35** Contornos isotérmicos en la superficie del metamaterial.

Como se observa los contornos isotérmicos no son del todo círculos, lo cual, sería lo ideal, sin embargo, se puede obtener más información al medir una caída de temperaturas a lo largo del cilindro

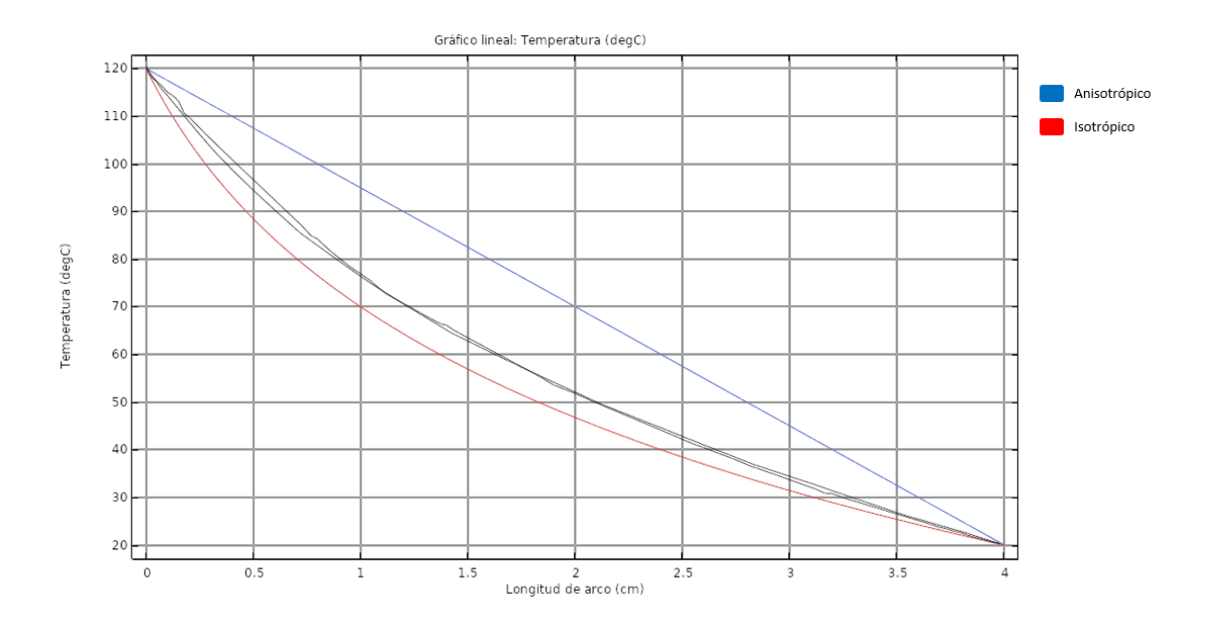

**Fig. 36** Caída de temperatura midiendo en diferentes ángulos del metamaterial.

# **4.4. Conclusión sobre el metamaterial que sigue líneas de flujo**

En conclusión, el diseño del metamaterial que sigue líneas de flujo de calor tiene poca eficiencia al tratar de igualar el metamaterial anisotrópico planteado, por lo que, es necesario buscar otra alternativa para el diseño del metamaterial.

# **Capítulo 5. Metamaterial térmico controlando el flujo de calor con simetría radial**

# **5.1. Planteamiento de nuevos diseños**

Se proponen 2 diseños para el estudio del metamaterial los cuales se busca la optimización y se realizan estudios para la fabricación de un metamaterial térmico que se comporte como un difusor ideal.

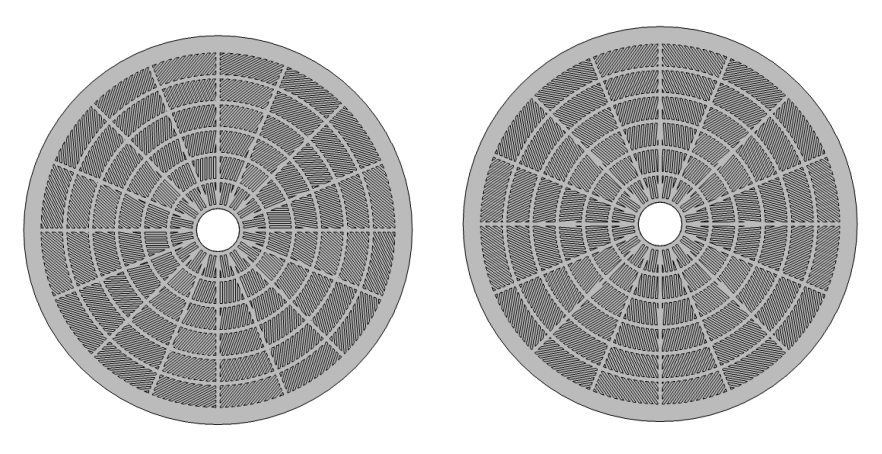

**Fig. 37** Diseños propuestos para la fabricación del metamaterial.

El primer diseño se realizan cortes variando el ángulo de inclinación mientras se extiende el cilindro y se repite el mismo patrón en 16 segmentos, mientras que en el segundo diseño se aplica una simetría espejo al mismo patrón del primer diseño y se alterna 1 a 1.

# **5.2 Espectros de temperatura obtenidos**

Al realizar un estudio de flujo de calor estacionario en ambos diseños se obtienen los espectros de temperatura de ambos para observar su comportamiento.

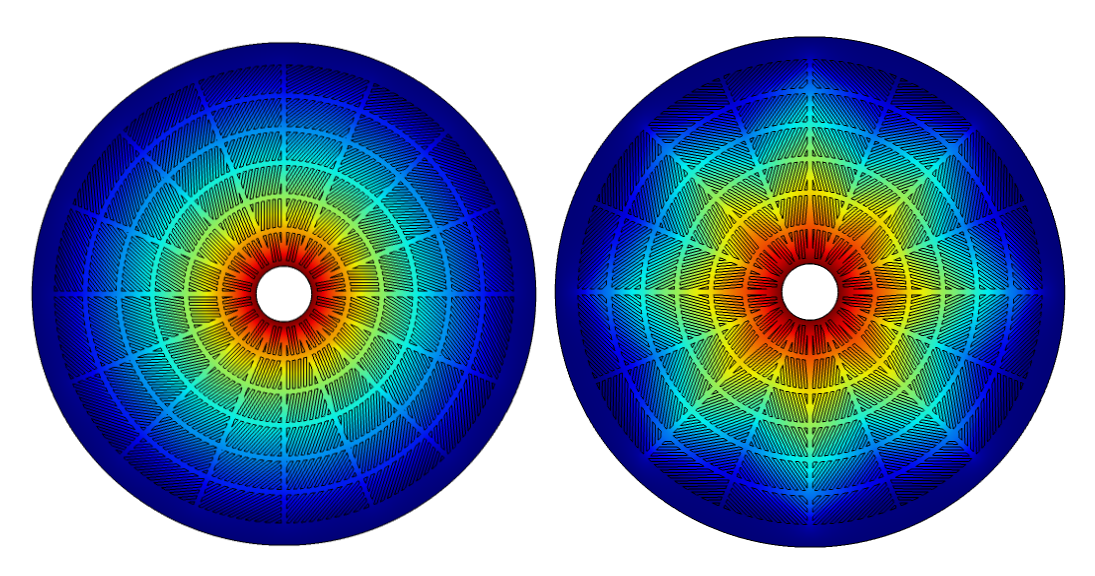

**Fig. 38** Espectros de temperatura que se obtienen al colocar una temperatura más elevada en el centro del cilindro.

Como se puede observar, el primer diseño muestra un espectro mejor definido con el objetivo que se desea obtener mientras, que el segundo se ve muy poco uniforme. Para continuar la comparación se obtienen los isotermas de ambos.

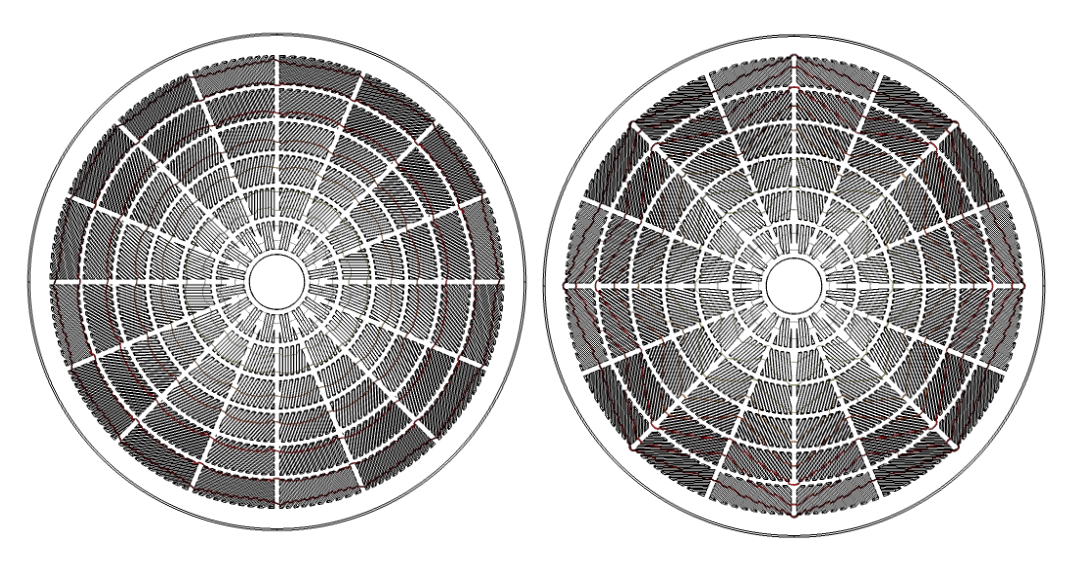

**Fig. 39** Isotermas obtenidos de ambos diseños propuestos.

Los isotermas obtenidos corroboran la suposición obtenida de los espectros de temperatura, se encuentra mejor definido en el diseño 1, aunque sigue siendo poco uniforme. A continuación, se muestran las caídas de temperatura que se tienen si se mide a lo largo de una de las líneas en las que no existen cortes.

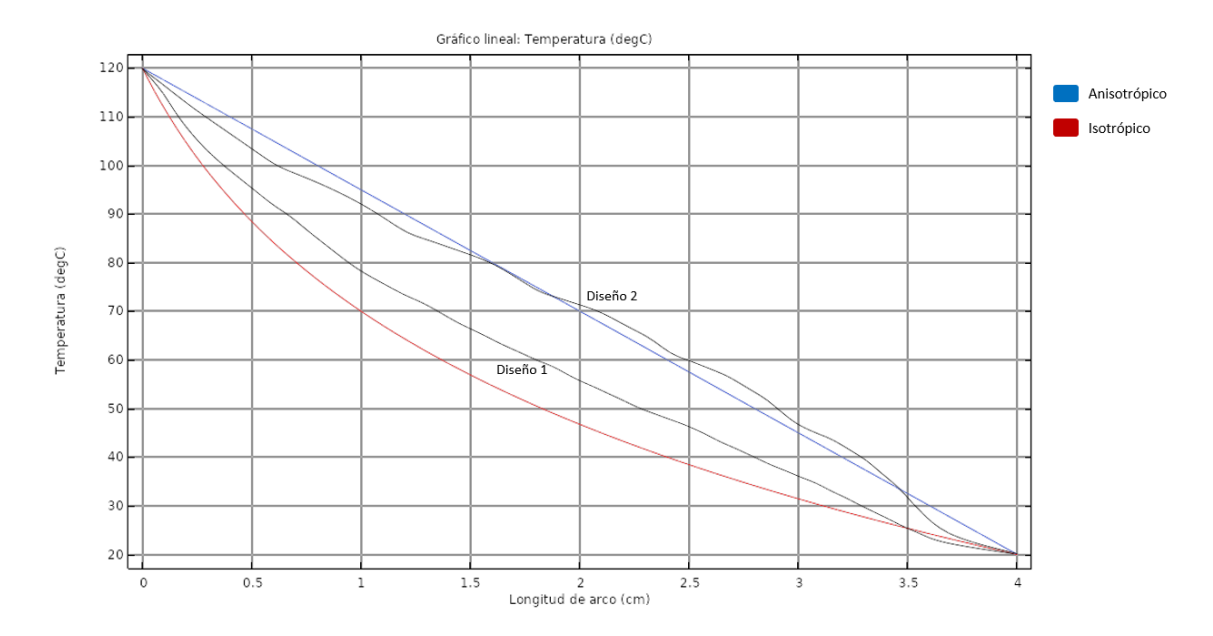

**Fig. 40** Caída de temperatura para ambos diseños a lo largo de la horizontal a través de una línea sin cortes.

Al realizar un estudio en la caída de temperatura a lo largo del cilindro se observa que el segundo diseño tiene una caída mucho más semejante a la caída ideal de un metamaterial anisotrópico mientras que el primer diseño, el cual tiene una mejor distribución de temperaturas y contornos isotérmicos tiene una semejanza con la caída del material isotrópico. Para mayor definición se realiza una medición, pero a lo largo de las líneas de corte.

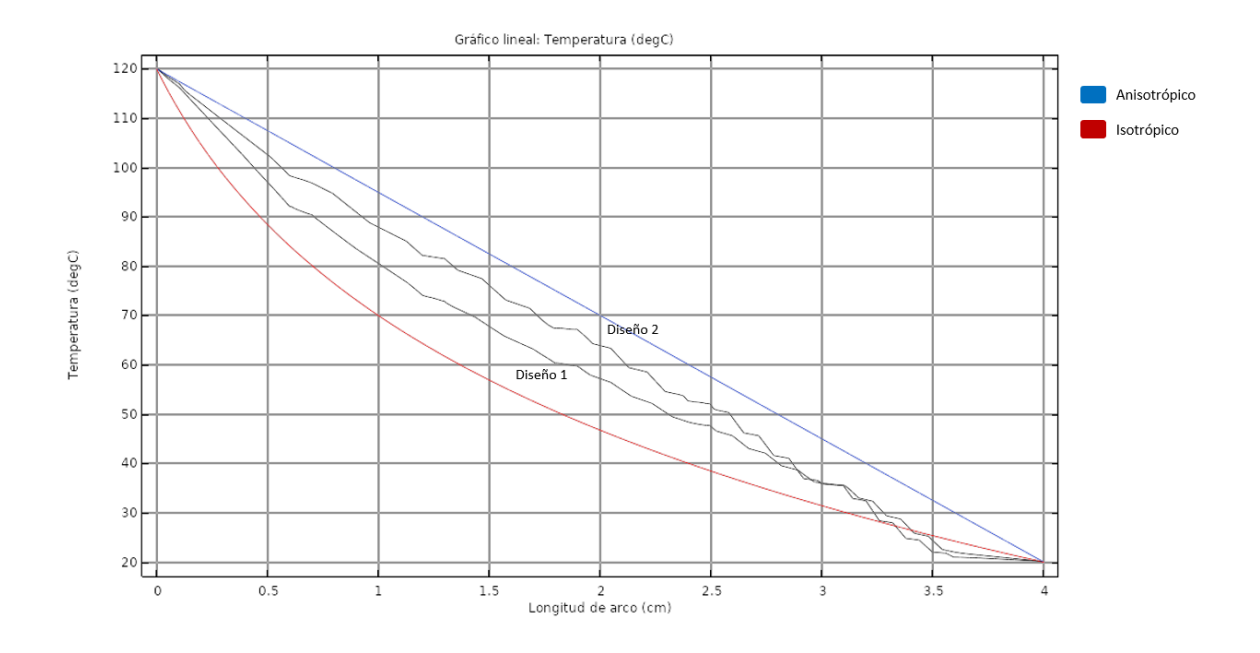

**Fig. 41** Caída de temperatura para ambos diseños a lo largo del cilindro a través de las líneas de corte.

Se puede observar que el segundo diseño nuevamente tiene mayor similitud a una caída lineal de temperatura, que es lo que se pretende. Por lo tanto, se buscará realizar un estudio con variación temporal para considerar ambos diseños en la optimización de un difusor mediante metamateriales.

# **5.3. Ajustes al modelo continuo**

Con los modelos mostrados en la Fig. 42 como modelos iniciales, se considera el diseño continuo como mejor aproximación al resultado que se busca, en base a este, se realizan modificaciones cambiando la inclinación de los ángulos de cortes, para esto, se aplican cambios pequeños y se observa el comportamiento en la caída de temperatura a lo largo de los cortes (ya que, este diseño presentó mayor simetría en los isotermas a lo largo del cilindro, en comparación con el diseño alternado).

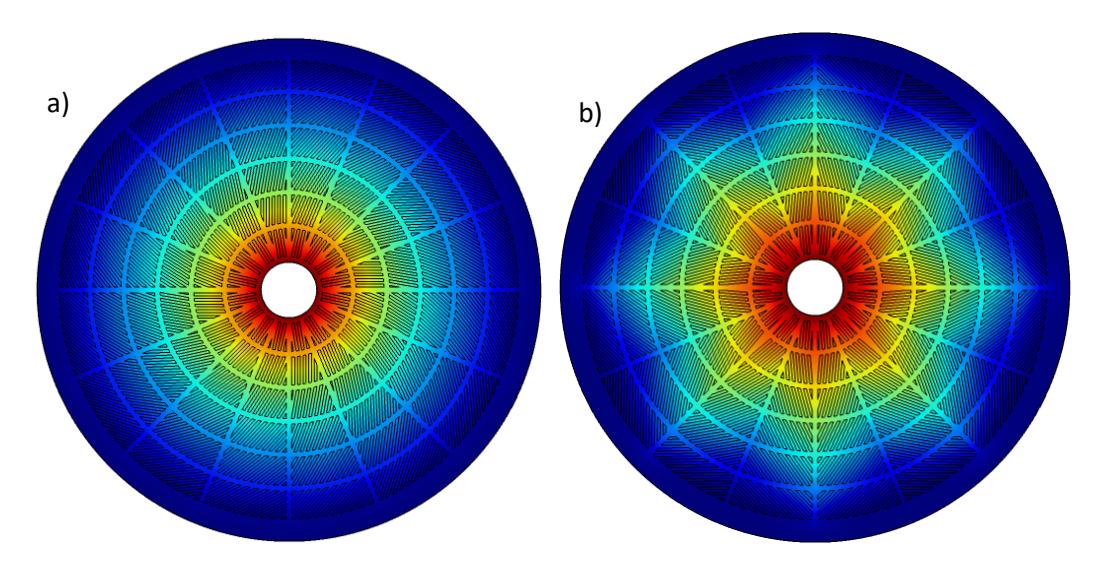

**Fig. 42** Presentación de los modelos continuo (a) se le llama continuo porque todos los cortes están inclinados en el mismo sentido y modelo alternado (b) debido a que sus cortes tienen una inclinación alternada en cada segmento de cortes.

Se realizaron 6 modificaciones al diseño, los cuales, se indican a continuación (tabla 2) (Las variaciones son en base al segundo sector del cilindro y el ángulo de inclinación se mide con respecto a la horizontal, el resto de los segmentos son creados mediante simetría con el centro del cilindro como centro de rotación y creando 16 segmentos equidistantes).

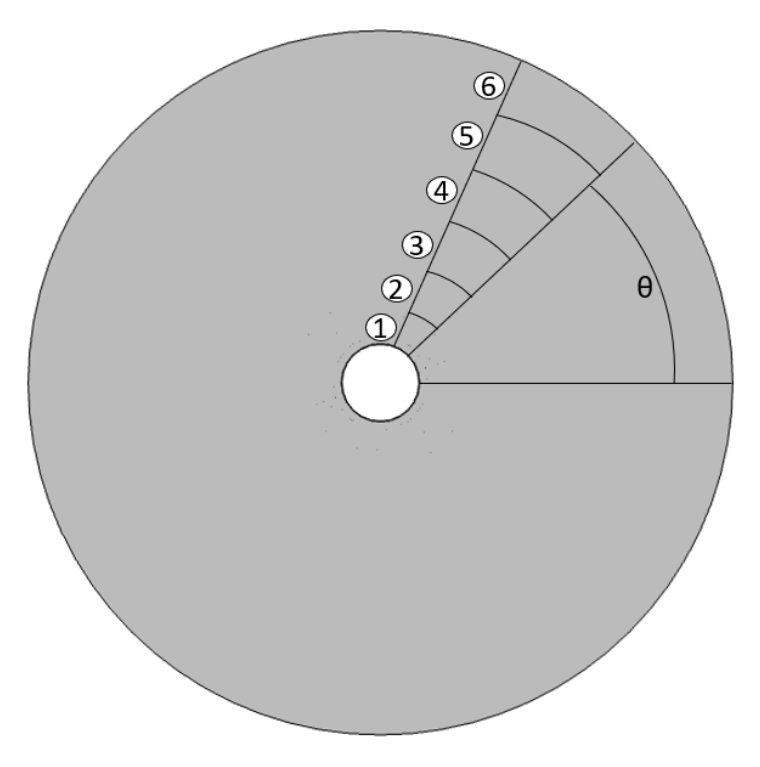

**Fig. 43** Indicaciones de los segmentos en los cuales se modifica el ángulo de inclinación de los cortes con respecto a la horizontal.

| Modelo |              |              |            | 4            | כ            | b           |
|--------|--------------|--------------|------------|--------------|--------------|-------------|
|        | $20^{\circ}$ | $20^{\circ}$ | $30^\circ$ | $20^{\circ}$ | $10^{\circ}$ | $5^{\circ}$ |
|        | 35°          | $40^{\circ}$ | $30^\circ$ | $20^\circ$   | $10^{\circ}$ | $5^{\circ}$ |
|        | 35°          | $20^\circ$   | $30^\circ$ | $20^\circ$   | $10^{\circ}$ | $5^{\circ}$ |
|        | 25°          | $15^\circ$   | $20^\circ$ | $15^\circ$   | $10^{\circ}$ | $5^{\circ}$ |
|        | 35°          | $20^\circ$   | $15^\circ$ | $20^\circ$   | $10^{\circ}$ | $5^{\circ}$ |
|        | $30^\circ$   | $30^\circ$   | $30^\circ$ | $30^\circ$   | $30^\circ$   | $30^\circ$  |

**Tabla 2** Configuración de ángulos de cortes por sección.

Estos diseños se simulan bajo las mismas condiciones de diferencia de temperatura (20°C-120°C), obteniendo las siguientes caídas de temperatura a lo largo del cilindro aplicando esta medición a lo largo del eje x, siendo el centro del cilindro el origen de las coordenadas.

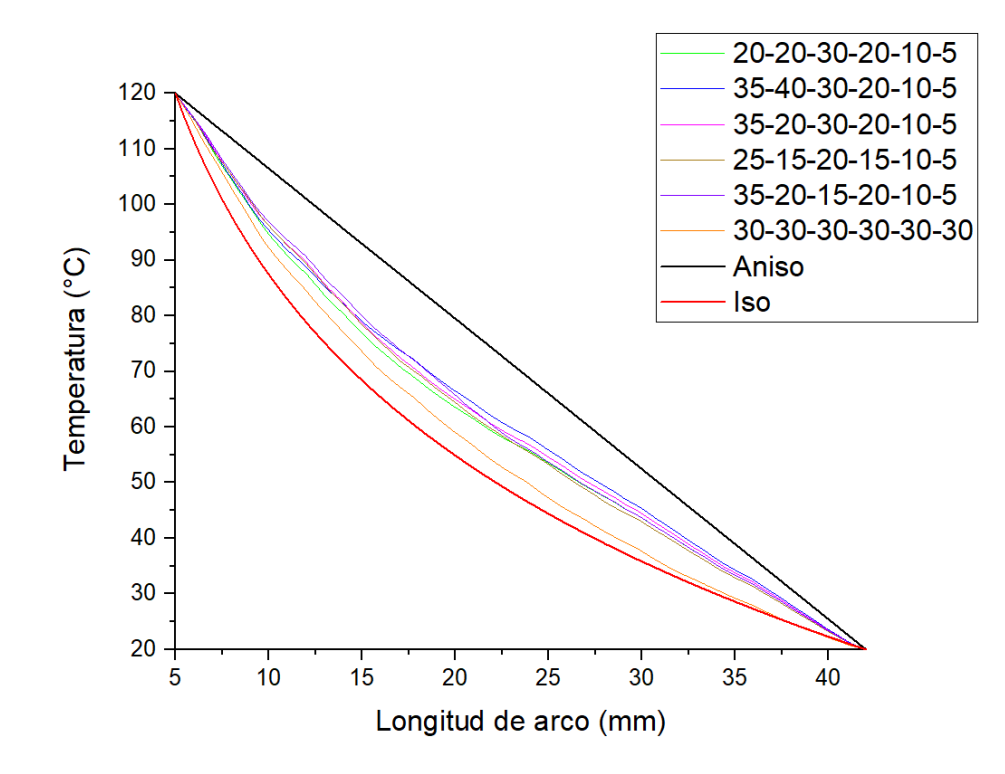

**Fig. 44** Caída de temperatura para diferentes variaciones de ángulos de inclinación de los cortes en el metamaterial comparadas con el material anisotrópico (llamado aniso, metamaterial perfecto) y el material isotrópico (llamado iso, cilindro de cobre).

Se observa que la variación es muy poca, sin embargo, algunos diseños se encuentran más cercanos a la caída de temperatura lineal que se busca en distintos puntos de la función, sin embargo, aunque la caída sigue sin ser lineal se tuvo una aproximación más precisa con lo que se busca obtener, en comparación con los diseños anteriores.

Al correr una simulación en estado estacionario se realiza una medición a lo largo del cilindro en 11 posiciones diferentes separadas uniformemente cubriendo todo el segmento [Fig. 45], siendo un segmento del diseño (considerando que, en el resto de los segmentos, por simetría, será el mismo resultado)

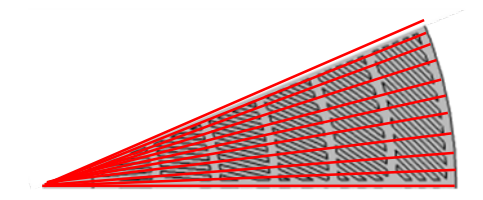

**Fig. 45** Segmento sobre el cual se realizaron las 11 mediciones de caída de temperatura a lo largo del cilindro.

Los ángulos de medición son: 0°, 2.3°, 4.7°, 7.1°, 9.4°, 11.7°, 14°, 16.2°, 18.4°, 20.5° y 22.6° y sobre las cuales, se realiza la medición de la caída de temperatura (con el fin de observar el efecto de los cortes con la linealización de la caída).

Estas mediciones se realizan para los diferentes las variaciones del modelo continuo [Tabla 2] y el diseño original [Fig. 42a]

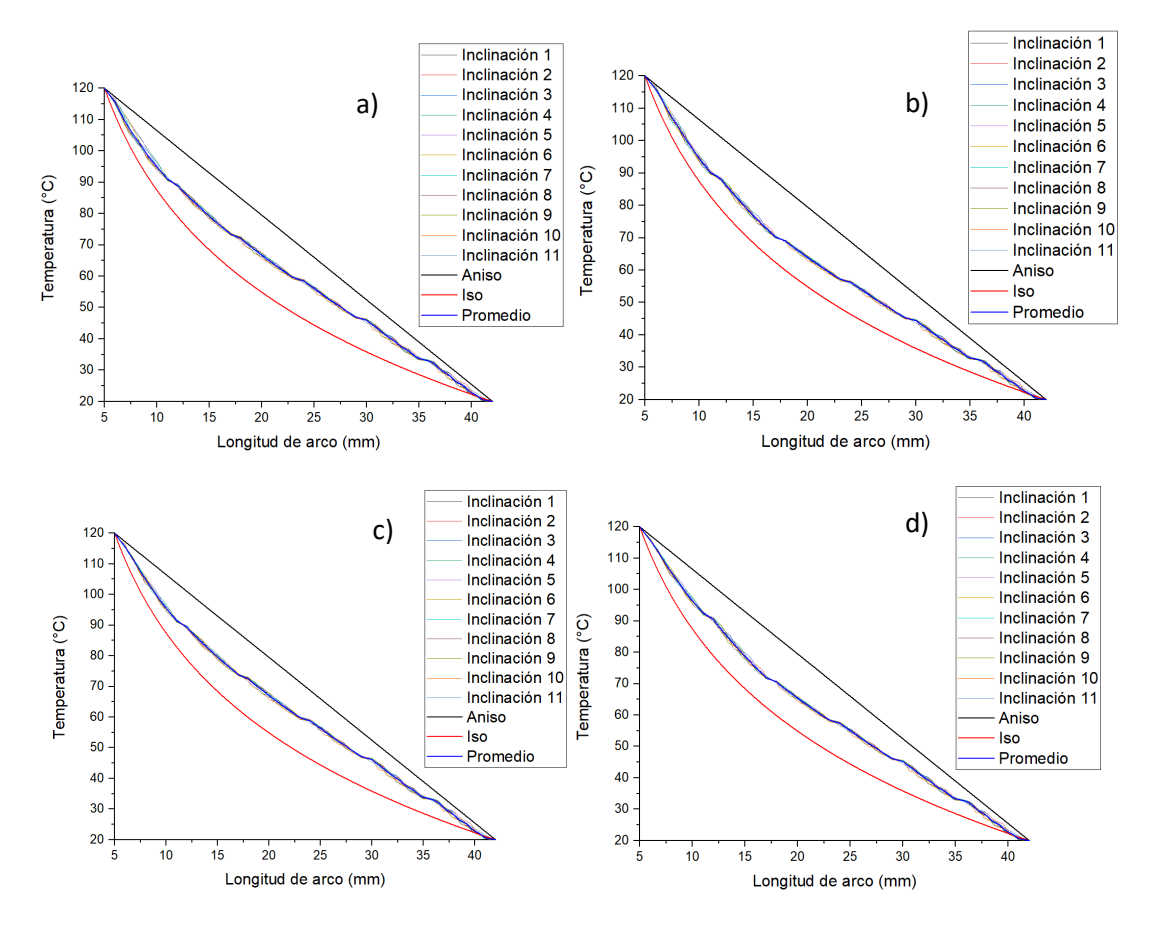

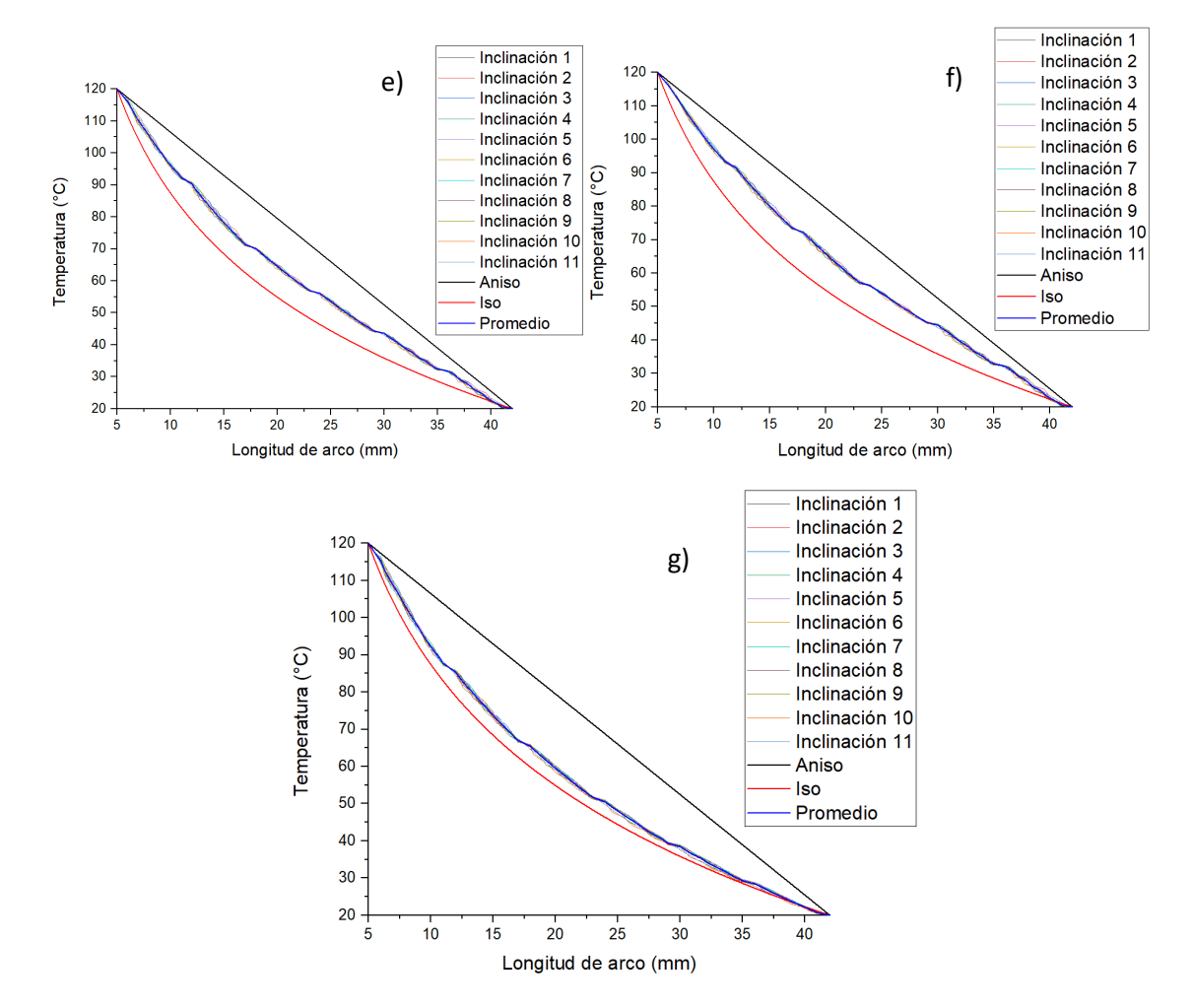

**Fig. 46** Caídas de temperatura de las diferentes modificaciones (b-g respectivamente en orden a la Tabla 2) al modelo continuo (a).

Se observa que la agrupación de los distintos puntos de medición se interpreta como una alta simetría en los contornos isotérmicos, pero las funciones de la caída de temperatura de las diferentes modificaciones están lejos de la función del material anisotrópico (por lógica visual, no requiere cálculos de aproximación), por lo que es conveniente considerar el modelo alternado para buscar alcanzar una mayor linealización de la caída de temperatura, buscando una mayor simetría en sus contornos isotérmicos.

### **5.4. Ajustes al modelo alternado**

Como medida para optimizar la linealización de la caída de temperatura se consideró realizar modificaciones al modelo alternado [Fig. 42b], primero, se consideró modificar el espacio entre los cortes que dividen cada segmento, para observar cómo se altera la linealización de la caída de temperatura [Fig. 45].

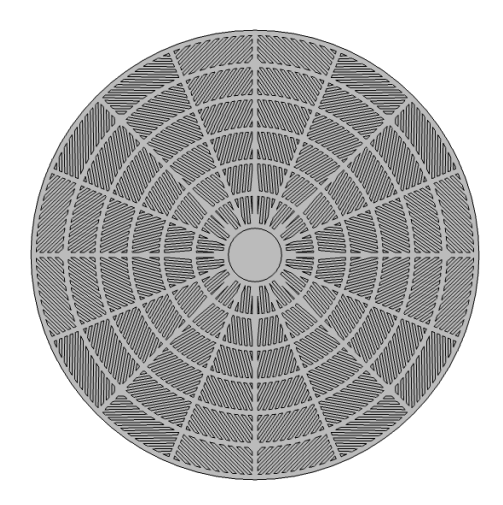

**Fig. 47** Modificaciones en el diseño propuesto en la Fig. 37b (se redujo el espacio entre los cortes de 1mm a 0.5mm).

Se realizó una simulación bajo las mismas condiciones mostradas en la Fig. 46 para los dos modelos alternados.

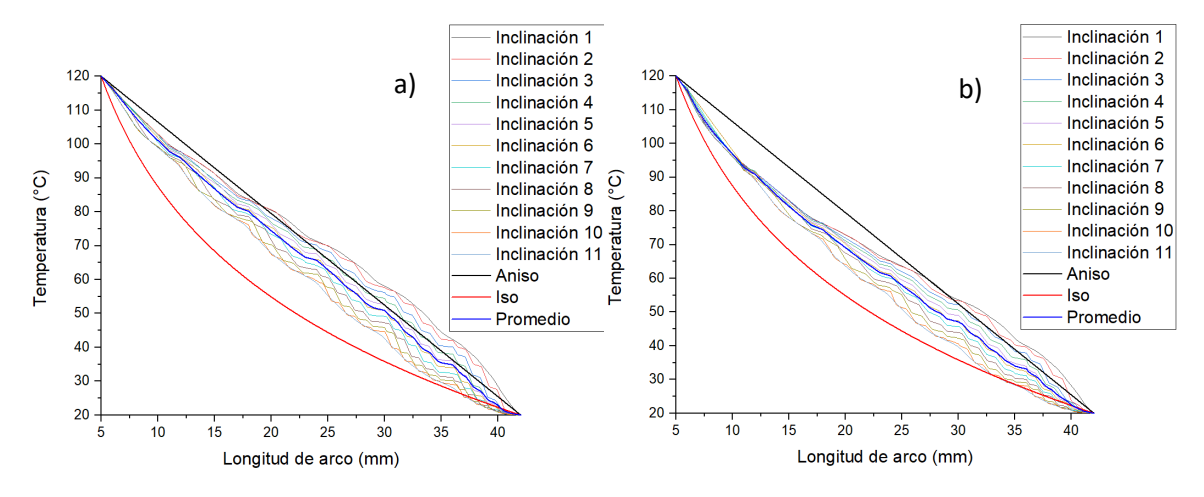

Los resultados obtenidos se pueden observar en la Fig. 48.

**Fig. 48** Caída de temperatura para las 11 posiciones diferentes y el promedio de estas, en el primer modelo alternado (a) y el segundo modelo reduciendo los espacios entre cortes (b), ambas comparadas con el material anisotrópico y el material isotrópico.

Como se observa en la Fig. 48b se obtuvo un agrupamiento de los distintos puntos de medición, aunque se alejó más de la función del material anisotrópico. Este agrupamiento de los diferentes puntos de medición se traduce a una mejor simetría de los contornos isotérmicos [Fig. 49].
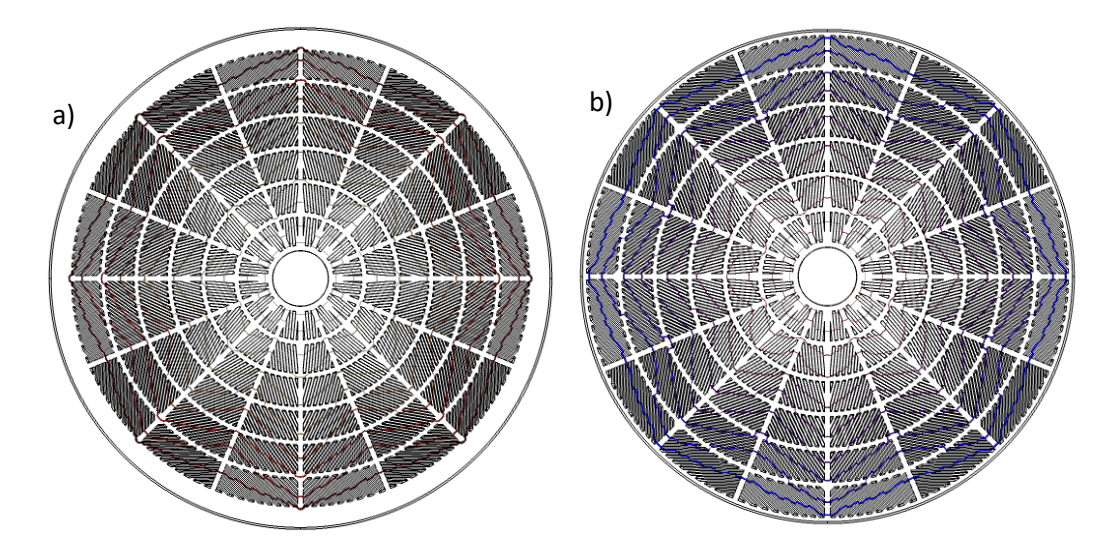

**Fig. 49** Contornos isotérmicos para los dos modelos alternados, el primer modelo tomado como base (a) y el segundo modelo reduciendo los espacios entre los cortes (b).

Como se observa el principal cambio se manifiesta entre los primeros 10mm del radio del cilindro, como se puede corroborar en la Fig. 48 que, es donde se muestra el principal agrupamiento de los diferentes puntos de medición de la Fig. 45.

Aunque esto muestra un aumento en la simetría de los contornos isotérmicos, se pierde el ajuste que se tenía de la aproximación a la función de la caída de temperatura del material anisotrópico [Fig. 48].

Todo esto abre un nuevo camino al diseño óptimo para el metamaterial, si se modifica el tipo de modelo manteniendo el modelo alternado como base, se cree que se puede aproximar más a una linealización en la caída de la temperatura sin comprometer la simetría de los contornos isotérmicos.

#### **5.5. Un nuevo diseño para el difusor térmico ideal**

Utilizando como retroalimentación los resultados obtenidos anteriormente en los modelos propuestos se diseña un nuevo metamaterial modificando el modelo alternado, se observó una particularidad en la dispersión de las diferentes mediciones en la caída de temperatura en diferentes puntos para los modelos de tipo alternado, y es que, la separación entre los segmentos que se dividen mostraban el principal punto de dispersión para las caídas de temperaturas provocando no solo, una caída de temperatura poco lineal, si no, también, una simetría en los contornos isotérmicos de poca utilidad, por esto, se tomó la decisión de crear un nuevo diseño en el que no existen la separación de segmentos si no que se combinan y forman uno solo [Fig. 50].

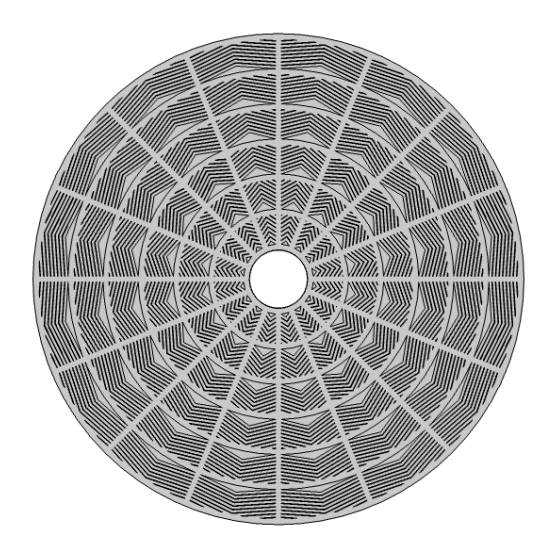

**Fig. 50** Modelo alternado unido, basado en las correcciones de los diseños anteriores tomando el modelo alternado como base.

Al realizar la simulación en el software COMSOL Multiphysics, en un estudio estacionario se graficaron las mismas 11 mediciones para un segmento, de igual manera se considera que el resto de los segmentos presentaran los mismos resultados debido a la simetría.

Los resultados obtenidos fueron sorprendentes al ver como la linealización de la caída de temperatura [Fig. 51] se aproximaba fuertemente a la caída del material anisotrópico (metamaterial perfecto).

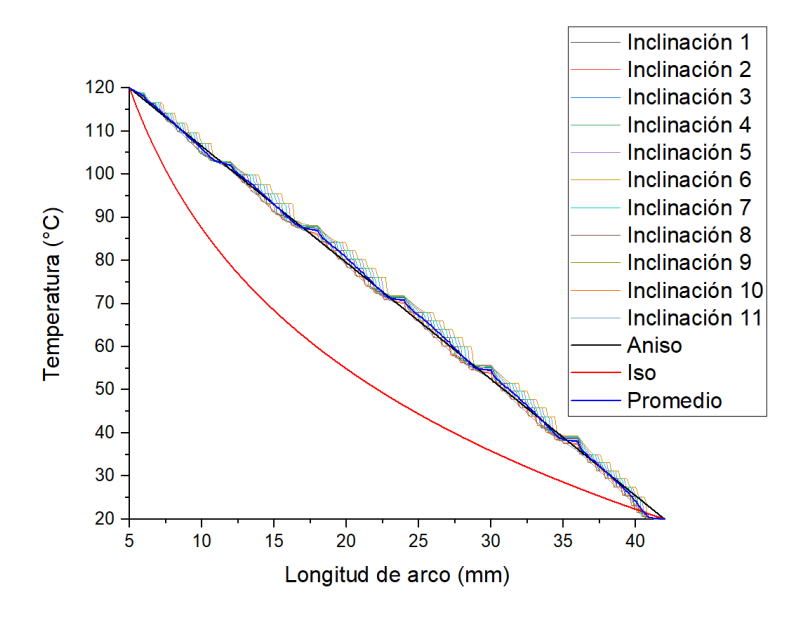

**Fig. 51** Caída de temperatura para el diseño de metamaterial mostrado en la Fig. 50, medido en 11 puntos de un segmento y comparado con los materiales anisotrópico e isotrópico, también se muestra el promedio de las 11 mediciones.

Como se muestra en la Fig. 51 la linealización de la caída de temperatura es considerablemente más aproximada a la ideal comparada con los diseños anteriores, y no solo eso, si no que el conjunto de mediciones se encuentran más agrupadas, lo que resulta en contornos isotérmicos más simétricos [Fig. 52].

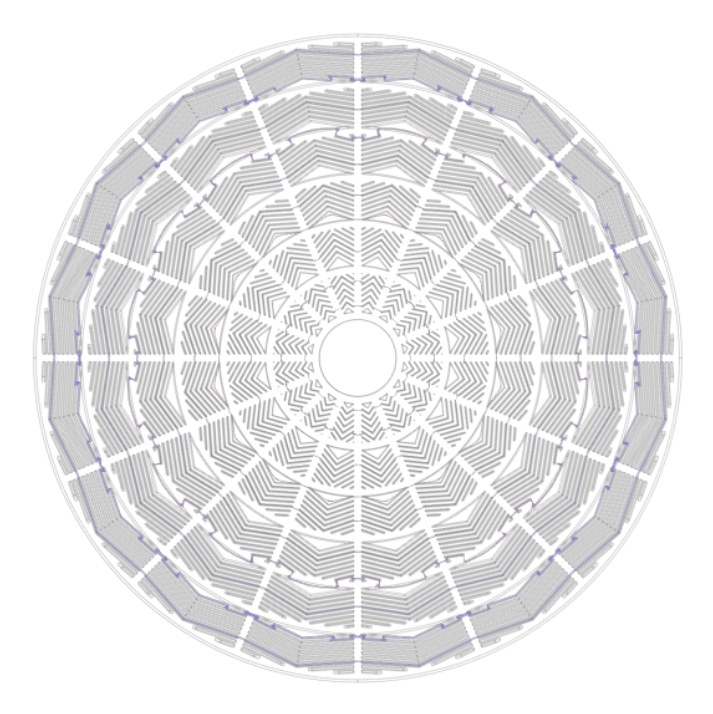

**Fig. 52** Contornos isotérmicos para el modelo alternado unido.

Una vez obtenido el resultado de los contornos isotérmicos y las caídas de temperatura para este nuevo diseño, se procede a graficar una agrupación de los diferentes modelos considerando únicamente el promedio de las diferentes mediciones para observar cómo se ha ido modificando la linealización de la caída de temperatura con los diferentes diseños que se han planteado, esta información se muestra en la Fig. 53.

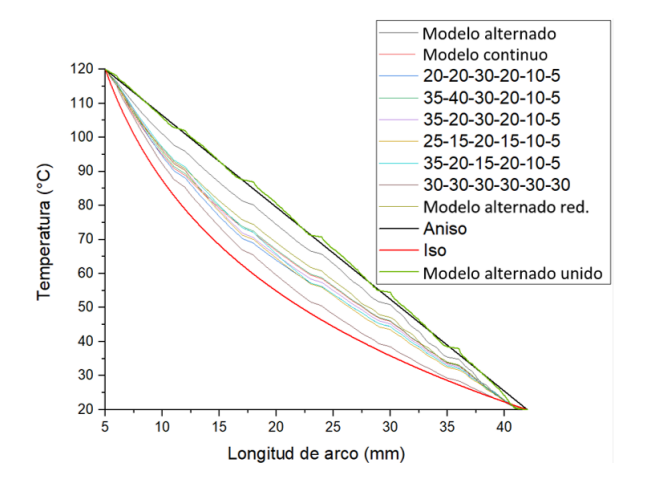

**Fig. 53** Comparación de los promedios obtenidos de diferentes puntos de medición de caída de temperatura para diferentes diseños propuestos.

Como se observa se tiene una diferencia significativa con el ultimo diseño propuesto en comparación con el resto de los que se han planteado, sin embargo, aún se pueden mejorar los resultados.

# **Capítulo 6. Metamaterial térmico controlando los contornos isotérmicos**

## **6.1. Un paso más al difusor térmico ideal**

Como idea principal para el diseño del difusor térmico, es crear una caída de temperatura lineal a lo largo del cilindro, además de contornos isotérmicos más simétricos, el diseño mostrado en la Fig. 50, cumple con bastante precisión estos dos requerimientos, pero aun presenta ciertas variaciones, por lo que se decidió ir un poco más allá en el diseño, y se buscó un nuevo modelo con los cortes más suavizados para eliminar un poco más las imperfecciones en los contornos isotérmicos y con esto, suavizar las variaciones en la caída de temperatura.

Para esto se propuso un nuevo tipo de diseño, sobre el cual, se realizan los cortes más suavizados utilizando arcos en lugar de rectas simulando los contornos isotérmicos que se forman en el metamaterial anisotrópico [Fig. 54].

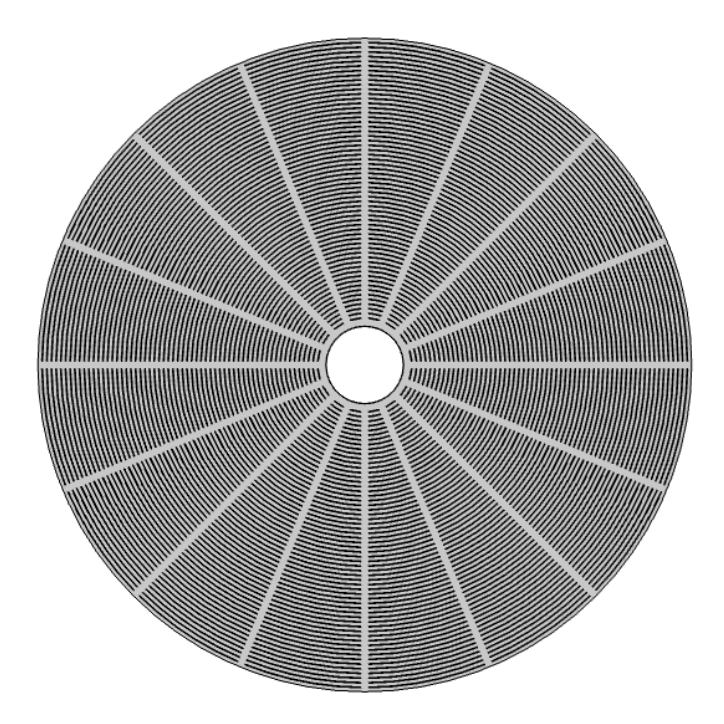

**Fig. 54** Diseño con cortes en arco (0.1mm de espesor para cada arco, 0.5mm de separación entre cada arco y 1mm de separación entre segmentos).

Para comprobar si es un diseño funcional (en la linealización de la caída de la temperatura) se realizan las mediciones bajo las mismas condiciones que en los diseños anteriores y se

grafican las 11 mediciones, más el promedio de estas, comparadas con el material anisotrópico y el material isotrópico [Fig. 55].

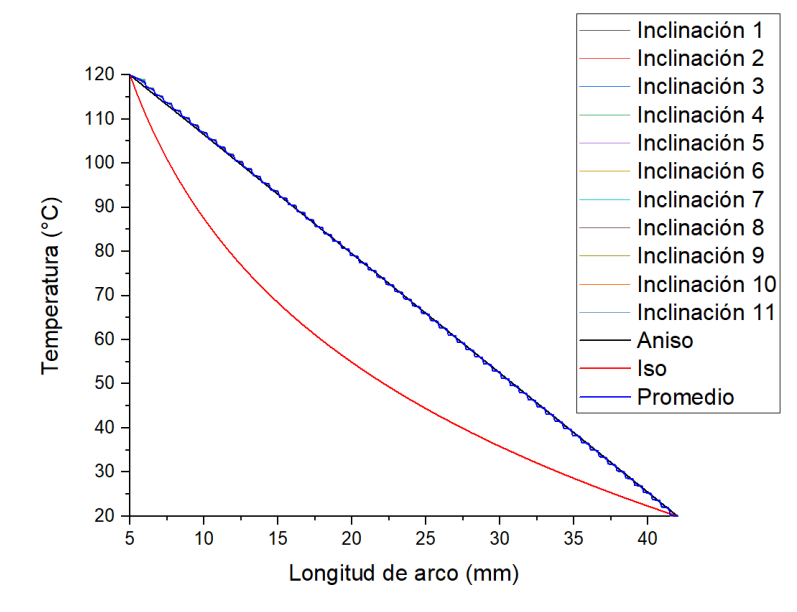

**Fig. 55** Caída de temperatura para el nuevo diseño con cortes en arco, comparada con los materiales anisotrópico e isotrópico.

Se observa que la linealización de la caída de temperatura es aún mayor que en los diseños anteriores, para comprobar esta información se hace uso de diferentes criterios estadísticos considerando únicamente el promedio de los diferentes puntos de medición para los diseños más eficientes.

## **6.2. Coeficiente de correlación de Pearson y chi cuadrada**

Primero se realiza el cálculo del coeficiente de correlación de Pearson con los 2 diseños más eficientes comparados con la función lineal del material anisotrópico.

Con ayuda del software Origin pro, se hace el cálculo de los coeficientes de correlación de Pearson para ambos modelos [Tabla 3].

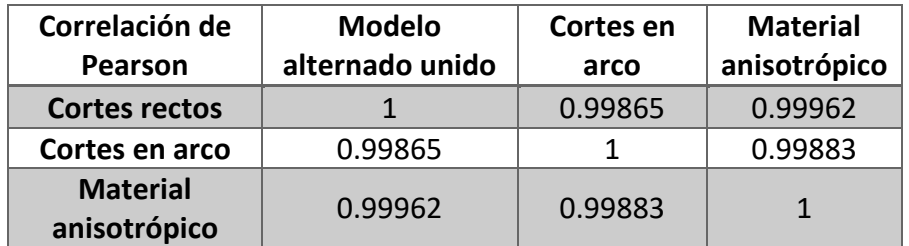

**Tabla 3** Coeficientes de correlación de Pearson relacionando los 2 diseños más eficientes con el material anisotrópico.

Como se puede apreciar la relación que se tiene entre el promedio de las mediciones del material diseñado con cortes en arco y el material anisotrópico coincide más que la que se tiene entre el material con cortes rectos y el material anisotrópico, lo que significa, que se tiene una mayor linealidad en la caída de la temperatura con el diseño con cortes en arco.

Como método de confirmación se emplea también el criterio de chi cuadrada para mostrar la relación que se tiene en ambos diseños comparados de igual manera contra el material anisotrópico con ayuda del software Scilab se programa la ecuación para el cálculo de chi cuadrada y se obtienen los siguientes valores [Tabla 4], además se considera la relación que tiene el material isotrópico para considerar la escala que se tiene como un "máximo error" y el "mínimo error" que se tienen (recordando que 2 funciones idénticas tienen un valor de chi cuadrada = 0).

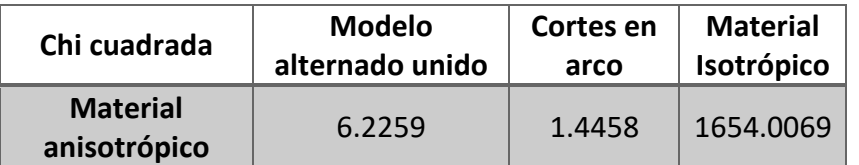

**Tabla 4** Cálculo de chi cuadrada para los diseños más eficientes en relación con el material anisotrópico.

En base a estos valores se puede considerar que el material con cortes en arco tiene mayor relación con el material anisotrópico, por lo tanto, se considera como un mejor candidato para la elaboración del difusor térmico ideal.

## **6.3. Estudio temporal para el diseño más eficiente**

Utilizando el software COMSOL Multiphysics [26] se realiza una simulación temporal se considera el enfriamiento de un cilindro de cobre en el centro del difusor para observar el tiempo de enfriamiento, inicialmente se tiene el cilindro central de cobre a una temperatura de 60°C y el difusor a una temperatura inicial de 25°C, el enfriamiento se presenta por el mecanismo de convección con un coeficiente de convección de 5 $W/_{m^2+K}$  y una temperatura ambiente de 25°C, durante 1 minuto, estas condiciones se aplican sobre el difusor isotrópico de cobre y el modelo con cortes en arco (metamaterial) [Fig. 56].

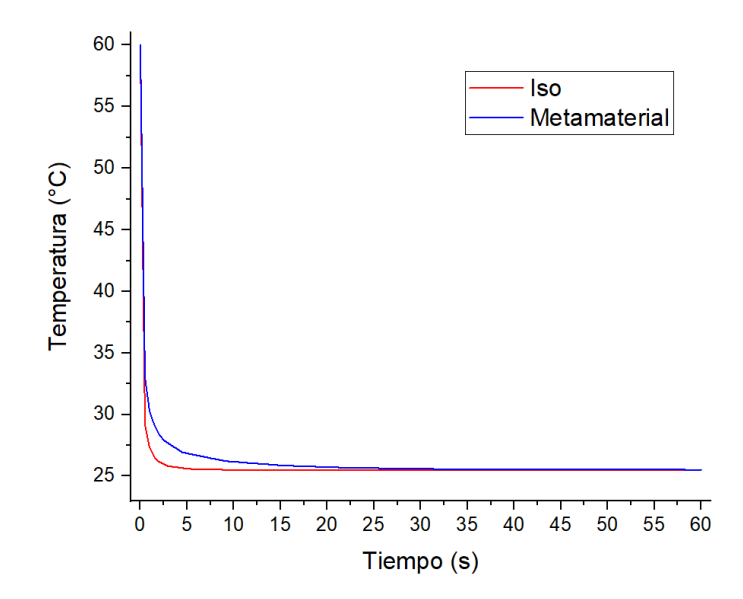

**Fig. 56** Caída de temperatura temporal comparando el metamaterial planteado y el difusor isotrópico de cobre.

Como principal observación se nota que los tiempos de enfriamiento son bastantes parecidos, sin embargo, el difusor isotropico de cobre tiene una mayor velocidad de enfriamiento en los primeros 5 segundos, en la Fig. 57 se hace un aumento a la zona dentro de los primeros 35 segundos y en el rango de 25°C a 35°C.

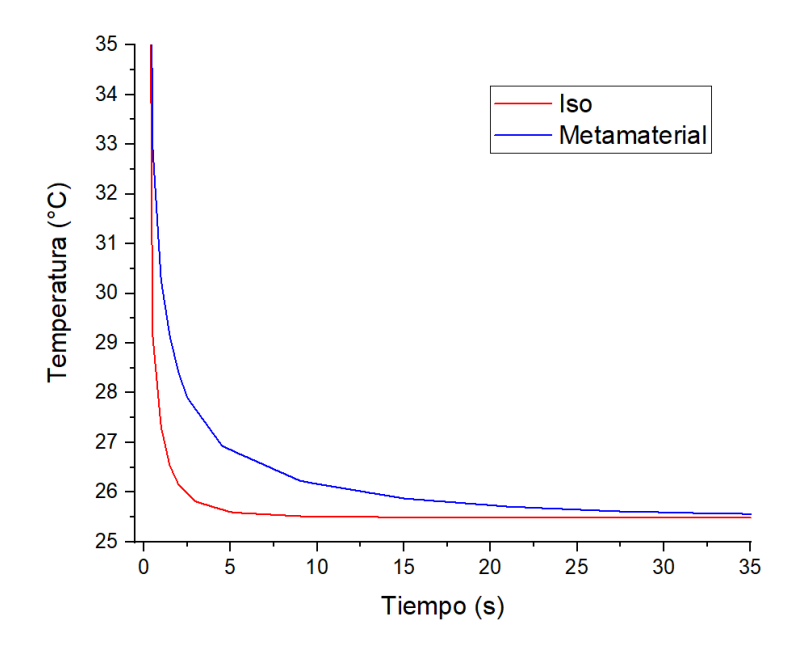

**Fig. 57** Caída de temperatura temporal con acercamiento en la principal divergencia de las curvas.

Evidentemente el difusor de cobre tiene una mayor velocidad de enfriamiento en los primeros segundos, aunque la diferencia no es muy grande, el caso esperado es que el metamaterial tenga una mayor rapidez de enfriamiento, por lo que se busca hacer más modificaciones.

Si bien se tiene la ventaja de tener una caída de temperatura lineal, es deseable aumentar la velocidad de enfriamiento, y como retroalimentación analizando la ecuación reducida de conducción de calor por convección

$$
Q = hA(T_s - T_{amb})
$$

La transferencia de calor hacia el ambiente está dada únicamente por el área expuesta al enfriamiento por convección, en este caso es igual para ambos difusores, por lo tanto, no se puede decir que el enfriamiento por convección dependa del diseño del metamaterial.

De igual manera se considera la ecuación reducida de transferencia de calor por radiación

$$
Q = A\varepsilon\sigma(T_s^4 - T_{alred}^4)
$$

En este caso, se considera de igual manera el área expuesta a la radiación y la emisividad, como en ambos casos la superficie es de cobre, los valores para ambos casos son iguales, entonces, no hay manera de aumentar la velocidad de enfriamiento para el metamaterial empleando modificaciones a estos mecanismos.

Por lo tanto, es necesario regresar a la ecuación de transferencia de calor por conducción, donde se consideran las propiedades de los materiales involucrados en la conducción del calor y desde este punto de vista se puede observar que parámetros se pueden modificar para aumentar la transferencia de calor

$$
\frac{\partial \rho(T)c_p(T)T}{\partial t} - \nabla \cdot [k(T)\nabla T] = Q
$$

Como se puede apreciar, la velocidad de transferencia de calor (pérdidas, en este caso) depende no solo de la conductividad térmica del material, también depende de las propiedades como son la densidad y el calor específico.

Se puede deducir que al añadir cortes y rellenar con materiales de baja conductividad térmica la transferencia de calor se reduce, por lo que, el enfriamiento es más lento, y teóricamente esto se debería compensar con la linealización de la caída de temperatura, pero eso no es suficiente, por lo que, se buscan nuevas mejoras al modelo.

## **6.4. Sustitución de materiales**

Como primera medida para aumentar el enfriamiento del metamaterial se sustituye el polímero PDMS por PTFE, este polímero presenta una conductividad térmica ligeramente más alta que el PDMS  $(0.24\frac{W}{m \cdot K}(PTFE) y 0.16\frac{W}{m \cdot K}(PDMS))$ , además el producto de la densidad y el calor especifico del PTFE es más grande que en el PDMS, por lo tanto, se espera que el enfriamiento sea ligeramente más rápido.

Se realiza una simulación temporal bajo las mismas condiciones que en la Fig. 56 y se analiza los cambios en la velocidad de enfriamiento [Fig. 58].

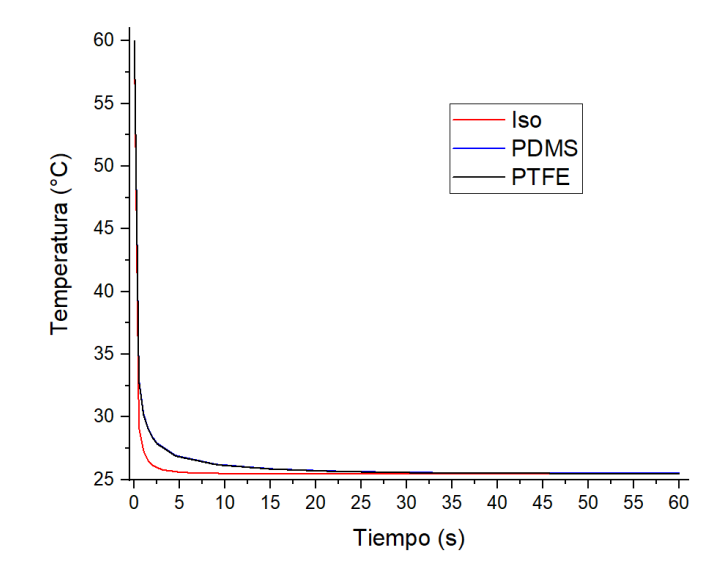

**Fig. 58** Enfriamiento en difusor isotrópico y metamateriales con PDMS y PTFE.

A simple vista el enfriamiento con PDMS y PTFE es el mismo, pero al hacer un acercamiento a las curvas se observa que hay un ligero cambio, siendo con PTFE un enfriamiento ligeramente más rápido [Fig. 59].

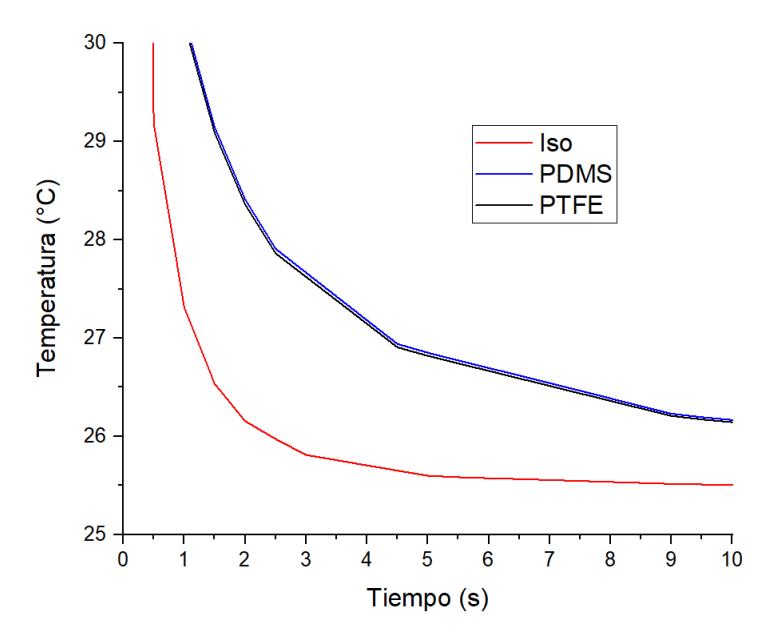

**Fig. 59** Acercamiento a la zona de divergencia de las curvas de la Fig. 58.

Con este acercamiento se distingue el desplazamiento de la curva con el polímero PTFE, que aun siendo poco, es una mejora en el enfriamiento.

Para la próxima modificación se amplía el espacio entre los segmentos de cortes, con la finalidad de aumentar la transferencia de calor, aumentando el área del cobre (siendo este, mejor conductor térmico).

#### **6.5. Aumento en el área de cobre**

Para esta modificación se amplió el espacio entre los segmentos de 1mm a 2mm para aumentar la transferencia de calor sin comprometer la linealidad en la caída de temperatura, en la Fig. 60 se observa el diseño modificado con el espacio de 2mm entre segmentos.

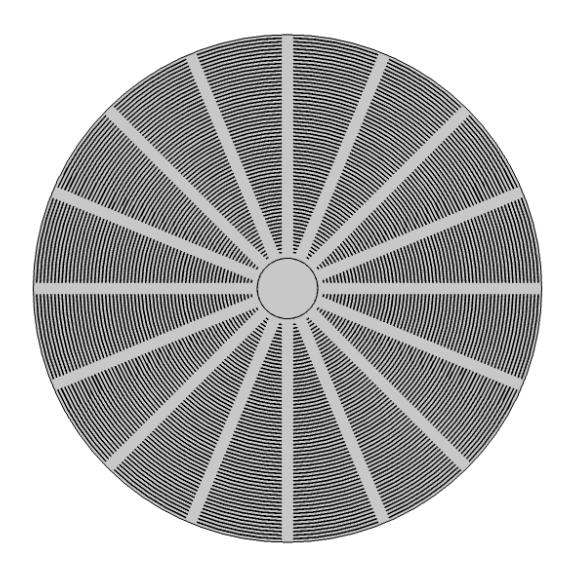

**Fig. 60** Diseño con aumento en la separación entre segmentos (de 1mm a 2mm).

Luego se realiza la simulación temporal bajo las mismas condiciones que se hizo antes [Fig. 61].

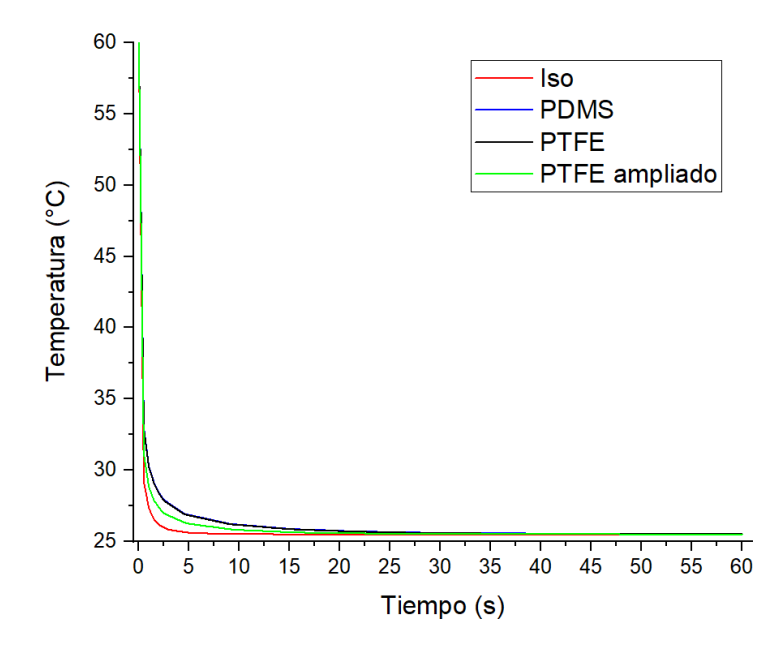

**Fig. 61** Comparación del diseño con cortes de arco en diferentes modificaciones.

Como se puede observar al cambiar el polímero de los cortes y ampliar el espacio entre los segmentos la caída de temperatura es más rápida, aunque sigue siendo más lenta que en el material isotrópico, se considera un enfriamiento más eficiente, ya que, la caída de temperatura es más lineal.

De igual manera se grafica un acercamiento a la zona de divergencia de las curvas para apreciar mejor el efecto de los cambios realizados.

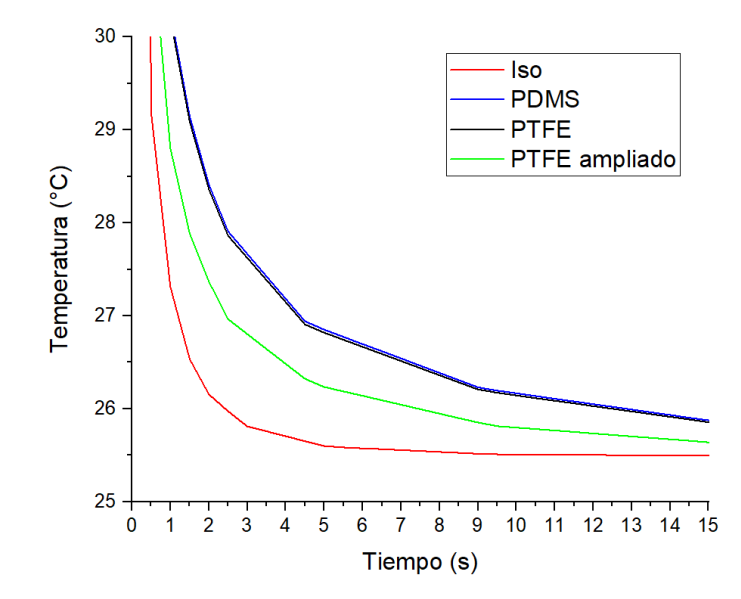

**Fig. 62** Acercamiento a la zona de divergencia de las curvas presentadas en la Fig. 61.

Con el acercamiento a la zona de mayor interés se nota como el cambio en los espacios entre los segmentos aumenta considerablemente el enfriamiento, dándonos a entender que, el aumento del enfriamiento está dado principalmente por la conductividad térmica de los materiales involucrados.

#### **6.6. Cambios en la linealidad de la caída de la temperatura**

Tras varias modificaciones al diseño, es de suponerse que la linealidad en la caída de la temperatura se pudo ver afectada, por esto se realiza una simulación en estado estacionario para verificar si la caída de la temperatura se mantiene lineal como antes de las modificaciones, este estudio se realiza bajo las mismas condiciones que en el punto **6.1.** 

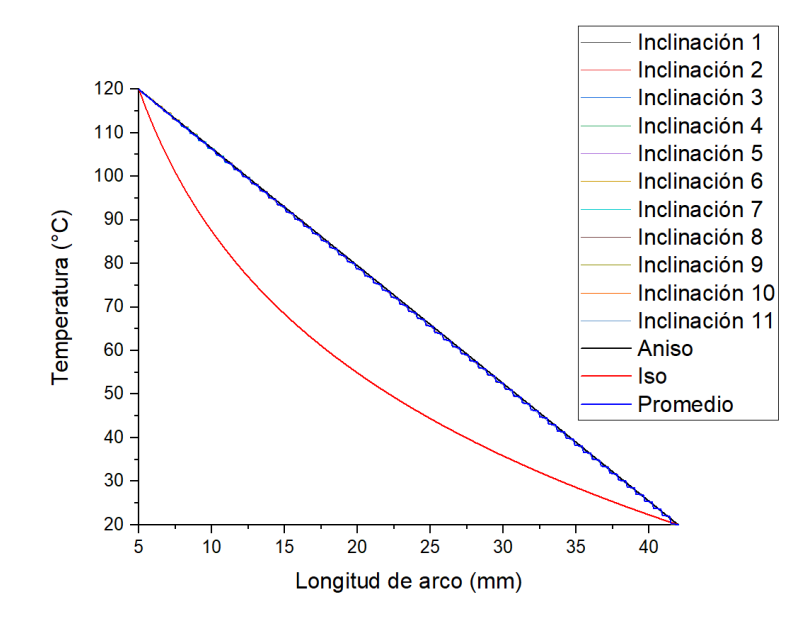

**Fig. 63** Caída de temperatura del diseño con PTFE y aumento en los espacios entre los segmentos.

Gráficamente se observa que no ha sufrido cambios en la linealización de la caída de temperatura, pero para corroborar que así sea, se acude nuevamente al software Origin pro y se realiza el cálculo del coeficiente de correlación de Pearson y se aplica el criterio de chi cuadrada con ayuda del software scilab (Tabla 5 y Tabla 6).

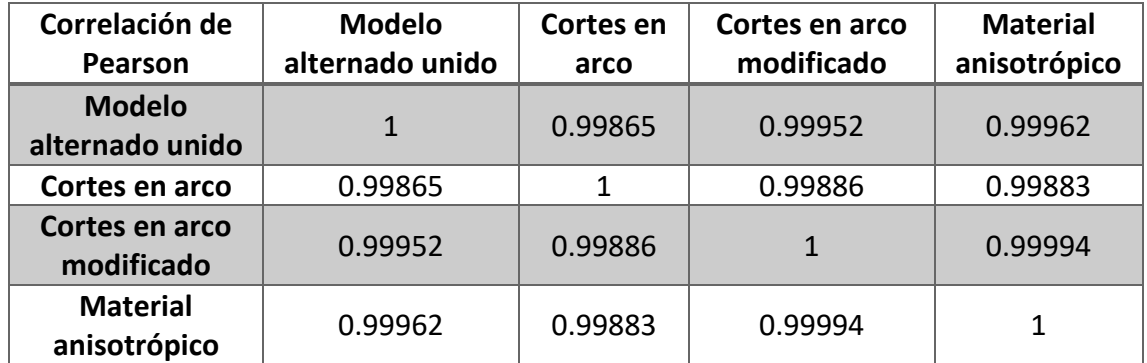

**Tabla 5** Coeficientes de correlación de Pearson relacionando el diseño modificado de los cortes en arco con los 2 diseños más eficientes y el material anisotrópico.

Sorprendentemente no solo no se vio afectada la caída de temperatura lineal, sino que, incluso se mejoró posicionándose en un número más cercano a 1 comparándose con el material anisotrópico.

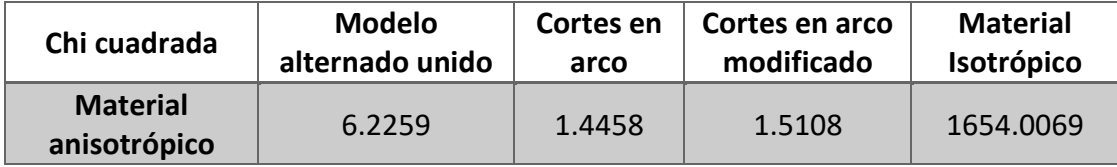

**Tabla 6** Cálculo de chi cuadrada para los diseños más eficientes agregando el nuevo modelo y comparando con el material anisotrópico.

Mientras tanto, en el criterio de chi cuadrada el nuevo modelo resulta en un número más grande que el modelo anterior, aunque es una diferencia despreciable en comparación con las variaciones que se tienen, ya que, es de apenas un 0.065 lo cual no representa gran cambio.

### **6.7. Barrido de temperaturas en estado estacionario**

Una vez demostrada la linealización de la caída de temperatura, se realizó un barrido paramétrico para diferentes temperaturas desde 50°C a 500°C en pasos de 50°C para comprobar el comportamiento del difusor para diferentes temperaturas y su estabilidad en la linealización de la caída de temperatura al aumentar el gradiente de temperatura [Fig. 64].

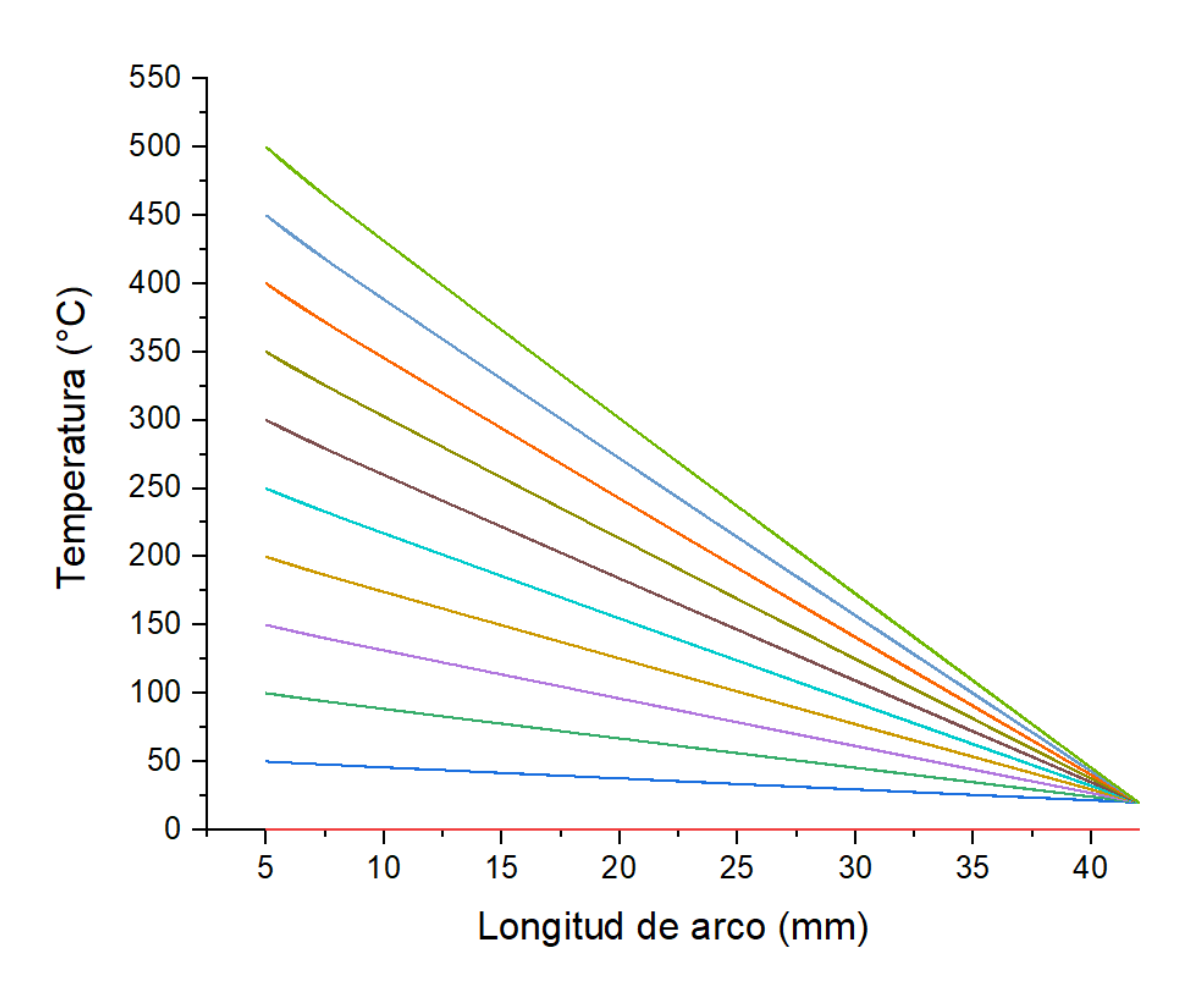

**Fig. 64** Barrido paramétrico de temperaturas en el interior del difusor en pasos de 50°C y una temperatura ambiente de 20°C.

Se puede observar que aun aumentando la temperatura en el interior del difusor hasta 500°C se mantiene una caída de temperatura lineal para todos los casos.

#### **6.8. Espaciado entre los cortes del aislante térmico en el difusor**

Como una medida para aumentar la transferencia de calor en el difusor térmico se realizaron espaciados entre los cortes del polímero aislante para aumentar el área de cobre que conduce el flujo de calor [Fig. 65], y de esta manera aumentar la capacidad de disipar calor, sin alterar la dirección del mismo.

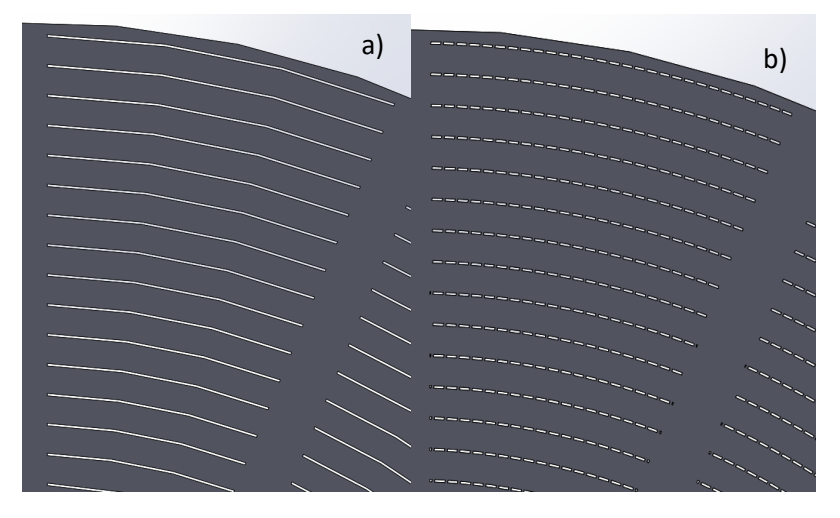

**Fig. 65** a) tipo de cortes antes de la modificación, b) tipo de cortes aumentando el área de cobre para una mayor conducción de calor despues de la modificación.

Este diseño es construido mediante el software SolidWorks [36], para posteriormente enlazarse a COMSOL Multiphysics [26] para su simulación, ya que, los espaciados en los cortes del material aislante son demasiados para el diseño se generan demasiados dominios para el modelo y la herramienta de enlazado no pudo completar el enlace entre ambos software, por lo que, no pudo ser simulado este modelo.

# **Capítulo 7. Conclusiones y recomendaciones**

## **7.1. Conclusiones**

Mediante un correcto mapeo conforme, se puede obtener la transformación de coordenadas para encontrar un metamaterial anisotrópico que actúa como difusor térmico ideal, conociendo el comportamiento térmico del metamaterial se pueden aproximar diseños mediante combinación de materiales (diferentes propiedades térmicas), para tener un comportamiento térmico semejante a un material completamente anisotrópico como lo es el metamaterial teórico.

Conducir el flujo de calor puede ser una tarea bastante difícil debido a que es imposible controlarlo idealmente, debido a que, mientras exista conductividad térmica en el material aislante (por más pequeña que sea) siempre existirá una porción del calor que fluye a través de él, haciendo el control del flujo muy impreciso, sin embargo, al identificar las características en los contornos isotérmicos (son equidistantes) se puede establecer un arreglo geométrico que mediante un material aislante, simule los contornos isotérmicos, de cierta forma, frenando el flujo de calor para establecer el contorno isotérmico en un lugar específico, en este caso, en diferentes puntos equidistantes desde el centro del cilindro hasta su capa externa.

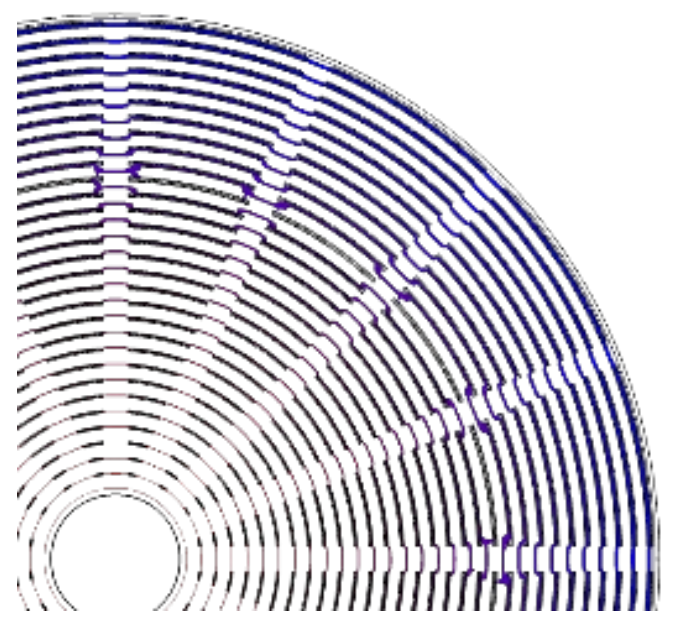

**Fig. 66** Contornos isotérmicos establecidos mediante el posicionamiento de un material aislante dentro del cilindro de cobre.

Dicho diseño, mantiene una caída de temperatura bastante lineal (semejante a la que se presenta en el metamaterial anisotrópico), evitando, de esta manera, la acumulación de puntos de calor a lo largo del cilindro, optimizando su capacidad de enfriamiento.

## **7.2. Recomendaciones**

Reduciendo la cantidad de material aislante en el diseño se puede optimizar el enfriamiento del difusor, sin embargo, se tiene el compromiso de conservar las propiedades de difusor ideal.

Mediante simulación se puede encontrar una distribución de materiales (manipulando el espesor de los cortes en el cobre y dejando pequeños caminos de material conductor dentro de los cortes rellenos de material aislante, manteniendo una mayor cantidad de cobre dentro de las curvas que se encuentran rellenas de material aislante) se puede buscar un comportamiento más eficiente del difusor, sin embargo, al momento de simular se presentan varios inconvenientes por la cantidad de dominios que presenta y los rangos de tamaños que se manejan, un equipo de cómputo de alta capacidad posiblemente podría resolverlo.

# **Referencias**

*[1] G. V. Eleftheriades and K. G. Balmain [2005] Negative-refraction metamaterials – Fundamental principles and applications.*

*[2] S. R. Sklan and Baowen Li [2018] Thermal metamaterials: functions and prospects.*

*[3] K. P. Vemuri and P. R. Bandaru [2013] Geometrical considerations in the control and manipulation of conductive heat flux in multilayered thermal metamaterials.*

*[4] W. Cai and V. Shalaev [2010] Optical metamaterials: fundamentals and applications.*

*[5] V. G. Veselago [1968] The electrodynamics of substances with simultaneously negative values of*  $\epsilon$  *y*  $\mu$ *.* 

*[6] J. B. Pendry, D. Schurig and D. R. Smith [2006] Controlling electromagnetic fields.*

*[7] R. V. Churchill, J. W. Brown [2009] Complex variables and applications 8th edition.*

*[8] T. Han and Cheng-Wei Qiu [2016] Transformation Laplacian metamaterials: recent advances in manipulating thermal and dc fields.*

*[9] K. P. Vemuri and P. R. Bandaru [2016] An approach towards a perfect thermal diffuser.*

*[10] Gwanwoo Park, Sunggu Kang, Howon Lee and Wonjoon Choi [2017] Tunable Multifunctional Thermal Metamaterials: Manipulation of Local Heat Flux via Assembly of Unit-Cell Thermal Shifters.*

*[11] Ji-Ping Huang [2019] Theoretical Thermotics: Transformation Thermotics and Extended Theories for Thermal Metamaterials.*

*[12] S. Guenneau, C. Amra and D. Veynante [2012] Transformation thermodynamics: cloaking and concentrating heat flux.*

*[13] S. Guenneau, T. M. Puvirajesinghe [2013] Fick's second law transformed: one path to cloaking in mass diffusion.*

*[14] R. Schittny, M. Kadic, T. Bückmann, M. Wegener [2014] Invisibility cloaking in a diffusive light scattering medium.*

*[15] M. Maldovan [2013] Sound and heat revolutions in phononics.*

*[16] V. V. Jikov, S. M. Kozlov, O. A. Oleinik [1994]. Homogenization of Differential Operators and Integral Functionals.*

*[17] M. Farhat, Pai-Yen Chen, S. Guenneau, S. Enoch [2016] Transformation Wave Physics: Electromagnetics, Elastodynamics and Thermodynamics.*

*[18] A. Nicolet, F. Zolla, Y. O. Agha, S. Guenneau [2008] Geometrical transformations and equivalent materials in computational electromagnetism.*

*[19] S. Guenneau, D. Petiteau, M. Zerrad, C. Amra, T. Puvirajesinghe [2015] Transformed Fourier and Fick Equations for the control of heat and mass diffusion.*

*[20] T. Chen, C. N. Weng, J. S. Chen [2008] Cloak for curvilinearly anisotropic media in conduction.*

*[21] T. Han, X. Bai, J. Thong, B. Li, C. W. Qiu [2014] Full Control and Manipulation of Heat Signatures: Cloaking, Camouflage and Thermal Metamaterials.*

*[22] B. Yu, B. Li [2006] Fractal-like tree networks reducing the thermal conductivity.*

*[23] A. Bejan [1997] Constructal-theory network of conducting paths for cooling a heat generating volume.*

*[24] A. Bejan [2016] Advances Engineering Thermodynamics 4th edition.*

*[25] M. Neagu, A. Bejan [1999] Three-dimensional tree constructs of "constant" thermal resistance.*

*[26] COMSOL Multiphysics® v. 5.4. www.comsol.com. COMSOL AB, Stockholm, Sweden.*

*[27] Origin (Pro), Version 2018. OriginLab Corporation, Northampton, MA, USA.*

*[28] Departamento de psicología [consultado 2021] Correlación de Pearson, Universidad de Oviedo*

*[29] Kenney, J. F. and Keeping [1951] E. S. Mathematics of Statistics, Pt. 2, 2nd ed. Princeton, NJ: Van Nostrand.*

*[30] R. Berman and D. K. C. MacDonald [1951] The thermal and electrical conductivity of copper at low temperatures.*

*[31] J. C. Lötters, W. Olthuis, P. H. Veltink and P. Bergveld [1997] The mechanicals properties of the rubber elastic polymer polydimethylsiloxane for sensor applications.*

*[32] M. A. Ramos and M. R. de María [2002] Ingeniería de los Materiales Plásticos.*

*[33] Software Scilab [Utilizado en 2021] Scilab.org, Software de uso libre.*

*[34] Ercan M. Dede, Ziqi Yu, Paul Schmalenberg and Hideo Iizuka [2020] Thermal metamaterials for radiative plus conductive heat flow control.*

*[35] Pin-Zhen Jia, D. Wu, Q. Zhang, W. Zhou, Z. Fan, Y. Feng, L. Tang and K. Chen [2020] Design of Thermal Metamaterials with Excellent Thermal Control Functions by Using Functional Nanoporous Graphene.*

*[36] BIOVA, Dassault Systemes [SolidWorks] [version 2019] San Diego: Dassault Systemes.*

*[37] D. Schurig, J. B. Pendry, D. R. Smith [2006] Calculation of material properties and ray tracing in transformation* media*.*

*[38] J. Caravaca [2019] Estudio paramétrico de la respuesta mecánica de estructuras basadas en origami.*

*[39] U. Leonhardt [2010] Geometry and Light – The science of invisibility.*

*[40] R. S. Kapadia [2014] Heat Flux Manipulation using Thermal Metamaterials.*

*[41] Y. Chen, Z. Jia, L. Wang [2016] Hierarchical honeycomb lattice metamaterials with improved thermal resistance and mechanical properties.*

*[42] R. Schinzinger, P. A. Laura [1991] Conformal Mapping – Methods and applications.*

*[43] J. Kim, Z. Ren, A. Yuksel, E. Dede, P. Bandaru, D. Oh, J. Lee [2021] Recent Advances in Thermal Metamaterials and Their Future Applications for Electronics Packaging.*

*[44] C. Z. Fan, Y. Gao, J. P. Huang [2008] Shaped graded materials with an apparent negative thermal conductivity.*

*[45] J. Wang, G. Dai, J. Huang [2020] Thermal Metamaterial: Fundamental, Application, and Outlook.*

*[46] S. Kang, J. Cha, K. Seo, S. Kim, Y. Cha, H. Lee, J. Park, W. Choi [2018] Temperatureresponsive thermal metamaterials enabled by modular design of thermally tunable unit cells.*

*[47] S. Yang, J. Wang, G. Dai, F. Yang, J. Huang [2020] Controlling macroscopic heat transfer with thermal metamaterials: Theory, experiment and application.*

*[48] Y. Li, W. Li, T. Han, X. Zheng, J. Li, B. Li, S. Fan, C. Qiu [2021] Transforming heat transfer with thermal metamaterials and devices.*